**1. Unterrichtsvorhaben in der Q1-Phase**

## **Geraden und Ebenen im Raum**

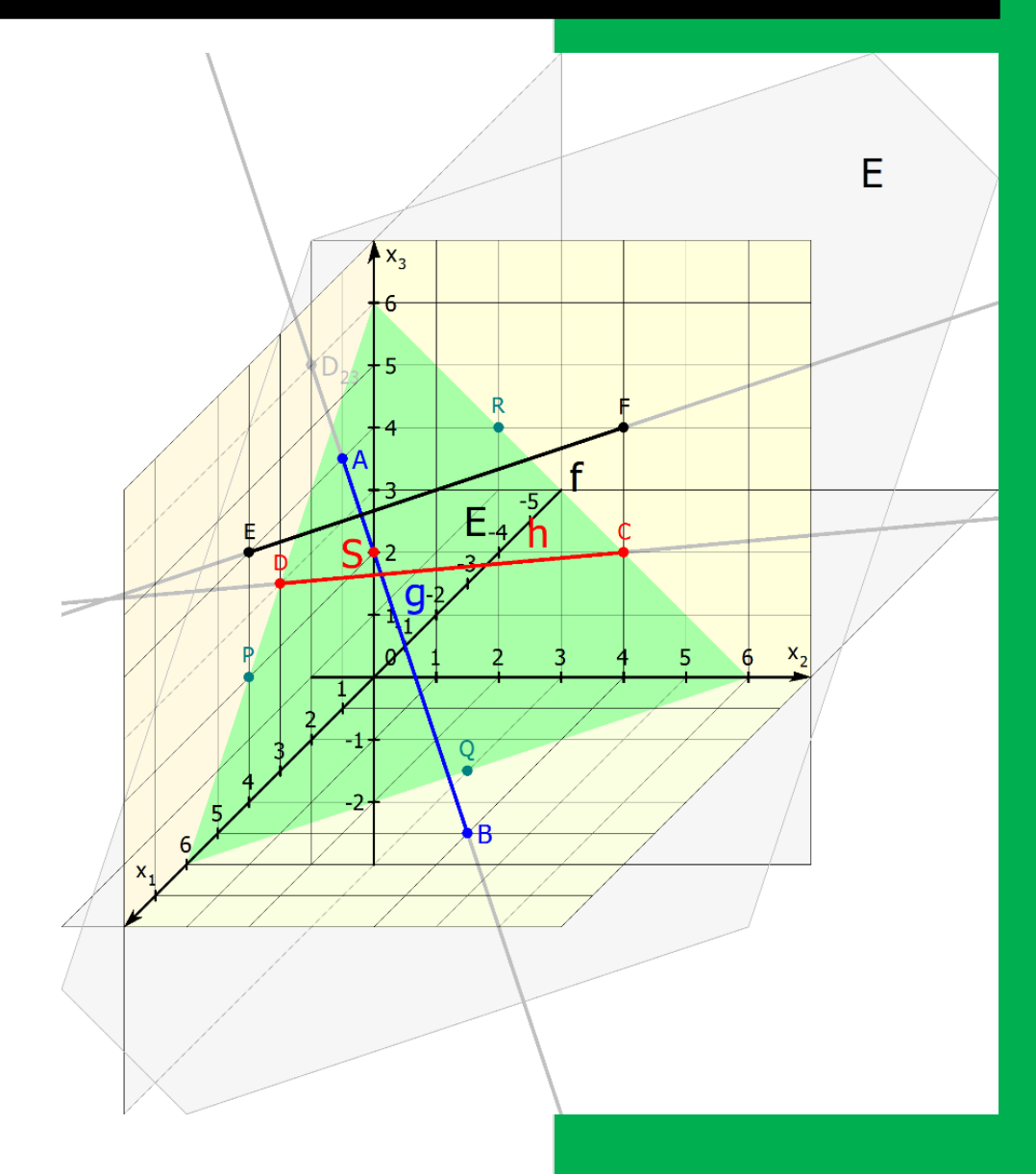

Jörn Meyer j.meyer@fals-solingen.de www.maspole.de

### Inhaltsverzeichnis

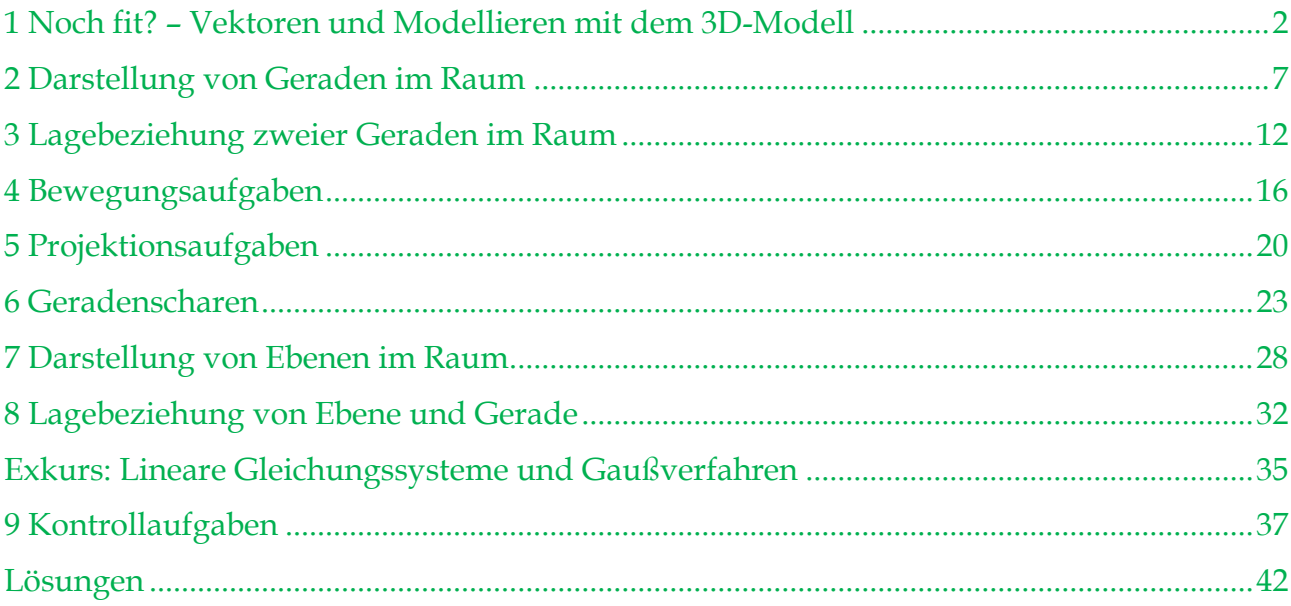

### <span id="page-2-0"></span>**1 Noch fit? – Vektoren und Modellieren mit dem 3D-Modell**

### **Wichtige Merksätze aus der E-Phase**

### **Was ist ein Vektor?**

- (1) Ein Vektor  $\overrightarrow{AB}$  beschreibt die Verschiebung eines Punktes A zu einem Punkt B und wird festgelegt durch seinen **Betrag** (Länge), seine **Richtung** (parallel zu einer Geraden durch die Punkte A und B) und seine **Orientierung** (ablesbar an der Pfeilspitze). **AB** repräsentiert unendlich viele Vektoren der gleichen Klasse (gleicher Betrag, gleiche Richtung und gleiche Orientierung wie  $\overrightarrow{AB}$ ).
- (2) Ein Vektor a besitzt einen Gegenvektor -a, der sich nur um die Orientierung von a unterscheidet. Führt man die Verschiebung gemäß dem Vektor a und dann gemäß dem Vektor -a hintereinander durch, kann dieser Gesamtvorgang durch den Nullvektor  $\vec{0}$  beschrieben werden.
- (3) Die Verschiebung eines Punktes A zu einem Punkt B kann auf direktem Wege oder auch durch "Umwege" mit mehreren Verschiebungen zu weiteren Punkten (z. B. C, D, und E) erzielt werden. In der Vektorschreibweise gilt dann:  $\overrightarrow{AB} = \overrightarrow{AC} + \overrightarrow{CD} + \overrightarrow{DE} + \overrightarrow{EB}$ .
- (4) Die Subtraktion  $\vec{a} \vec{b}$  von zwei Vektoren ist analog zur Subtraktion bei Zahlen definiert als die Addition des Gegenvektors, d. h.  $\vec{a} + (-\vec{b})$ .

**Rechengesetze für Vektoren:**

**Kommutativgesetz der Vektor-Addition:**  $\vec{a} + \vec{b} = \vec{b} + \vec{a}$ 

**Assoziativgesetz der Vektoraddition:**  $(\vec{a} + \vec{b}) + \vec{c} = \vec{a} + (\vec{b} + \vec{c})$ 

**Distributivgesetz der S-Multiplikation** (r ist eine reelle Zahl):  $\mathbf{r} \cdot (\vec{a} + \vec{b}) = \mathbf{r} \cdot \vec{a} + \mathbf{r} \cdot \vec{b}$ 

### **Spezielle Punkte im Raum**

- (1) Bei **Punkten auf den Koordinatenachsen** sind zwei Koordinaten Null.
- (2) Bei **Punkten auf den Koordinatenebenen** ist eine Koordinate Null.

### **Rechnen mit Vektoren im 3D-Raum**

(1) Vektoren **addiert**, indem man ihre Komponenten addiert: (  $a<sub>1</sub>$  $a<sub>2</sub>$  $a_3$  $+1$  $\mathbf{b}_1$  $\mathbf{b}_2$  $\mathbf{b}_3$  $) = 0$  $a_1 + b_1$  $a_2 + b_2$  $a_3 + b_3$ )  $(2)$  Der **Gegenvektor** von  $\vec{a} =$  $a<sub>1</sub>$  $a<sub>2</sub>$  $a_3$  $\vert$  lautet  $-\vec{a} = \vert$  $-a_1$  $-a_2$  $-a_3$ ) (3) Vektoren werden "komponentenweise" subtrahiert: [  $a_1$  $a<sub>2</sub>$  $a_3$  $) - ($  $\mathbf{b}_1$  $\mathbf{b}_2$  $\mathbf{b}_3$  $| = |$  $a_1-b_1$  $a_2-b_2$  $a_3-b_3$ ) (4) Wird ein Vektor mit einer reellen Zahl r (Skalar, **skalare Multiplikation**) multipliziert, so kann dies nur die Länge bzw. die Orientierung verändern. Es gilt dann:  $\mathbf{r} \cdot \vec{\mathbf{a}} = \mathbf{r} \cdot ($  $a<sub>1</sub>$  $a<sub>2</sub>$  $a_3$  $| = |$ r∙a<sub>1</sub> r∙a<sub>2</sub> r∙a<sub>3</sub> )

Der Verbindungsvektor **AB** zweier Punkte A und B lässt sich berechnen als Differenz der dazugehörigen Ortsvektoren  $\vec{A}$  und  $\vec{B}$ :  $\vec{AB} = \vec{B} - \vec{A}$ . In Koordinatenschreibweise ergibt sich also mit den Punkten A $(a_1/a_2/a_3)$  und B $(b_1/b_2/b_3)$ :

$$
\overrightarrow{AB} = \overrightarrow{B} - \overrightarrow{A} = \begin{pmatrix} b_1 \\ b_2 \\ b_3 \end{pmatrix} - \begin{pmatrix} a_1 \\ a_2 \\ a_3 \end{pmatrix} = \begin{pmatrix} b_1 - a_1 \\ b_2 - a_2 \\ b_3 - a_3 \end{pmatrix}
$$
  
Four die Punkte A(-2/5/4) und B(-4/-1/5) gilt: 
$$
\overrightarrow{AB} = \begin{pmatrix} -4 \\ -1 \\ 5 \end{pmatrix} - \begin{pmatrix} -2 \\ 5 \\ 4 \end{pmatrix} = \begin{pmatrix} -2 \\ -6 \\ 1 \end{pmatrix}
$$

Die Länge eines Vektors  $\vec{a}$  ist:  $\bf{a} = |\vec{a}| = \sqrt{a_1^2 + a_2^2 + a_3^2}$ 

Beispiel: 
$$
\vec{a} = \begin{pmatrix} 6 \\ -2 \\ 3 \end{pmatrix} \Rightarrow a = \sqrt{6^2 + (-2)^2 + 3^2} = \sqrt{36 + 4 + 9} = \sqrt{49} = 7
$$

Will man nun den Vektor bestimmen, der die gleiche Richtung und Orientierung wie der Vektor a hat und die Länge 1 besitzt, dividiert man  $\vec{a}$  durch seine Länge a und erhält den sogenannten **Einheitsvektor in Richtung**  $\vec{a}$ **:**  $\vec{a}^0 = \frac{\vec{a}}{2}$  $\frac{\vec{a}}{a} = \frac{1}{a}$ <u>+</u>∙ ã.

Beispiel: 
$$
\vec{a} = \begin{pmatrix} 6 \\ -2 \\ 3 \end{pmatrix} \Rightarrow \vec{a}^0 = \frac{\vec{a}}{a} = \frac{1}{7} \begin{pmatrix} 6 \\ -2 \\ 3 \end{pmatrix}
$$

### **Spiegelung und Projektion**

- (1) Bei einer **senkrechten Projektion** eines Punktes **in eine Koordinatenebene** wird eine Koordinate des Punktes Null gesetzt, während die anderen Koordinaten unverändert bleiben.
- (2) Bei einer **Spiegelung** eines Punktes **an einer Koordinatenebene** ändert eine Koordinate des Punktes ihr Vorzeichen, während die anderen beiden Koordinaten unverändert bleiben.
- (3) Bei einer **senkrechten Projektion** eines Punktes **in eine Koordinatenachse** werden zwei Koordinaten des Punktes Null gesetzt, während die dritte Koordinate unverändert bleibt.
- (4) Bei einer **Spiegelung** eines Punktes **an einer Koordinatenebene** ändern zwei Koordinaten des Punktes ihr Vorzeichen, während eine Koordinate unverändert bleibt.
- (5) Bei einer **Spiegelung** eines Punktes **am Koordinatenursprung** ändern alle Koordinaten des Punktes ihr Vorzeichen.

### 慁 **Aufgabe 1: Skalar und Vektor**

a) Es sind folgende sieben Vektoren gegeben.

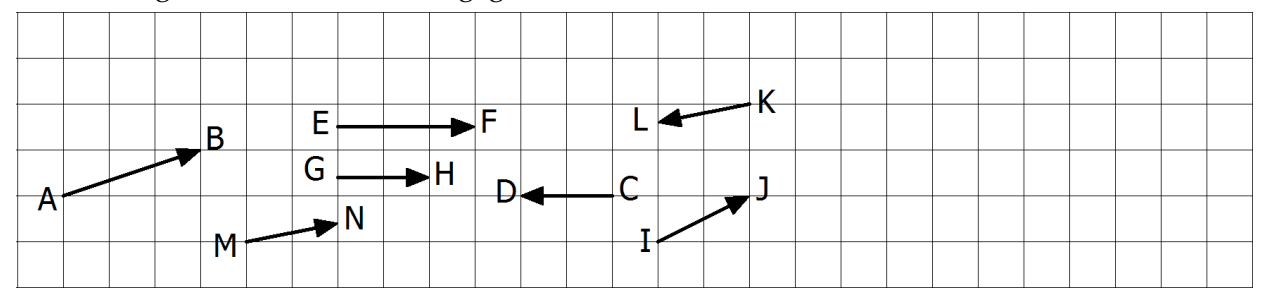

- (1) **Untersuche** die unten befindlichen Vektoren auf einen Zusammenhang bezüglich **Länge, Richtung** und **Orientierung**.
- (2) **Zeichne** die Vektoren ⃗ **,**  , mit den folgenden Eigenschaften oben **ein**:
	- Der Vektor  $\vec{a}$  hat die gleiche Richtung wie der Vektor  $\vec{I}$ , ist aber doppelt so lang.
	- Der Vektor  $\vec{b}$  ist gleich  $\vec{a} + \frac{1}{2}$  $\frac{1}{2}$  GH.
	- Der Vektor  $\vec{c}$  ist gleich  $\vec{b}$  3  $\vec{GH}$ .
- b) **Fasse** unter Angabe der Rechengesetze für Vektoren den folgenden Vektorausdruck so weit wie möglich zusammen:  $120(-\vec{d} + 0.5\vec{e}) + 30\vec{d} - (-90\vec{d}) + (-60\vec{e}).$

### **Aufgabe 2: Spat**

Im Spat ABCDEFGH ist M der Mittelpunkt der Raumdiagonalen  $\overline{BH}$ . Die Vektoren  $\overline{AB} = \overline{u}$ ,  $\overline{AD} = \overline{v}$  und  $\overline{AE} = \overline{w}$  spannen den Spat auf (vgl. Abb. rechts).

- a) **Drücke** die Vektoren **AG**, **CE**, **FD** und **BH** durch die Spannvektoren  $\vec{u}$ ,  $\vec{v}$  und  $\vec{w}$  aus und zeige, dass folgenden Formel gilt:  $\overrightarrow{AM} = \frac{1}{2}$  $\frac{1}{2}(\vec{u} + \vec{v} + \vec{w}).$
- b) Seien nun A(4/0/0), B(4/3/0), D(0/1/0) und E (2/1/3). Ferner sind Punkte R und S die Mittelpunkte der Kanten  $\overline{EH}$  und  $\overline{GH}$ .

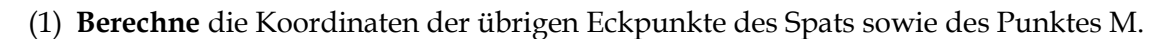

- (2) **Weise** mithilfe der Vektorrechnung **nach**, dass das Viereck ACRS ein Trapez ist.
- (3) **Zeichne** den Spat und den Mittelpunkt M als Schrägbild in ein Koordinatensystem.
- (4) **Gib** die Bildkoordinaten der Eckpunkte des Spats ABCDEFG **an**, wenn er …
	- i. an der  $x_1$ - $x_2$ -Ebene gespiegelt wird.
	- ii. an der  $x_3$ -Achse gespiegelt wird.
	- iii. am Koordinatenursprung gespiegelt wird.
	- iv. senkrecht in die  $x_2-x_3$ -Ebene projiziert wird.
	- v. senkrecht in die x1-Achse projiziert wird.

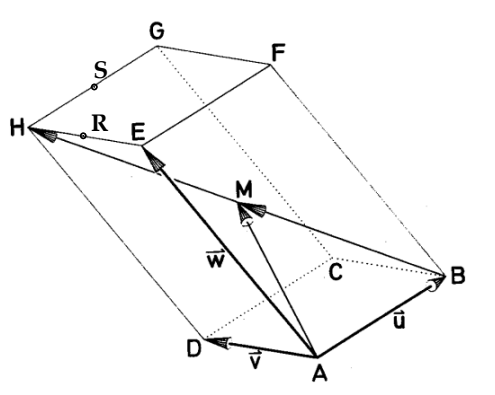

## **Aufgabe 3: Ballonfahrt**<sup>1</sup>

Die Position eines Heißluftballons am Himmel wird durch drei Koordinaten – Osten, Norden, Höhe – (jeweils in km) bestimmt (der Ursprung ist der Tower eines Sportflugplatzes). Die Flugrichtung hängt vom Wind ab, dessen Richtung durch einen Vektor angegeben wird (jede Komponente in km/h). Der Ballon startet im Punkt (2|2|0) und wird direkt beim Steigflug vom Wind erfasst und 3

fährt eine Stunde in Richtung ( 2 3 ). Da Heißluftballons nicht höher als 3 km fliegen dürfen, macht

der Ballonfahrer den Brenner aus, und der Ballon gleitet für zwei Stunden in Richtung (  $-1$ −2 −1 ). Von

dort fliegt er 30 Minuten in Richtung ( −6 −4 0 ). Dann ändert sich der Wind auf ( 3 −1  $-0,5$ ). Nach zwei weiteren Stunden ist er gelandet.

- a) **Bestimme**, an welchem Ort der Ballon schließlich landet und **berechne** die Entfernung des Zielorts vom Startpunkt.
- b) **Untersuche**, wie viele Kilometer der Ballon insgesamt zurückgelegt hat.
- c) **Stelle** die Situation im Modell **dar**. **Überprüfe** die Ergebnisse aus den Aufgabenteil b) und c) durch eine Messung. [Der Aufstieg des Ballons kann mit einem Stab dargestellt werden; von dort an mit Gummibändern weiterarbeiten (1 km pro Einheit).]

### **Weiterführendes zum Umgang mit dem 3D-Modell**

## **Aufgabe 4: Flugsicherheit**<sup>2</sup>

<u>.</u>

Am 1. April 2008 meldete sich beider Lloyd-Versicherung in London ein Vertreter der Never-Come-Back-Airline. Er gab vor, dass der Flug NCB 123 auf dem Weg von Südengland-International-Airport (0|0|0) nach Havanna (Kuba) über dem Bermuda-Dreieck abgestürzt sei. Da die Never-Come-Back-Airline bereits in den vergangenen Jahren oft durch dubiose Geschäftspraktiken aufgefallen war, werden die Angaben der Fluggesellschaft besonders kritisch begutachtet. Stutzig macht auch die Tatsache, dass außer dem Piloten kein Mensch an Bord gewesen sein soll. Von der internationalen Flugüberwachung lässt man sich die automatisch über Funk durchgegebenen Flugdaten des vermissten Fluges durchgeben. Bis zum "Funkabbruch" wurden folgende Flugbewegungen aufgezeichnet:

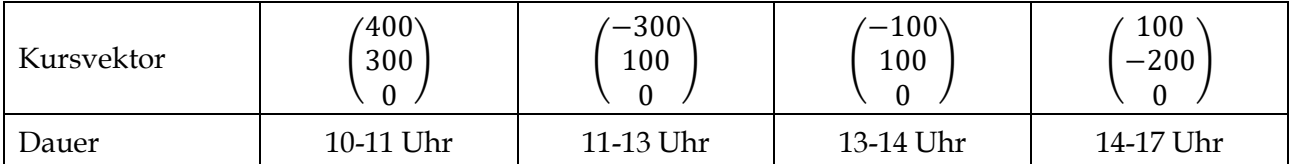

Die Kursvektoren geben die jeweilige Geschwindigkeit (km/h) in östlicher und nördlicher Richtung über dem Boden an.

<sup>1</sup> Modifiziert nach EISEN, V.: Handlungsorientierter Mathematikunterricht. MUED, Appelhülsen 2017, 28.

<sup>2</sup> Modifiziert nach EISEN, V.: Handlungsorientierter Mathematikunterricht. MUED, Appelhülsen 2017, 32.

- a) **Prüfe**, ob ein Versicherungsbetrug vorlag.
- b) **Stelle** die Situation mit dem 3D-Modell **dar**.
- c) **Stelle** eine Projektion des Fluges in die x1x2-Ebene **grafisch dar**.

[Darstellung im Modell: Man kann die Vektoren direkt mit einem wasserlöslichen Folienstift auf die x1x2-Ebene zeichnen (100 km pro Einheit).]

### ऻॖऀ॓ᢆऀ૿૿ૣ **Aufgabe 5: Skulptur**<sup>3</sup>

Anlässlich des Jahres der Mathematik 2008 will die Mathe-AG der Schule eine Mathe-Skulptur auf dem Schulhof errichten. Es soll ein großes Dreieck aus Stahlrohren um bzw. durch eine bestehende Betonwand gebaut werden. Titel des Kunstwerks: "Rechter Winkel". Die AG hat eine Skizze und einen Grundriss angefertigt. Nun beginnt das Rechnen…

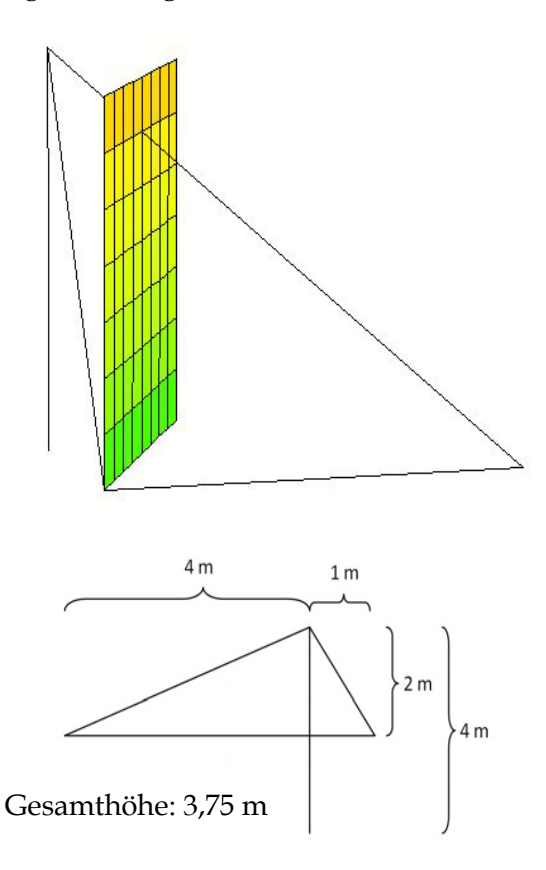

- a) **Berechne**, wie lang die einzelnen Rohre sein müssen.
- b) **Begründe**, ob die Skulptur ihren Titel zu Recht trägt.

1

c) **Stelle** die Situation im Modell **dar**. Dabei kann die Betonwand z. B. bei entsprechender Wahl des Ursprungs durch die x<sub>1</sub>x<sub>3</sub> – Ebene repräsentiert werden. Die Dreiecksseiten, die dann im Ursprung beginnen, werden auf der  $x_1x_2$  – Ebene aufgezeichnet bzw. mit einem Draht eingefügt (1 m pro Einheit). Die Längen können nachgemessen werden; die Winkel nur zum Teil.

<sup>3</sup> Modifiziert nach EISEN, V.: Handlungsorientierter Mathematikunterricht. MUED, Appelhülsen 2017, 30.

### <span id="page-7-0"></span>**2 Darstellung von Geraden im Raum**

慁 **Aufgabe 1: Informationstext und erste Beispiele von Geraden im Raum**

- a) **Lies** den folgenden Informationstext und **erstelle** eine kurze Präsentation.
- b) **Bearbeite** anschließend die beiden Beispiele. **Notiere** mögliche Unklarheiten.

Bei der Darstellung von Geraden im Raum haben wir zwei Möglichkeiten, um eine Gerade g festzulegen:

- (1) Es sind zwei Punkte vorgegeben.
- (2) Es sind ein Punkt und eine Richtung vorgegeben.

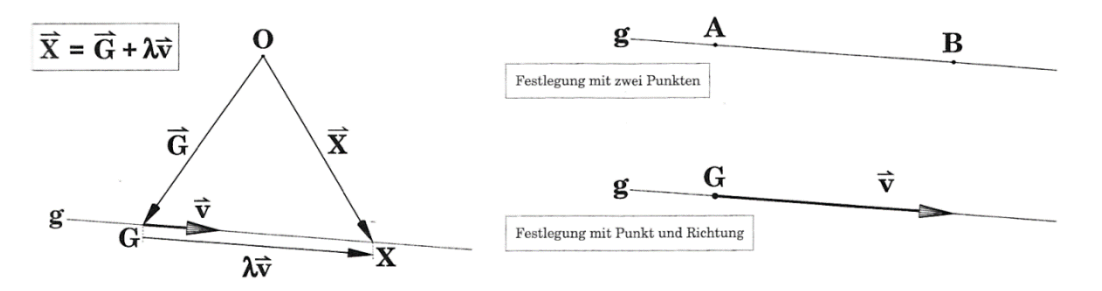

Um zu einem beliebigen Punkt X zu gelangen, startet man vom Ursprung zu einem Geradenpunkt G und von dort mit einem Vielfachen des Vektors  $\vec{v}$  zum Punkt X. Daher gilt die wichtige Gleichung:  $\vec{X} = \vec{G} + \lambda \cdot \vec{v}$ 

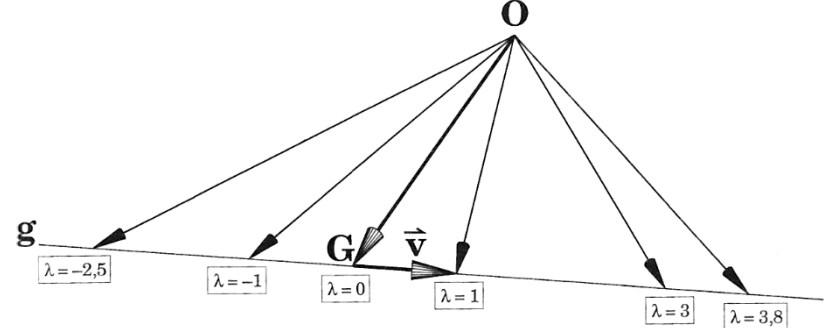

Merke: Ist G ein beliebiger Punkt der Geraden g und  $\vec{v}$  ein Vektor in Richtung g. Dann nennt man g:  $\vec{X} = \vec{G} + \lambda \cdot \vec{v}$  eine Gleichung von g. G heißt **Aufpunkt**,  $\vec{G}$  **Stützvektor**,  $\vec{v}$  **Richtungsvektor** und  $\lambda$ der **Parameter** der Geradengleichung.

#### **Zwei erste Beispiele:**

a) 
$$
G(10/2/4)
$$
 und  $\vec{v} = \begin{pmatrix} 4 \\ -2 \\ 2 \end{pmatrix} \Rightarrow g: \vec{X} = \begin{pmatrix} 10 \\ 2 \\ 4 \end{pmatrix} + \lambda \cdot \begin{pmatrix} 4 \\ -2 \\ 2 \end{pmatrix}$   
b)  $A(6/4/2)$ ;  $B(16/4/7) \Rightarrow \vec{v} = \vec{AB} = \vec{B} - \vec{A} = \begin{pmatrix} 16 \\ -1 \\ 7 \end{pmatrix} - \begin{pmatrix} 6 \\ 4 \\ 2 \end{pmatrix} = \begin{pmatrix} 10 \\ -5 \\ 5 \end{pmatrix} \Rightarrow g: \vec{X} = \begin{pmatrix} 6 \\ 4 \\ 2 \end{pmatrix} + \lambda \cdot \begin{pmatrix} 10 \\ -5 \\ 5 \end{pmatrix}$ 

Wir lernen nun, dass dieselbe Gerade – im Gegensatz zur Normalform y = mx + b in der Ebene – beliebig viele Geradengleichungen besitzen kann.

**Betrachte** das folgende Arbeitsblatt und **erläutere** die vier Fälle. **Fülle** die Lücken aus.

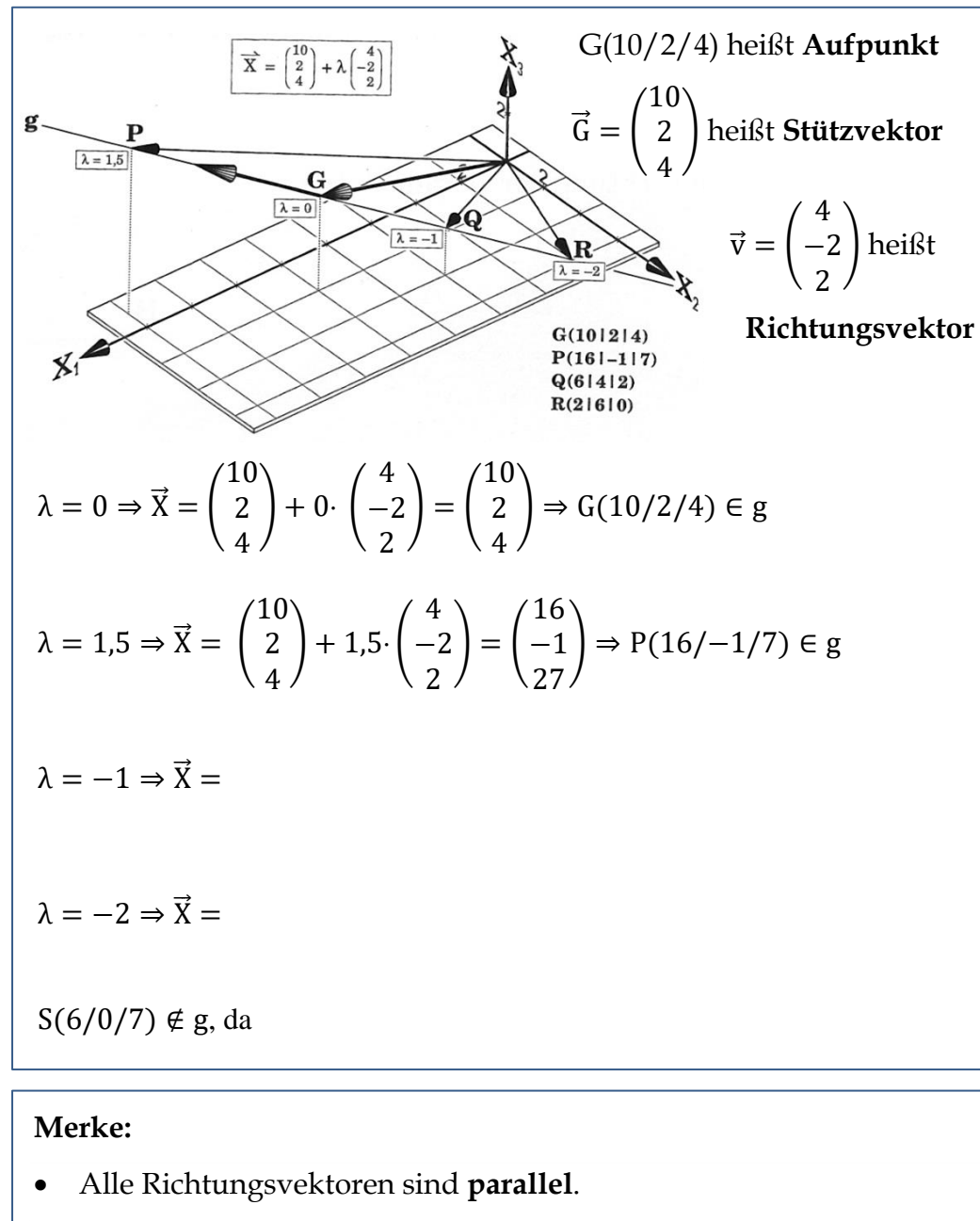

- Man nennt sie **kollinear**.
- Sie unterscheiden sich nur um einen **Vorfaktor**.

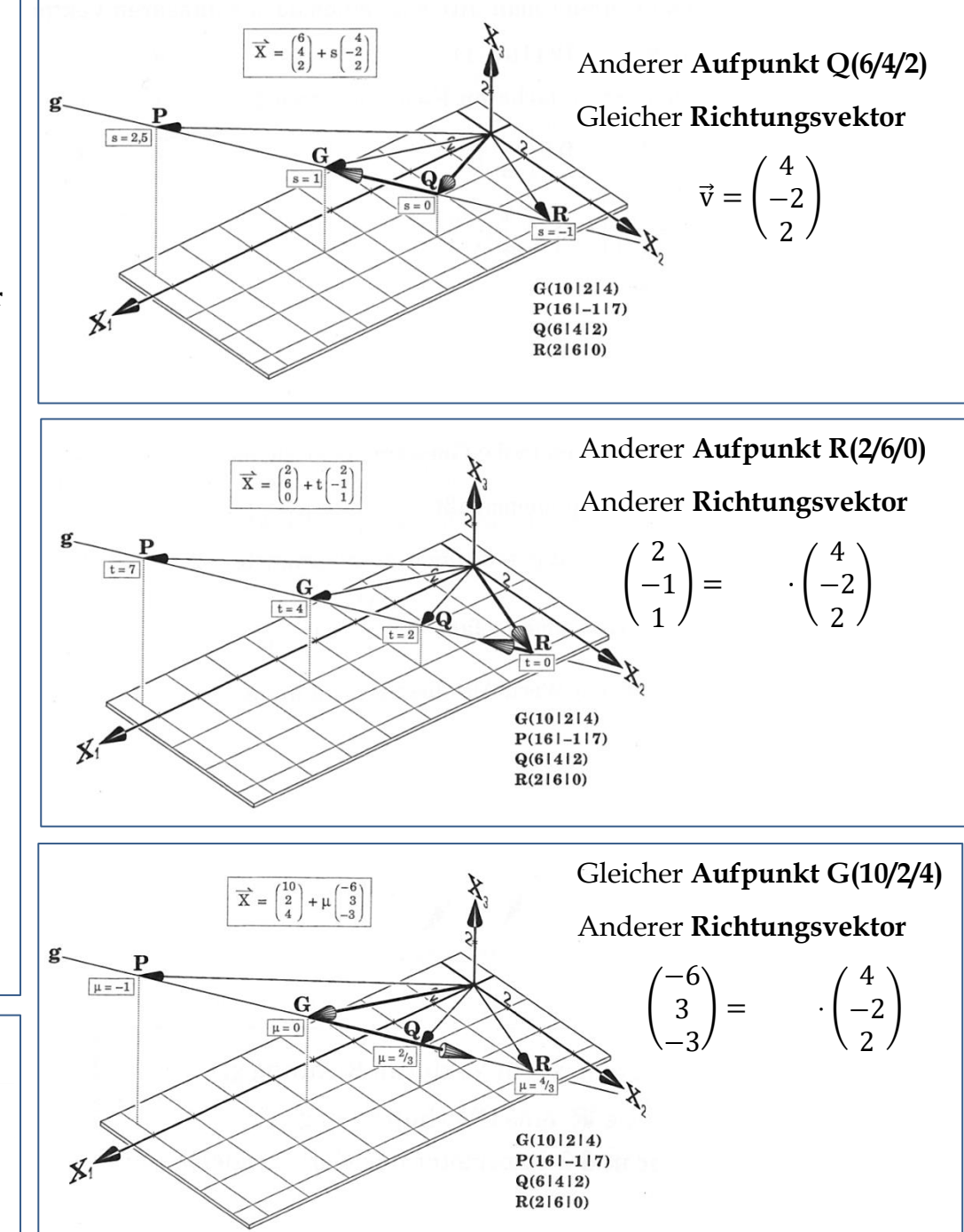

- a) **Lies** in der folgenden Abbildung die Koordinaten der Punkte A bis O **ab**.
- b) **Zeichne** Geraden durch die Punkte K und O sowie K und N in das KOS **ein**.
- c) **Bestimme** für die beiden Geraden unter b) jeweils eine Gleichung einer Geraden durch Ablesung und durch eine Rechnung (vgl. Kasten unten).
- d) Gegeben sei die Gerade g, die durch die beiden Punkte P(2/1/2) und Q(-1/4/-4) verläuft.
	- a) **Untersuche** rechnerisch, in welchem Punkt die Gerade g die x<sub>1</sub>x<sub>2</sub>-Ebene schneidet.
	- b) **Stelle** die Gerade g im 3D-Modell **dar** und **überprüfe** das Ergebnis aus (1) am 3D-Modell.

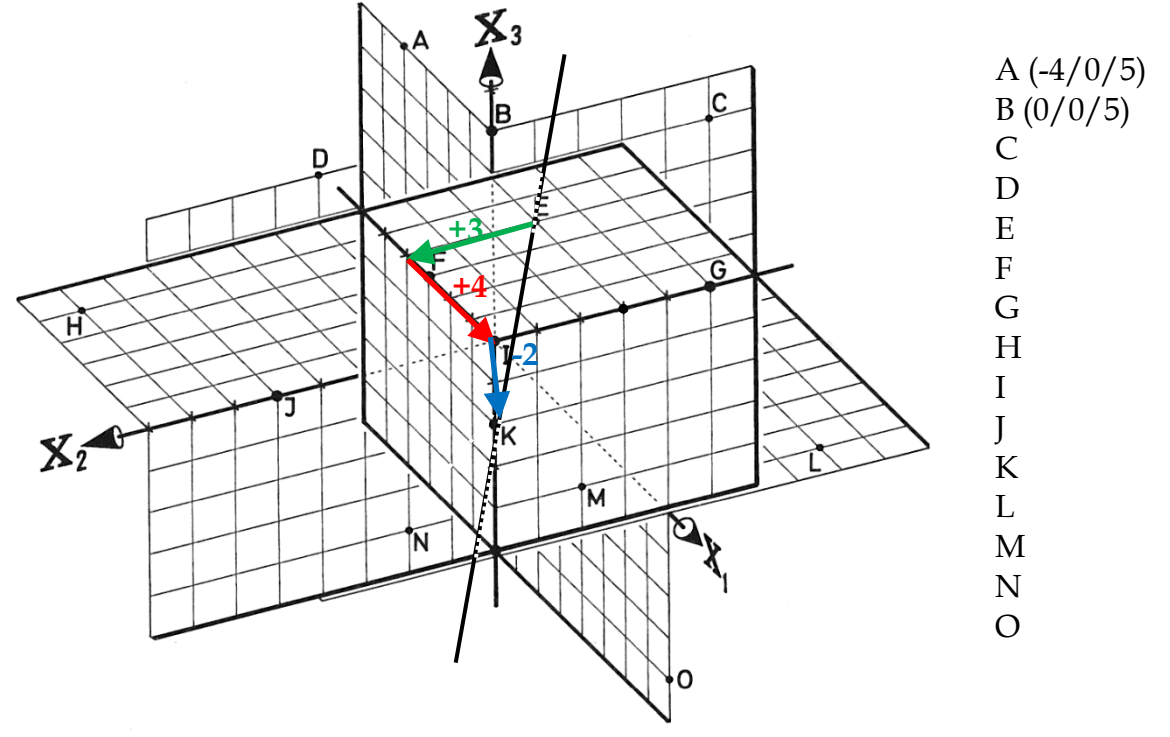

Ablesung:

\n**Rechnung:**

\n**Rechnung:**

\n
$$
g_{EK} : \vec{X} = \begin{pmatrix} -4 \\ -3 \\ 0 \end{pmatrix} + \lambda \cdot \begin{pmatrix} 4 \\ 3 \\ -2 \end{pmatrix}
$$
\n
$$
g_{EK} : \vec{X} = \vec{E} + \lambda \cdot \overline{EK} = \vec{E} + \lambda \cdot (\vec{K} - \vec{E}) = \begin{pmatrix} -4 \\ -3 \\ 0 \end{pmatrix} + \lambda \cdot \begin{pmatrix} 4 \\ 3 \\ -2 \end{pmatrix}
$$
\n
$$
g_{KO} : \vec{X} = \begin{pmatrix} 0 \\ 0 \\ -2 \end{pmatrix} + \mu \cdot \begin{pmatrix} 8 \\ 0 \\ -2 \end{pmatrix}
$$
\n
$$
g_{K0} : \vec{X} = \vec{K} + \mu \cdot \overline{KO} = \vec{K} + \mu \cdot (\vec{O} - \vec{K}) = \begin{pmatrix} 0 \\ 0 \\ -2 \end{pmatrix} + \mu \cdot \begin{pmatrix} 8 \\ 0 \\ -2 \end{pmatrix}
$$
\n
$$
g_{KN} : \vec{X} = \begin{pmatrix} 1 \\ 0 \end{pmatrix} + \nu \cdot \begin{pmatrix} 1 \\ 0 \end{pmatrix}
$$
\n
$$
\overrightarrow{PQ} = \begin{pmatrix} 1 \\ 0 \end{pmatrix} \Rightarrow g : \vec{X} = \begin{pmatrix} 1 \\ 0 \end{pmatrix} + \lambda \cdot \begin{pmatrix} 1 \\ 0 \end{pmatrix} = \begin{pmatrix} x_1 \\ x_2 \end{pmatrix} \Leftrightarrow \begin{pmatrix} 1 \\ 0 \end{pmatrix} \Rightarrow \lambda = \begin{pmatrix} x_1 \\ x_2 \end{pmatrix} = \begin{pmatrix} x_1 \\ x_2 \end{pmatrix}
$$
\nDie Gerade g schneidet die x<sub>1</sub>x<sub>2</sub>-Ebene in

- e) Weitere Übungsaufgaben zur Darstellung von Geraden im Raum:<sup>4</sup>
	- (1) **Gib** eine Gleichung der Geraden g **an**, die durch A in Richtung  $\vec{v}$  verläuft.

(i) A(0/3/1)  
\n(ii) A(2/4/6)  
\n(iii) A(0/0/0)  
\n(iv) A(-1/-2/-7)  
\n
$$
\vec{v} = \begin{pmatrix} 2 \\ 2 \\ -1 \end{pmatrix} \qquad \vec{v} = \begin{pmatrix} 2 \\ 4 \\ 6 \end{pmatrix} \qquad \vec{v} = \begin{pmatrix} -1 \\ -2 \\ -3 \end{pmatrix} \qquad \vec{v} = \begin{pmatrix} 1 \\ 2 \\ 7 \end{pmatrix}
$$
\n(2) Sei g gegeben durch g:  $\vec{X}(\lambda) = \begin{pmatrix} 2 \\ 0 \\ -1 \end{pmatrix} + \lambda \cdot \begin{pmatrix} 4 \\ -2 \\ 1 \end{pmatrix}$ .

Berechne die Punkte  $P_i$ , die zu den Parameterwerten  $\lambda_i$  gehören:  $\lambda_1 = 1$ ;  $\lambda_2 = 0$ ;  $\lambda_3 = -1.5$ ;  $\lambda_4 = 100$ 

(3) Stelle eine Gleichung der Geraden g auf, die durch A(1/2/3) geht und parallel ist zur …

(i) x<sub>1</sub>-Achse (ii) x<sub>3</sub>-Achse (iii) Gerade h: 
$$
\vec{X}(\lambda) = \begin{pmatrix} 2 \\ 2 \\ -2 \end{pmatrix} + \lambda \cdot \begin{pmatrix} 3 \\ 5 \\ -7 \end{pmatrix}
$$
.

(4) **Zeichne** folgende Geraden als Schrägbild in einem Koordinatensystem und **gib** die besondere Lage **an**.

(i) a: 
$$
\vec{X}(\lambda) = \begin{pmatrix} 1 \\ 0 \\ 0 \end{pmatrix} + \lambda \cdot \begin{pmatrix} 5 \\ 0 \\ 0 \end{pmatrix}
$$
  
\n(ii) b:  $\vec{X}(\mu) = \begin{pmatrix} 0 \\ 1 \\ 0 \end{pmatrix} + \lambda \cdot \begin{pmatrix} 0 \\ 0 \\ -1 \end{pmatrix}$   
\n(iii) c:  $\vec{X}(\lambda) = v \cdot \begin{pmatrix} 1 \\ 1 \\ 1 \end{pmatrix}$   
\n(iv) d:  $\vec{X}(\mu) = \begin{pmatrix} 1 \\ 0 \\ 1 \end{pmatrix} + \lambda \cdot \begin{pmatrix} 1 \\ 0 \\ 1 \end{pmatrix}$ 

f) **Arbeite** das folgende Beispiel **durch** und erledige die Aufgaben (1) und (2).

### **Punkt auf Gerade?**

1

Liegen die Punkte P(−61−515) und Q(141017) auf der Gerade g : 
$$
\overrightarrow{X} = \begin{pmatrix} 2 \\ -3 \\ 1 \end{pmatrix} + \mu \begin{pmatrix} 4 \\ 1 \\ -2 \end{pmatrix}
$$
?  
\nWir setzen die Punktkoordinaten in die Geradengleichung ein  
\nP :  $\begin{pmatrix} -6 \\ -5 \\ 5 \end{pmatrix} = \begin{pmatrix} 2 \\ -3 \\ 1 \end{pmatrix} + \mu \begin{pmatrix} 4 \\ 1 \\ -2 \end{pmatrix}$ , zusammengefaßt  $\begin{pmatrix} -8 \\ -2 \\ 4 \end{pmatrix} = \mu \begin{pmatrix} 4 \\ 1 \\ -2 \end{pmatrix}$   
\n $\mu = -2$ , paßt! Also liegt P auf g und gehört zum Parameter -2.  
\nQ :  $\begin{pmatrix} 14 \\ 0 \\ 7 \end{pmatrix} = \begin{pmatrix} 2 \\ -3 \\ 1 \end{pmatrix} + \mu \begin{pmatrix} 4 \\ 1 \\ -2 \end{pmatrix}$ , zusammengefaßt  $\begin{pmatrix} 12 \\ 3 \\ 6 \end{pmatrix} = \mu \begin{pmatrix} 4 \\ 1 \\ -2 \end{pmatrix}$   
\nEs gibt keinen passenden μ-Wert. Also liegt P nicht auf g.

(1) Seien g: 
$$
\vec{X}(\lambda) = \begin{pmatrix} 1 \\ 2 \\ -1 \end{pmatrix} + \sigma \cdot \begin{pmatrix} -1 \\ 0 \\ 2 \end{pmatrix}
$$
 and h:  $\vec{X}(\tau) = \begin{pmatrix} 2 \\ 0 \\ 5 \end{pmatrix} + \tau \cdot \begin{pmatrix} 3 \\ 2 \\ 2 \end{pmatrix}$ .

**Untersuche**, welcher der Punkte A(3/2/-5), B(-1/2/3), C(2/0/5), D(1/1/1) und E(-1/-2/3) auf welcher Gerade liegt. **Stelle** die Situation grafisch **dar**.

(2) Seien P(-7/12/18) und Q(3/-8/8). **Untersuche**, welcher der folgenden fünf Punkte A(4/-10/7), B(1/-4/10), C(-1/0/-12), D(-9/16/20) und E(-6/10/17) auf der Geraden durch P und Q bzw. auf der Strecke  $\overline{PQ}$  liegen. **Stelle** die Situation grafisch **dar**.

<sup>4</sup> Aufgaben aus dem Lehrbuch: Anschauliche Analytische Geometrie von Barth, Krumbacher, Barth (2000)

# **Aufgabe 3: Darstellung von Geraden am 3D-Modell**

Es wird eine Gerade g im 3D-Modell dargestellt (1 Kästchenlänge entspricht 1 Längeneinheit).

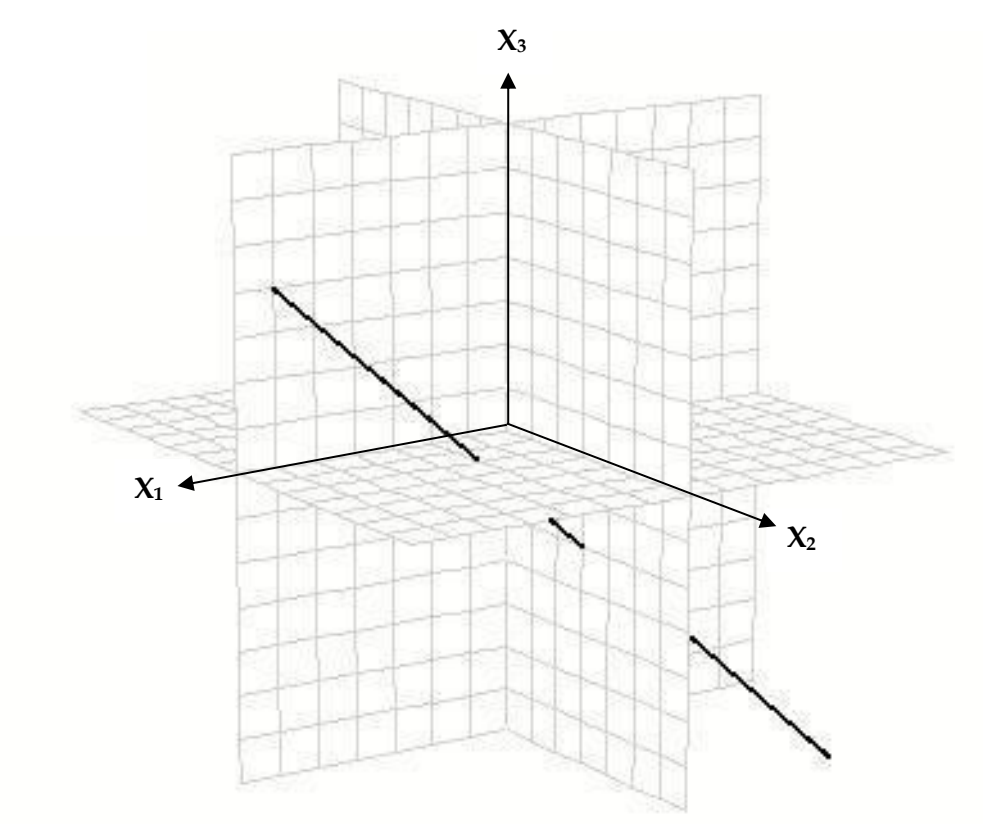

- a) **Stelle** die Gerade im 3D-Modell mit Zahnstochern und Gummibänder **dar**.
- b) **Gib** eine Gleichung für die Gerade g **an.**

<u>.</u>

c) **Ermittle** die Gleichung einer zweite Gerade h, die mit der Geraden g im 1 Quadranten des 3D-Modells einen Schnittpunkt S besitzt. **Stelle** die Gerade h im 3D-Modell **dar**.

d) Seien die beiden Geraden e: 
$$
\vec{X} = \begin{pmatrix} 1 \\ 0 \\ 4 \end{pmatrix} + \epsilon \cdot \begin{pmatrix} 3 \\ 2 \\ 1 \end{pmatrix}
$$
und f:  $\vec{X} = \begin{pmatrix} 3 \\ 2 \\ 1 \end{pmatrix} + \zeta \cdot \begin{pmatrix} 1 \\ 0 \\ 4 \end{pmatrix}$ gegeben.

**Bestimme** mithilfe des 3D-Modells den Schnittpunkt der beiden Geraden e und f. **Überprüfe** die Ablesung rechnerisch.

e) Versuche nun, selber Geraden zu finden, die alle drei Koordinatenebenen – wie oben die Gerade g – in Punkten mit ganzzahligen Koordinaten schneiden5. **Stelle** Deine Geraden unter Angabe der Geradengleichungen im Modell **dar** und erläutere **Deine** Vorgehensweise.

<sup>&</sup>lt;sup>5</sup> Man spricht auch von sogenannten Spurpunkten S<sub>1</sub>, S<sub>2</sub> und S<sub>3</sub>, bei denen jeweils die x<sub>1</sub>-, x<sub>2</sub>- bzw. x<sub>3</sub>-Koordinate Null ist. Schneidet die Gerade eine Koordinatenachse, dann werden die Spurpunkte mit S<sub>12</sub> (Spurpunkt mit der x<sub>3</sub>-Achse) S<sub>13</sub> (Spurpunkt mit der x<sub>2</sub>-Achse), S<sub>23</sub> (Spurpunkt mit der x<sub>1</sub>-Achse) bezeichnet.

### <span id="page-12-0"></span>**3 Lagebeziehung zweier Geraden im Raum**

### **Aufgabe: Alles eine Frage der Logik**

**Lies** den Informationstext und **notiere** bestehende Unklarheiten.

In Aufgabe 2 f) 5 haben wir am Modell und durch geometrische Anschauung feststellen können, dass die beiden Geraden g und h sich im Punkt S(4/2/5) schneiden. Es wird nun rein rechnerisch der Schnittpunkt ermittelt:

$$
g: \vec{X}(\lambda) = \begin{pmatrix} 1 \\ 0 \\ 4 \end{pmatrix} + \lambda \cdot \begin{pmatrix} 3 \\ 2 \\ 1 \end{pmatrix} \text{ und } h: \vec{X}(\mu) = \begin{pmatrix} 3 \\ 2 \\ 1 \end{pmatrix} + \mu \cdot \begin{pmatrix} 1 \\ 0 \\ 4 \end{pmatrix}
$$

Dafür schreiben wir den Vektor  $\vec{X}$  in den beiden Geradengleichungen zunächst um (Begründe die Umformung):

$$
g: \vec{X}(\lambda) = \begin{pmatrix} 1 \\ 0 \\ 4 \end{pmatrix} + \lambda \cdot \begin{pmatrix} 3 \\ 2 \\ 1 \end{pmatrix} = \begin{pmatrix} 1+3\lambda \\ 2\lambda \\ 4+\lambda \end{pmatrix}
$$

$$
h: \vec{X}(\mu) = \begin{pmatrix} 3 \\ 2 \\ 1 \end{pmatrix} + \mu \cdot \begin{pmatrix} 1 \\ 0 \\ 4 \end{pmatrix} = \begin{pmatrix} 3+\mu \\ 2 \\ 1+4\mu \end{pmatrix}
$$

Der Ortsvektor  $\overrightarrow{X_S}$  des Schnittpunktes S muss durch beide Geraden beschreibbar sein:

$$
\overrightarrow{X_S} = \begin{pmatrix} 1+3\lambda_S \\ 2\lambda_S \\ 4+\lambda_S \end{pmatrix} = \begin{pmatrix} 3+\mu_S \\ 2 \\ 1+4\mu_S \end{pmatrix}
$$
oder ohne Index:  $\overrightarrow{X} = \begin{pmatrix} X_1 \\ X_2 \\ X_3 \end{pmatrix} = \begin{pmatrix} 1+3\lambda \\ 2\lambda \\ 4+\lambda \end{pmatrix} = \begin{pmatrix} 3+\mu \\ 2 \\ 1+4\mu \end{pmatrix}$ 

Nun muss man das folgende ungewohnte LGS (3 Gleichungen mit 2 Unbekannten) lösen:

(I)  $3\lambda - \mu = 2$ (II)  $2\lambda = 2$ (III)  $\lambda - 4\mu = -3$ **Lösungsstrategie für das LGS:** Bestimme für zwei Gleichungen die Unbekannten λ und μ und setze die beiden Lösungen in die dritte Gleichung ein.

(II) liefert  $\lambda = 1$ . Setzt man  $\lambda = 1$  in (I) ein erhält man  $\mu = 1$ . Diese beiden Gleichungen müssen (III) erfüllen:  $1 - 4.1 = -3$  (wahr)

Also: 
$$
\vec{X} = \begin{pmatrix} x_1 \\ x_2 \\ x_3 \end{pmatrix} = \begin{pmatrix} 1+1 \cdot 3 \\ 0+1 \cdot 2 \\ 4+1 \cdot 1 \end{pmatrix} = \begin{pmatrix} 4 \\ 2 \\ 5 \end{pmatrix} \Rightarrow S(4/2/5)
$$

**Hinweis:** Wäre die letzte Aussage falsch, wären die beiden Geraden g und h windschief! (siehe unten)

Nun wollen wir uns einer **systematischen Betrachtung der Lagebeziehung zweier Geraden** zuwenden. Dabei erhalten wir vier Fälle:

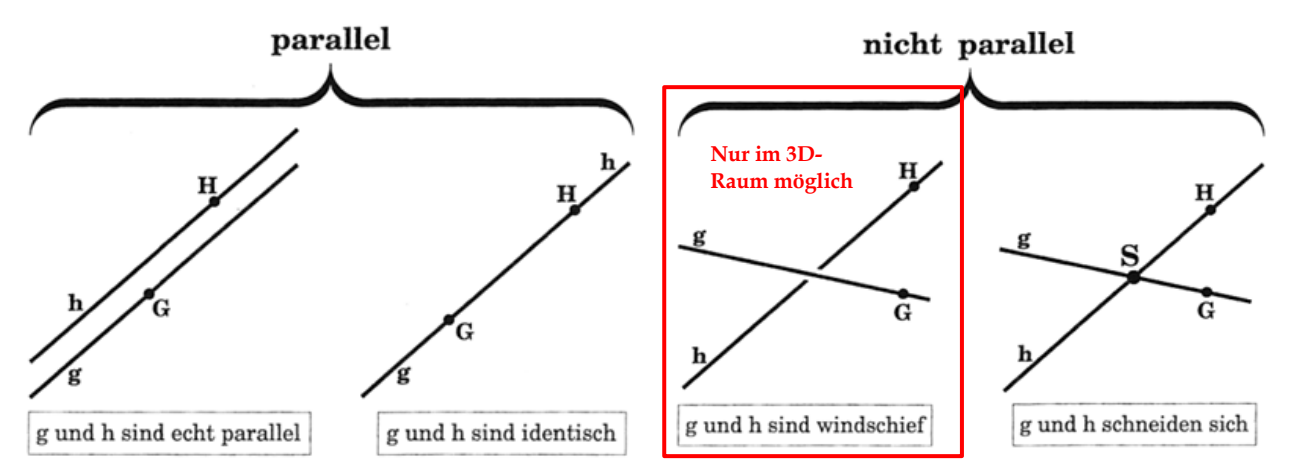

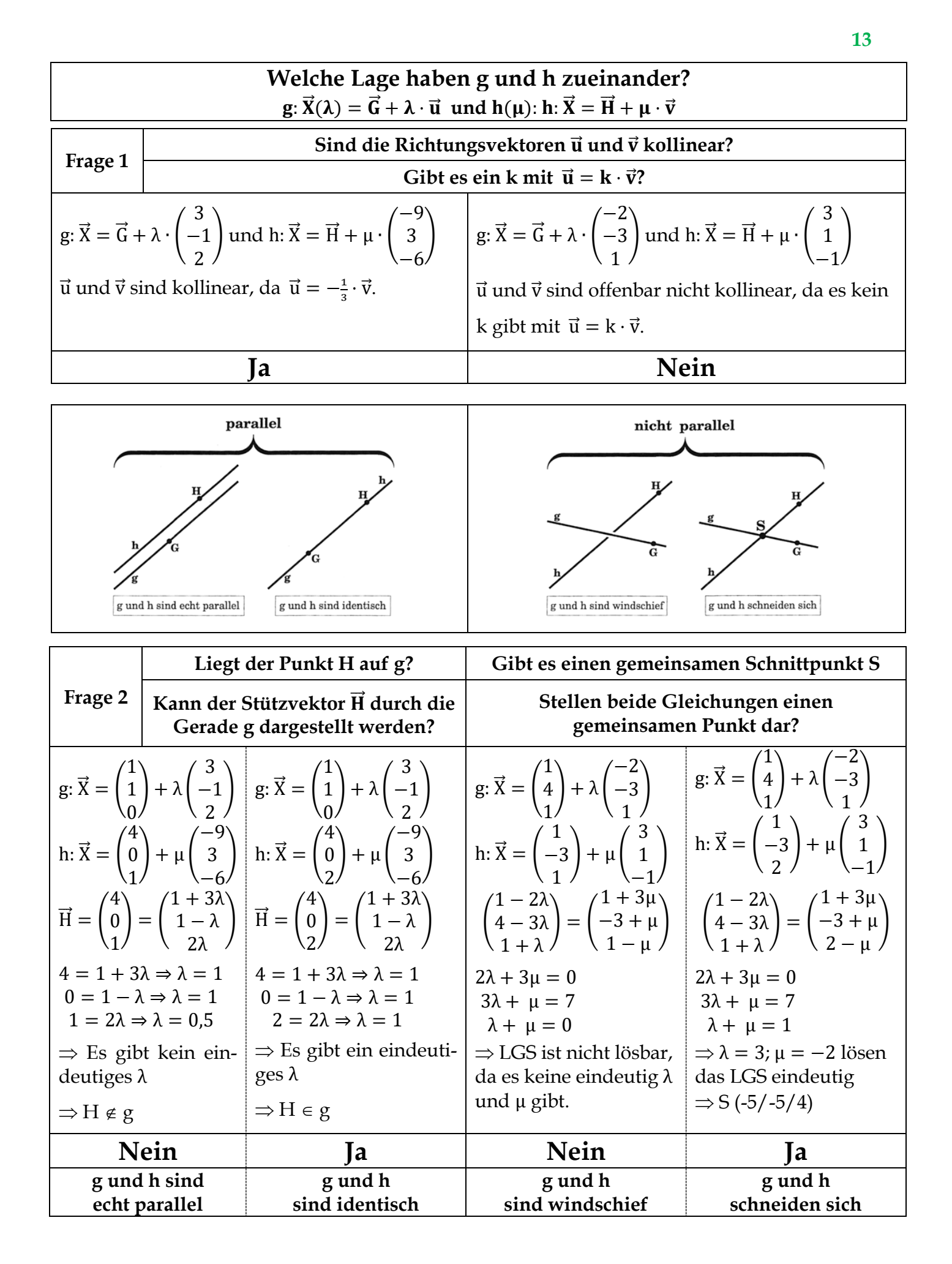

Grafisch können die beiden Geradenpaare der Fälle "Schnittpunkt" und "Windschief" wie rechts dargestellt werden. Löse die LGS händisch und anschließend unter Zuhilfenahme des GTR.

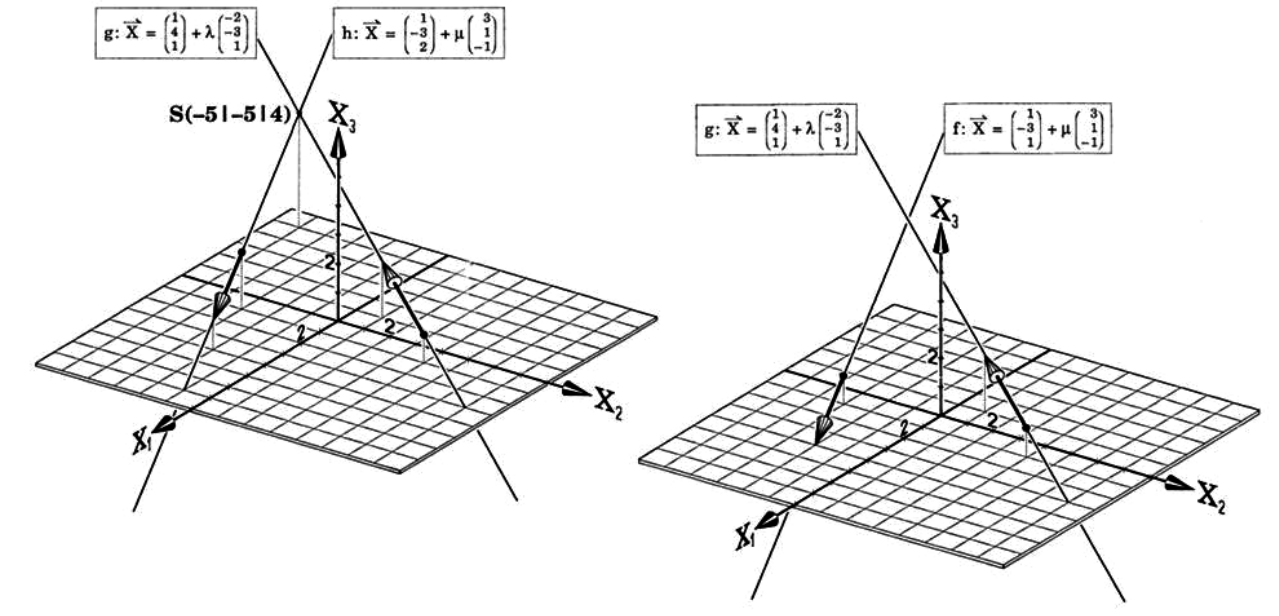

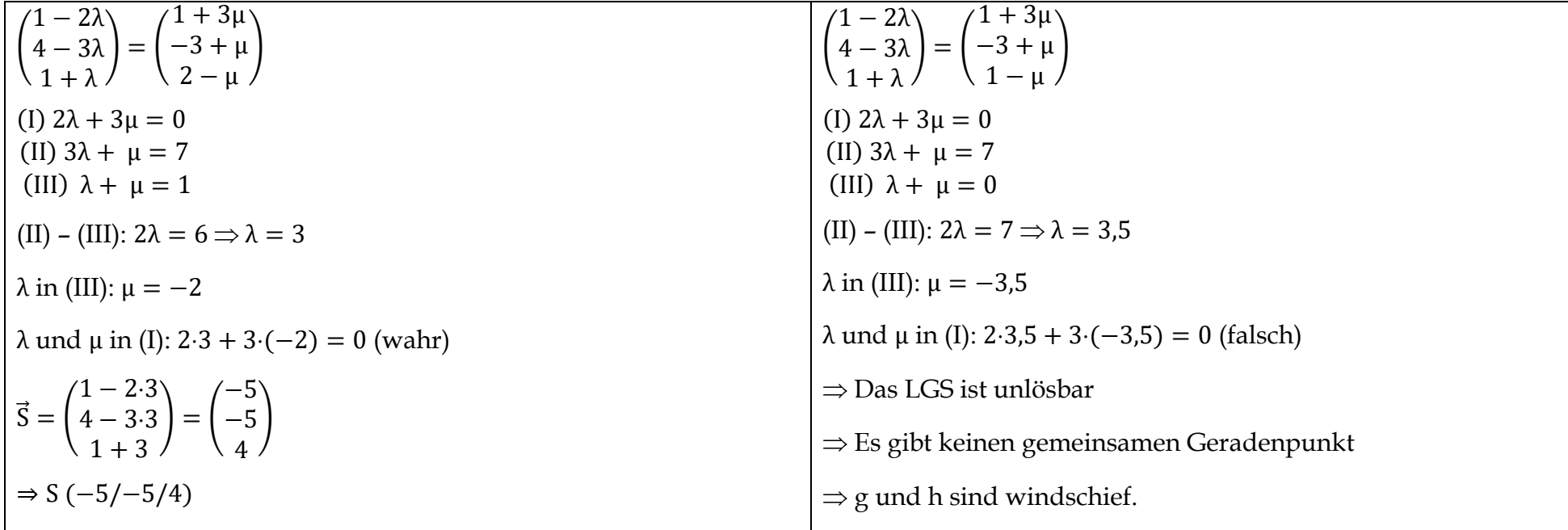

### **Übungsaufgaben6:**

 $1\overline{\mathbb{X}}$  Entscheiden Sie, ob die Geraden g und h parallel bzw. identisch sind.

a) 
$$
g: \vec{x} = \begin{pmatrix} 1 \\ 2 \\ 3 \end{pmatrix} + r \cdot \begin{pmatrix} 2 \\ 4 \\ 1 \end{pmatrix}
$$
;  $h: \vec{x} = \begin{pmatrix} 3 \\ 6 \\ 4 \end{pmatrix} + t \cdot \begin{pmatrix} 4 \\ 8 \\ 2 \end{pmatrix}$   
b)  $g: \vec{x} = \begin{pmatrix} 0 \\ 7 \\ 3 \end{pmatrix} + r \cdot \begin{pmatrix} 1 \\ 3 \\ 9 \end{pmatrix}$ ;  $h: \vec{x} = \begin{pmatrix} 6 \\ 2 \\ 3 \end{pmatrix} + s \cdot \begin{pmatrix} \frac{1}{3} \\ 1 \\ 3 \end{pmatrix}$   
c)  $g: \vec{x} = \begin{pmatrix} 1 \\ 1 \\ 0 \end{pmatrix} + r \cdot \begin{pmatrix} 2 \\ -1 \\ -1 \end{pmatrix}$ ;  $h: \vec{x} = \begin{pmatrix} 1 \\ 1 \\ 0 \end{pmatrix} + r \cdot \begin{pmatrix} -1 \\ -1 \\ 0.5 \end{pmatrix}$   
d)  $g: \vec{x} = \begin{pmatrix} 3 \\ 9 \\ 8 \end{pmatrix} + r \cdot \begin{pmatrix} 8 \\ 7 \\ 0 \end{pmatrix}$ ;  $h: \vec{x} = \begin{pmatrix} 0 \\ 4 \\ 0 \end{pmatrix} + t \cdot \begin{pmatrix} -4 \\ 3.5 \\ 0 \end{pmatrix}$ 

 $2\mathbb{N}$  Zwei der Geraden sind zueinander windschief. Wie kann man sofort erkennen, welche Geraden dies sind? Begründen Sie Ihre Antwort.

 $g: \vec{x} = \begin{pmatrix} 1 \\ 2 \\ 3 \end{pmatrix} + r \cdot \begin{pmatrix} 3 \\ 2 \\ 1 \end{pmatrix};$   $h: \vec{x} = \begin{pmatrix} 1 \\ 2 \\ 3 \end{pmatrix} + t \cdot \begin{pmatrix} 2 \\ 1 \\ 3 \end{pmatrix};$   $i: \vec{x} = \begin{pmatrix} 7 \\ 7 \\ 7 \end{pmatrix} + s \cdot \begin{pmatrix} 2 \\ 1 \\ 3 \end{pmatrix}$ 

 $3$   $\overline{\mathbb{Z}}$  Untersuchen Sie die gegenseitige Lage der Geraden g und h. Berechnen Sie gegebenenfalls die Koordinaten des Schnittpunktes S.

a) 
$$
g: \vec{x} = \begin{pmatrix} 5 \\ 0 \\ 1 \end{pmatrix} + t \cdot \begin{pmatrix} 2 \\ 1 \\ -1 \end{pmatrix}
$$
,  $h: \vec{x} = \begin{pmatrix} 7 \\ 1 \\ 2 \end{pmatrix} + t \cdot \begin{pmatrix} -6 \\ -3 \\ 3 \end{pmatrix}$    
b)  $g: \vec{x} = t \cdot \begin{pmatrix} 2 \\ 0 \\ 1 \end{pmatrix}$ ,  $h: \vec{x} = \begin{pmatrix} 2 \\ 3 \\ 4 \end{pmatrix} + t \cdot \begin{pmatrix} 0 \\ 1 \\ 1 \end{pmatrix}$   
c)  $g: \vec{x} = \begin{pmatrix} 0 \\ 1 \\ 1 \end{pmatrix} + t \cdot \begin{pmatrix} 1 \\ 0 \\ 1 \end{pmatrix}$ ,  $h: \vec{x} = \begin{pmatrix} 4 \\ 2 \\ 4 \end{pmatrix} + t \cdot \begin{pmatrix} 2 \\ 1 \\ 1 \end{pmatrix}$    
d)  $g: \vec{x} = \begin{pmatrix} 5 \\ 5 \\ 1 \end{pmatrix} + t \cdot \begin{pmatrix} 1 \\ 2 \\ 0 \end{pmatrix}$ ,  $h: \vec{x} = \begin{pmatrix} -5 \\ -15 \\ 1 \end{pmatrix} + t \cdot \begin{pmatrix} -0.5 \\ 1 \\ 0 \end{pmatrix}$ 

4 In Fig. 1 sind die Punkte P, Q und R die Mitten der jeweiligen Kanten.

a) Schneiden sich die Geraden g und h oder sind sie zueinander windschief?

b) Berechnen Sie die Länge der Stücke der Geraden, die innerhalb des "Daches" verlaufen.

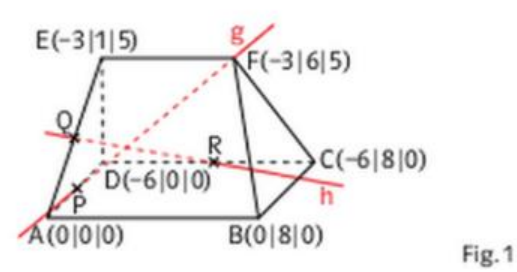

### **Lösungen**

1

| Die Geraden h und i haben den gleichen Richtungs<br>Also müssen laut Aufgabenstellung die Geraden g<br>2 Die Geraden g und h schneiden sich im Punkt<br>b) g und h sind windschief.<br>c) g und h schneiden sich im Punkt (2   1   3).<br>d) g und h schneiden sich im Punkt (- 5   - 15   1).<br>3 a) g und h sind parallel und verschieden.<br>4 a) Die Geraden g: $\vec{x} = \begin{pmatrix} -3 \\ 0 \\ 6 \end{pmatrix} + s \begin{pmatrix} 0 \\ 6 \\ 5 \end{pmatrix}$ und<br>$ -6 $ $\neq 1$<br>d) sind weder parallel noch identisch.<br>und i zueinander windschief sein.<br>S(1 2 3) (s. Stützvektor).<br>Die Geraden g und h<br>a) sind identisch,<br>c) sind identisch,<br>b) sind parallel,<br>vektor.<br>$\overline{ }$ | $ \overrightarrow{pr}  = \left  \begin{pmatrix} 0 \\ 6 \\ 5 \end{pmatrix} \right  = \sqrt{0^2 + 6^2 + 5^2} = \sqrt{61} \approx 7.81;$<br>n: $\bar{x} = \begin{pmatrix} -6 \\ 4 \\ 0 \end{pmatrix} + t \begin{pmatrix} 4,5 \\ -3,5 \\ 2,5 \end{pmatrix}$ sind windschief.<br>b) Teil von g innerhalb des "Daches":<br>Teil von h innerhalb des "Daches":<br>$ \overline{QR}  = \left  \begin{array}{c} 4,5 \\ -3,5 \\ 2,5 \end{array} \right  = \sqrt{38,75} \approx 6,22$ |
|----------------------------------------------------------------------------------------------------|----------------------------------------------------------------------------------------------------|
|----------------------------------------------------------------------------------------------------|----------------------------------------------------------------------------------------------------|

<sup>6</sup> Übungsaufgaben entstammen aus dem Lambacher Schweizer für die Q-Phase

 $111$ 

### <span id="page-16-0"></span>**4 Bewegungsaufgaben**

# Aufgabe 1: Darstellung von Flugbahnen im 3D-Modell<sup>7</sup>

Die Position eines Segelflugzeugs am Himmel wird durch drei Koordinaten – Osten, Norden, Höhe – (jeweils in m) bestimmt (der Ursprung ist der Tower eines Sportflugplatzes).

- a) Der erste Segelflieger startet von einem Berg mit 300 Meter Höhe (0|100|300) und gleitet gleichmäßig zum Punkt (600|500|0).
	- (1) **Bestimme** eine Geradengleichung der Flugbahn.
	- (2) **Ermittle** die Position des Fliegers nach einem Viertel der Flugzeit.
	- (3) **Stelle** die Situation mit dem 3D-Modell **dar**. [Darstellung im Modell: mit Gummibändern (100 Meter pro Einheit).]
	- (4) **Zeichne** eine senkrechte Projektion der ersten Flugbahn in die x1x2-Ebene.
- b) Der zweite Segelflieger startet von einem Berg mit 400 Meter Höhe (200|0|400) und gleitet bis (600|300|200). Dort dreht er und fliegt zum Landepunkt (200|600|0).
	- (1) **Bestimme** ein Geradengleichungen zu den Flugbahnen des Segelflugzeuges.
	- (2) **Untersuche,** welcher Flugabschnitt länger ist und **gib** die Längen **an**.
	- (3) **Ermittle** die Position des Segelflugzeuges nach  $\frac{7}{8}$  der Gesamtstrecke.
	- (4) **Stelle** die Situation mit dem 3D-Modell **dar**. [Darstellung im Modell: mit Gummibändern (100 Meter pro Einheit).]

# **Aufgabe 2: Zwei fliegende Modellhubschrauber<sup>8</sup>**

Zwei Modellhubschrauber fliegen durch ein Zimmer. Der eine Hubschrauber fliegt von der Deckenlampe A (0|3|2,5) zum Nachttisch B (1|0|0,5). Der zweite Hubschrauber startet gleichzeitig beim Punkt C (0|1|2) und fliegt in die Richtung

$$
\vec{v} = \begin{pmatrix} 1 \\ 1 \\ -1 \end{pmatrix}
$$
 (alle Angaben in Metern).

<u>.</u>

- a) **Stelle** die Situation im Modell **dar.** [Darstellung im Modell: 1 Längeneinheit entspricht 50 cm.]
- b) **Zeichne** die senkrechten Projektionen der Flugbahnen in der x<sub>1</sub>x<sub>2</sub>-Ebene.
- c) **Prüfe** rechnerisch, ob und ggf. wo und unter welcher Bedingung die Möglichkeit besteht, dass die beiden Hubschrauber zusammenstoßen.

<sup>7</sup> Verändert nach EISEN, V.: Handlungsorientierter Mathematikunterricht. MUED, Appelhülsen 2017, 38, 40.

<sup>8</sup> Verändert nach EISEN, V.: Handlungsorientierter Mathematikunterricht. MUED, Appelhülsen 2017, 43.

# **Aufgabe 3: Zwei fliegende Modellflugzeuge<sup>9</sup>**

Zwei Modellflugzeuge fliegen über eine Wiese. Der eine Flieger fliegt von dem Punkt  $P_1$  (10|0|20) in ein Tal zum Punkt P<sub>2</sub> (50 | 40 | -20). Der zweite Flieger ist startet zur gleichen Zeit in dem Tal beim Punkt P<sup>3</sup> (50|0|-20) und fliegt gerade zurück zu seinem Besitzer im Punkt P<sup>4</sup> (30|60|0). (Alle Angaben in Metern.)

- a) **Stelle** die Situation im Modell **dar.** [Darstellung im Modell: 1 Längeneinheit entspricht 10 m.]
- b) **Zeichne** die senkrechten Projektionen der Flugbahnen in der x<sub>1</sub>x<sub>2</sub>-Ebene.
- c) **Prüfe** rechnerisch, ob und ggf. wo die Möglichkeit besteht, dass die beiden Hubschrauber zusammenstoßen.

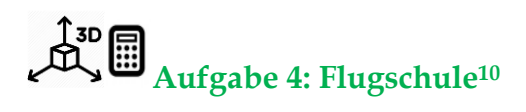

Eine Flugschule hat die Ausbildung ihrer neuen Flugschüler abgeschlossen und lässt diese das erste Mal ohne jede Begleitung fliegen. Der erste Schüler verliert plötzlich die Kontrolle. Sein Flugzeug gerät in einen 13-sekündigen Sturzflug vom Punkt A (1000|-600|1350) zum Punkt B (0|400|100); dann hat er wieder alles im Griff. Der zweite Flugschüler setzt gerade zum Start an. Für den Startflug von C (600|600|0) nach D (-600|-200|400) benötigt er 27 Sekunden. (Alle Angaben in Metern.)

- a) **Überprüfe**, ob Kollisionsgefahr besteht.
- b) Wenn der Abstand zwischen zwei Flugzeugen weniger als 100 Meter beträgt, spricht man von einem "Beinahezusammenstoß". Wäre dies der Fall, müsste der erste Schüler noch einmal Flugstunden nehmen.

**Untersuche**, ob der erste Schüler erneut Flugstunden nehmen muss.

c) Die Fluglehrer befinden sich auf dem Flughafen im Punkt (600|600|0). Auf Grund von schlechter Sicht können sie nur 800 Meter weit sehen.

**Prüfe nach**, ob die Fluglehrer das Vergehen des (ehemaligen) Flugschülers überhaupt sehen konnten.

d) Um den ganzen Zusammenhang im Detail rekonstruieren zu können, werden noch die Geschwindigkeiten der beiden Flugzeuge und die Steigung des zweiten Fliegers benötigt.

**Bestimme** die Geschwindigkeiten und Steigung des zweiten Flugzeuges.

e) **Stelle** die Situation im Modell **dar**.

<u>.</u>

# **Aufgabe 5: Kommunikationsfehler<sup>11</sup>**

Zwei Passagiermaschinen durchfliegen eine Wolkendecke (Sichtweite: 500 Meter). Das erste Flugzeug befindet sich im Punkt P<sub>1</sub>(5,5|-2,5|1) und fliegt 120 km/h schnell mit Kurs  $\vec{v}$ .

<sup>9</sup> Verändert nach EISEN, V.: Handlungsorientierter Mathematikunterricht. MUED, Appelhülsen 2017, 45.

<sup>&</sup>lt;sup>10</sup> Modifiziert nach EISEN, V.: Handlungsorientierter Mathematikunterricht. MUED, Appelhülsen 2017, 96.

<sup>11</sup> Modifiziert nach EISEN, V.: Handlungsorientierter Mathematikunterricht. MUED, Appelhülsen 2017, 101.

Dabei gilt: 
$$
\vec{v} = \begin{pmatrix} 1 \\ 5 \\ 2 \end{pmatrix}
$$
.

Ein Fluglotse weißt den Piloten nach 1,37 Minuten an, den Kurs zu ändern und  $P_3(0|4|3)$  anzusteuern. Dies kann ein gefährlicher Fehler sein, denn im selben Augenblick, in dem der erste Flieger im Punkt P<sub>1</sub> ist, befindet sich ein zweiter Flieger im Punkt P<sub>4</sub>(-1|-6|4,5) und fliegt auf Punkt P<sub>5</sub>(4|4|2) zu; bei momentaner Geschwindigkeit wird er für diese Strecke 4,36 Minuten benötigen. (Alle Angaben in Kilometern.)

- a) **Entscheide**, ob Kollisionsgefahr besteht.
- b) **Überprüfe**, ob die Flugzeuge Sichtkontakt haben.
- c) **Stelle** die Situation im Modell **dar**.

## **Aufgabe 6: Flugsicherheit<sup>12</sup>**

"Glück gehabt!?", denkt sich Herr Falk, der Fotograf dieser beiden Kondensstreifen. Gegen 11 Uhr morgens, in einem Abstand von nur wenigen Sekunden, ziehen zwei Flugzeuge am Himmel vorbei. Die Bahnen der beiden Flugzeuge scheinen sich zu kreuzen und wäre die erste Maschine nur etwas später gekommen, wäre es dann zu einer Kollision gekommen? Durch dieses Ereignis in Unruhe versetzt, erkundigt sich der Mann nach den gesetzlichen Bestimmungen zur Flugsicherheit. Er erfährt Fol-

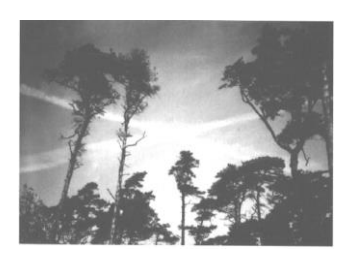

gendes: Der Flugraum ist in kontrollierten und unkontrollierten Luftraum eingeteilt. Bis zu einer Höhe von 2500 Fuß (ft)<sup>13</sup> fliegen Luftfahrzeuge wie Drachen oder Hubschrauber, die nicht von der Flugsicherheit überprüft werden (In der Nähe von kontrollierten Flughäfen ist die Höhe auf 1000 ft abgesenkt.). Über dieser Höhe beginnt der kontrollierte Luftraum, in dem Flugzeuge einen vertikalen Mindestabstand von 1000 ft besitzen müssen. Der horizontale Mindestabstand bewegt sich zwischen 3 und 8 NM (nautical miles/Seemeilen)<sup>14</sup> und hängt von spezifischen Faktoren wie Flugzeuggewicht oder technische Ausstattung ab.

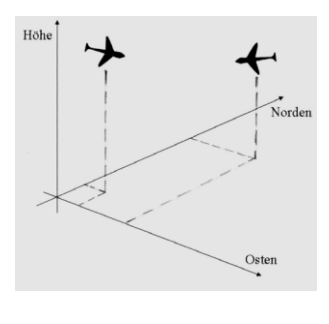

Die Flughäfen und das umliegende Gebiet werden vom Tower überwacht. Oberhalb von 10000 ft sind Bezirkskontrollen verantwortlich. Die Flugzeuge bewegen sich auf fest vorgegebenen Flugverkehrsstrecken, ähnlich wie Autoverkehrsstraßen. Die Strecken sind durch Navigationsanlagen am Boden oder durch Koordinatenschnittpunkte gekennzeichnet. Die Bordsysteme im Flugzeug empfangen die entsprechenden Signale von den Bodenanlagen oder via Satellit und führen das Flugzeug automatisch über das Flight Management System oder leiten die Signale an den Neben dem Piloten tragen Fluglotsen die Verantwortung für die Flugzeuge. Sie

sind während des gesamten Fluges über den Flugweg informiert. Mit Hilfe von Radarantennen, die im ganzen Bundesgebiet verteilt sind, wird die Flugstrecke überwacht. Die Antennen messen in zeitlichen Abständen die Entfernung des Flugzeuges zur Antenne, die Höhe des Flugzeuges und die Richtung als Winkel. Die Daten werden vom Computer in drei Koordinaten – Norden, Osten, Höhe – (jeweils in Kilometer) übersetzt. Das ermöglicht eine Darstellung auf dem Monitor. Auf Nachfrage erhält Herr Falk jeweils vier Orte für die beiden Flugzeuge:

<u>.</u>

<sup>12</sup> Modifiziert nach EISEN, V.: Handlungsorientierter Mathematikunterricht. MUED, Appelhülsen 2017, 24.

<sup>13</sup> 1 Fuß sind 0,3048 m

<sup>14</sup> 1 Seemeile sind 1,852 km

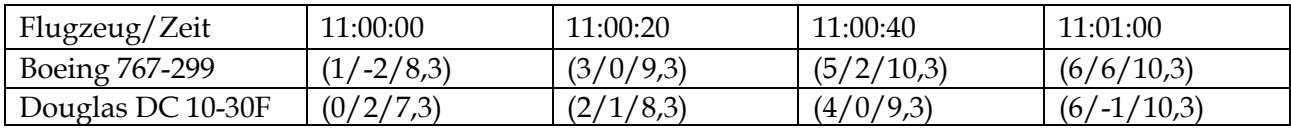

- a) **Untersuche**, ob Herr Falk zur recht beunruhigt ist.
- b) **Gib** weitere im Sachkontext sinnvolle Fragestellungen **an** und **beantworte** sie.
- c) **Stelle** die Situation mit dem 3D-Modell **dar**.

### <span id="page-20-0"></span>**5 Projektionsaufgaben**

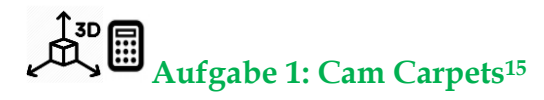

Rechts und links vom Tor befinden sich sogenannte **Cam Carpets** (Werbeteppiche). Sie sorgen mit ihrem dreidimensionalen Effekt dafür, dass Werbebotschaften optisch aufstehend erscheinen, obwohl sie flach auf dem Boden liegen.

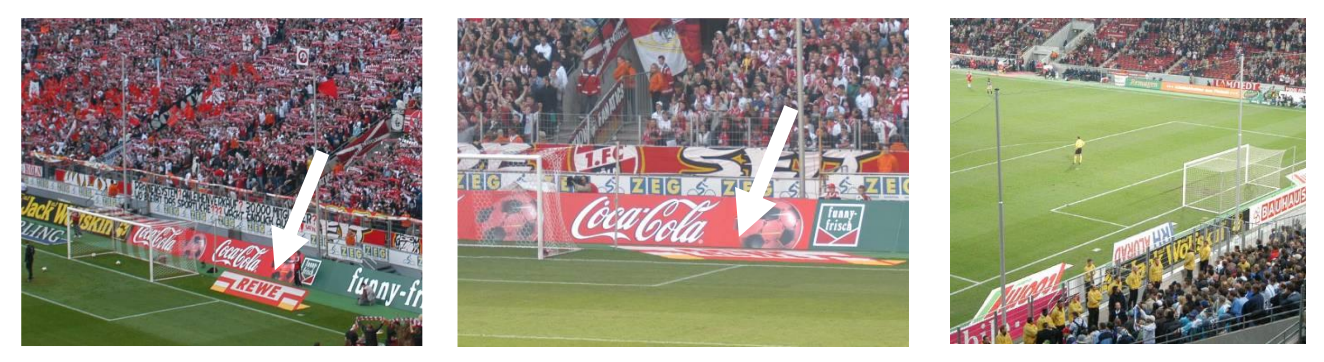

Die folgenden Abbildungen und die Abbildung oben rechts zeigen deutlich, dass die Schrift auf den Cam Carpets verzerrt erscheint. Der Effekt, dass diese Buchstaben im Fernsehen wie aufrechtstehend wirken, beruht auf einer optischen Täuschung.

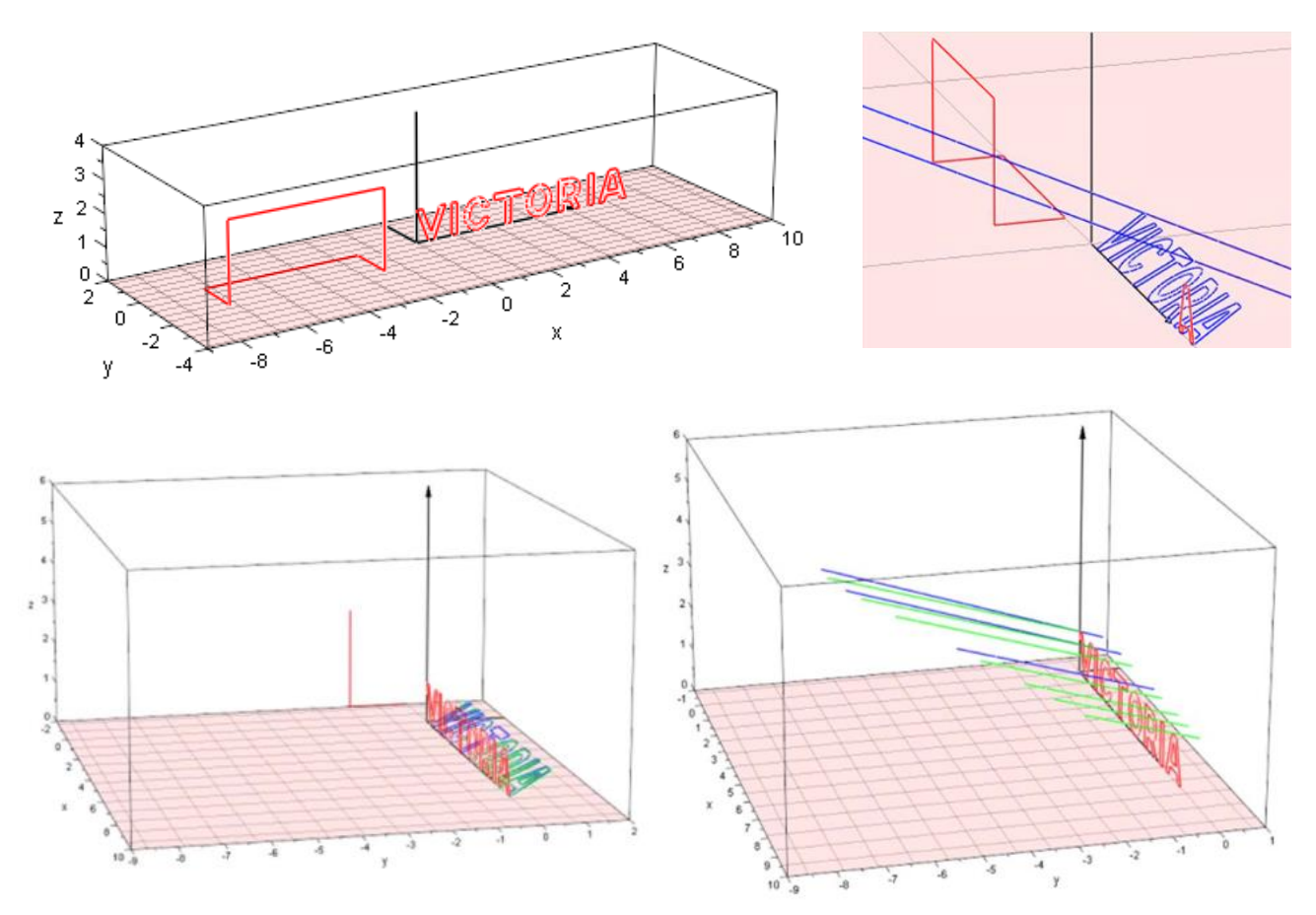

1

<sup>&</sup>lt;sup>15</sup> Idee von Klaus Gerber, Abbildungen von Günther von Stein, Fotos: [www.stadionwelt.de.](http://www.stadionwelt.de/)

a) **Erkläre**, wie es zum 3D-Effekt und der damit verbundenen optischen Täuschung kommt.

Im Rhein-Energie-Stadion des 1. FC Köln hat die Kamera die Position P (55,8/-53/32) und die linke obere Ecke des Buchstabens T des Wortes VICTORIA ist Q (2,8/0/1) (alle Einheiten in Meter). Nun soll der Buchstabe T unter der Projektionsrichtung von P nach Q in die x<sub>1</sub>-x<sub>2</sub>-Ebene (der Boden) projiziert werden. Dabei wird für alle Punkte des Buchstabens T zur Vereinfachung die Projektionsrichtung von P nach Q angenommen. Man geht also davon aus, dass es sich um eine sogenannte **Parallelenprojektion** handelt.

- b) **Fertige** zunächst eine Skizze (keine Zeichnung!) der Situation **an**.
- c) **Berechne** die Projektionsrichtung von P nach Q.
- d) **Berechne** die Koordinaten des Projektionspunktes Q´, der entsteht, wenn man die Q unter der Projektionsrichtung von P nach Q in die  $x_1x_2$ -Ebene projiziert.

[Tipp: Stelle die Projektionsgerade durch die Punkte P und Q auf und berechne den Spurpunkt S<sup>3</sup> dieser Geraden.]

e) **Berechne** die Koordinaten der Projektionspunkte R´ und S´ der rechten oberen Ecke R (3,8/0/1) und der rechten unteren Ecke S (3,8/0/0,75) unter der gleichen Projektionsrichtung wie unter c).

# **Aufgabe 2: Cam-Carpets mit dem 3D-Modell**

Nun soll der Buchstabe T des Wortes VICTORIA auf den Boden neben dem Tor projiziert werden. Das T wird in einer neuen Modellierung bestimmt durch die Punkte A(3/0/1,5), B(4,5/0/1,5), C(4,5/0/1), D(4/0/1), E(4/0/0),  $F(3,5/0/0)$ , G $(3,5/0/1)$ , H $(3/0/1)$ .

- a) **Zeichne** die Punkte in ein Koordinatensystem und **stelle** die Eckpunktes des Buchstaben T mit einem wasserlöslichen Stift im 3D-Modell **dar**.
- b) Die Projektionsrichtung ist näherungsweise  $\vec{v} = |$ −5 5 −3  $\cdot$

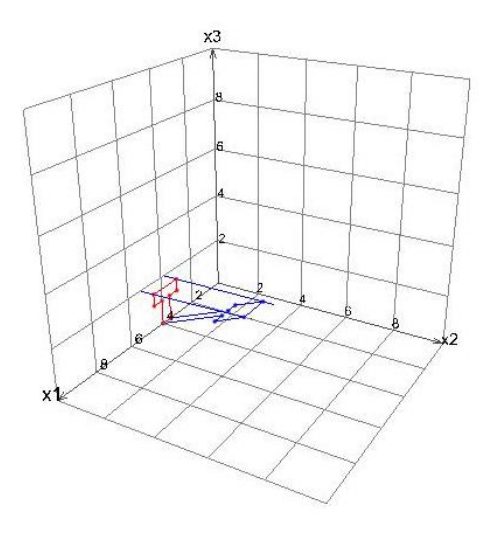

- (1) **Gib** die Gleichung der Projektionsgeraden g durch den Punkt A **an**.
- (2) **Berechne** die Projektionspunkte A´, B´, C´, D´, E´, F´, G´ und H´.
- (3) **Zeichne** die Projektionspunkte in das Koordinatensystem aus Teil a).
- (4) **Stelle** das projizierte T mit dem wasserlöslichen Stift im 3D-Modell **dar**.
- c) Die Kamera liegt im Punkt P. Der Punkt P befindet sich auf der Projektionsgeraden g und gleichzeitig im 4. Oktanten. Die Entfernung von P zu A ist 20-mal so groß wie die Entfernung von A zu A´.

**Berechne** die Koordinaten des Kamerapunktes P.

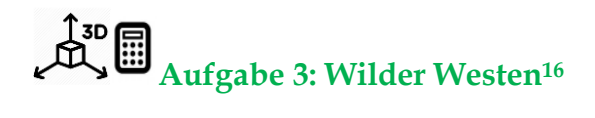

In einer neuen Westernparodie "Late Noon" wird ganz klassisch mit dünnen Holzattrappen von Häusern gearbeitet. Der finale Showdown soll, wie der Name schon sagt, erst spät am Tag stattfinden, wenn die Sonne sehr tief steht. Dann kommen die Sonnenstrahlen mit der Richtung

$$
\vec{v} = \begin{pmatrix} -1 \\ 5 \\ -2 \end{pmatrix}.
$$

1

Der Regisseur möchte, dass die beiden Duellanten auf den Punkten  $P_1(4|1|0)$  und  $P_2(2|1|0)$  stehen und ihr Duell in einer Entfernung von 2 Metern austragen. Die Holzattrappe in der Wüste kann mit folgenden Punkten beschrieben werden: P<sub>3</sub>(2|0|0); P<sub>4</sub>(2|0|2); P<sub>5</sub>(4|0|3); P<sub>6</sub>(6|0|2); P<sub>7</sub>(6|0|0). (Alle Einheiten sind in Metern angegeben.)

- a) **Skizziere** die Szene und/oder **stelle** die Szene im 3D-Modell **dar**. **Beschreibe** die Probleme, die durch diese Konstellation auftreten könnten.
- b) **Prüfe nach**, ob die Köpfe der 1,7 Meter hohen Duellanten im Schatten liegen und **erläutere** Deinen Lösungsweg.

<sup>&</sup>lt;sup>16</sup> EISEN, V.: Handlungsorientierter Mathematikunterricht. MUED, Appelhülsen 2017, 58.

### <span id="page-23-0"></span>**6 Geradenscharen**

## **Aufgabe 1: Allgemeiner Geradenpunkt und Punkteschar<sup>17</sup>**

(1) **Arbeite** den folgenden Informationstext zum allgemeinen Geradenpunkt und zur Punkteschar **durch** und erledige anschließend die Übungsaufgaben.

### **Allgemeiner Geradenpunkt**

1

Manchmal ist es nützlich, mit dem **allgemeinen Geradenpunkt** zu arbeiten. Sein Ortsvektor ergibt sich, wenn man die rechte Seite der Geradengleichung zusammenfasst. So hat von

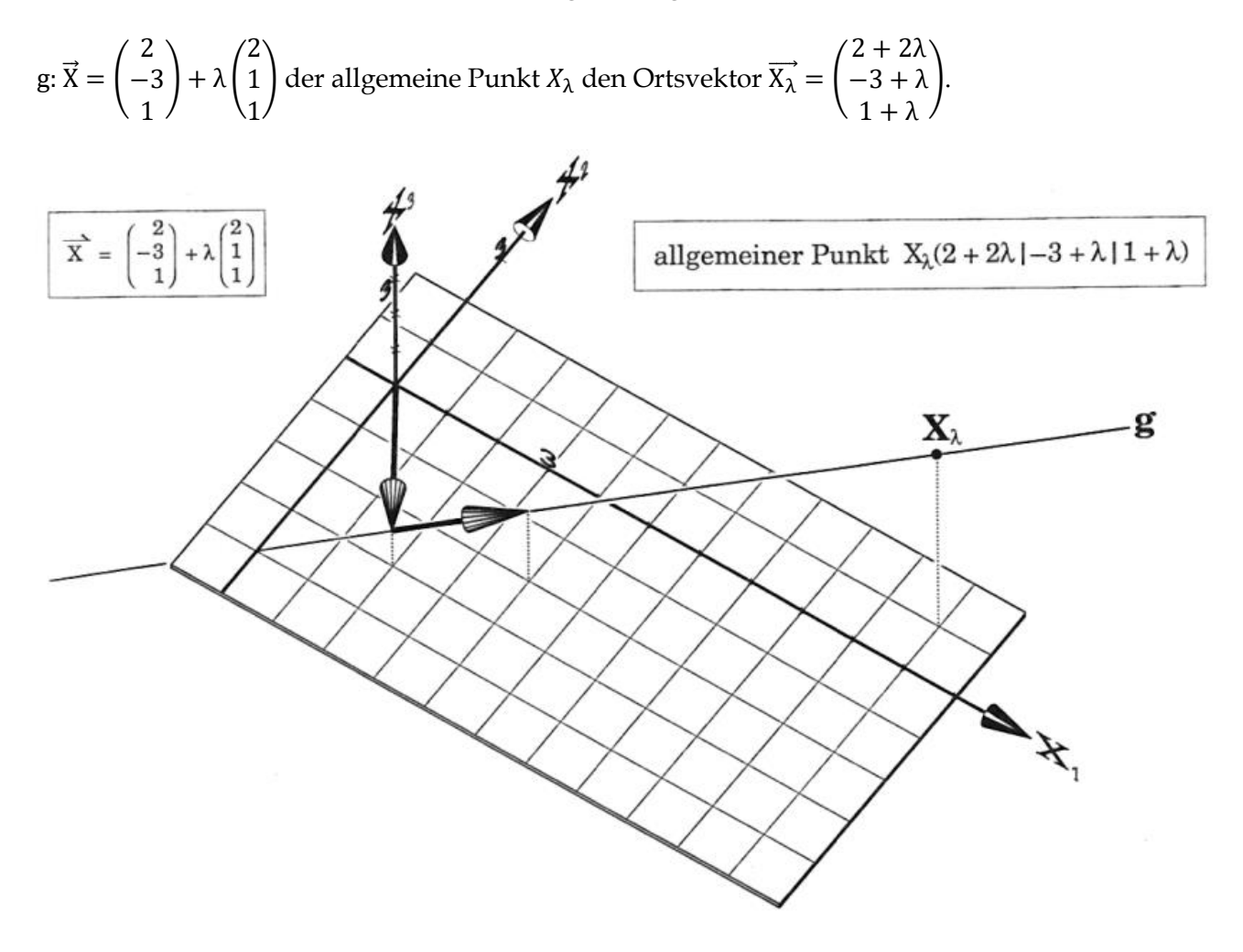

Mit dem allgemeinen Punkt findet man zum Beispiel bequem den Punkt P auf g, der 5 Einheiten über der x<sub>1</sub>x<sub>2</sub>-Ebene liegt. Für ihn gilt x<sub>3</sub> = 5, also 1 +  $\lambda$  = 5, also  $\lambda$  = 4.

Eingesetzt in  $\overrightarrow{X_{\lambda}}$  ergibt sich folglich  $\overrightarrow{X_{\lambda}} =$ 10 1 5 ). Ergebnis: P (10/1/5) (vgl. Abb. oben).

<sup>&</sup>lt;sup>17</sup> Alle Abbildungen sind aus dem Lehrbuch: Anschauliche Analytische Geometrie von Barth, Krumbacher, Barth (2000)

#### **Punkteschar**

Kommt ein Parameter in den Punktkoordinaten vor, so spricht man von einer **Punkteschar**, zum Beispiel P<sub>a</sub>(3+a/2a/3-a). Um herauszufinden, ob die Schar P<sub>a</sub> eine Gerade bildet, fasst man P<sub>a</sub> als allgemeinen Geradenpunkt auf und versucht, den Ortsvektor  $\overrightarrow{P_{\mathsf{a}}}$  so zu zerlegen, dass eine Geradengleichung entsteht.

$$
\overrightarrow{P_a} = \begin{pmatrix} 3+a \\ 2a \\ 3-a \end{pmatrix} = \begin{pmatrix} 3+a \\ 0+2a \\ 3-a \end{pmatrix} = \begin{pmatrix} 3 \\ 0 \\ 3 \end{pmatrix} + a \cdot \begin{pmatrix} 1 \\ 2 \\ -1 \end{pmatrix}.
$$
 Die Punkte P<sub>a</sub> bilden die Gerade g:  $\overrightarrow{X} = \begin{pmatrix} 3 \\ 0 \\ 3 \end{pmatrix} + a \cdot \begin{pmatrix} 1 \\ 2 \\ -1 \end{pmatrix}.$ 

In der folgenden Abbildung ist dieser Sachverhalt zur Punkteschar dargestellt.

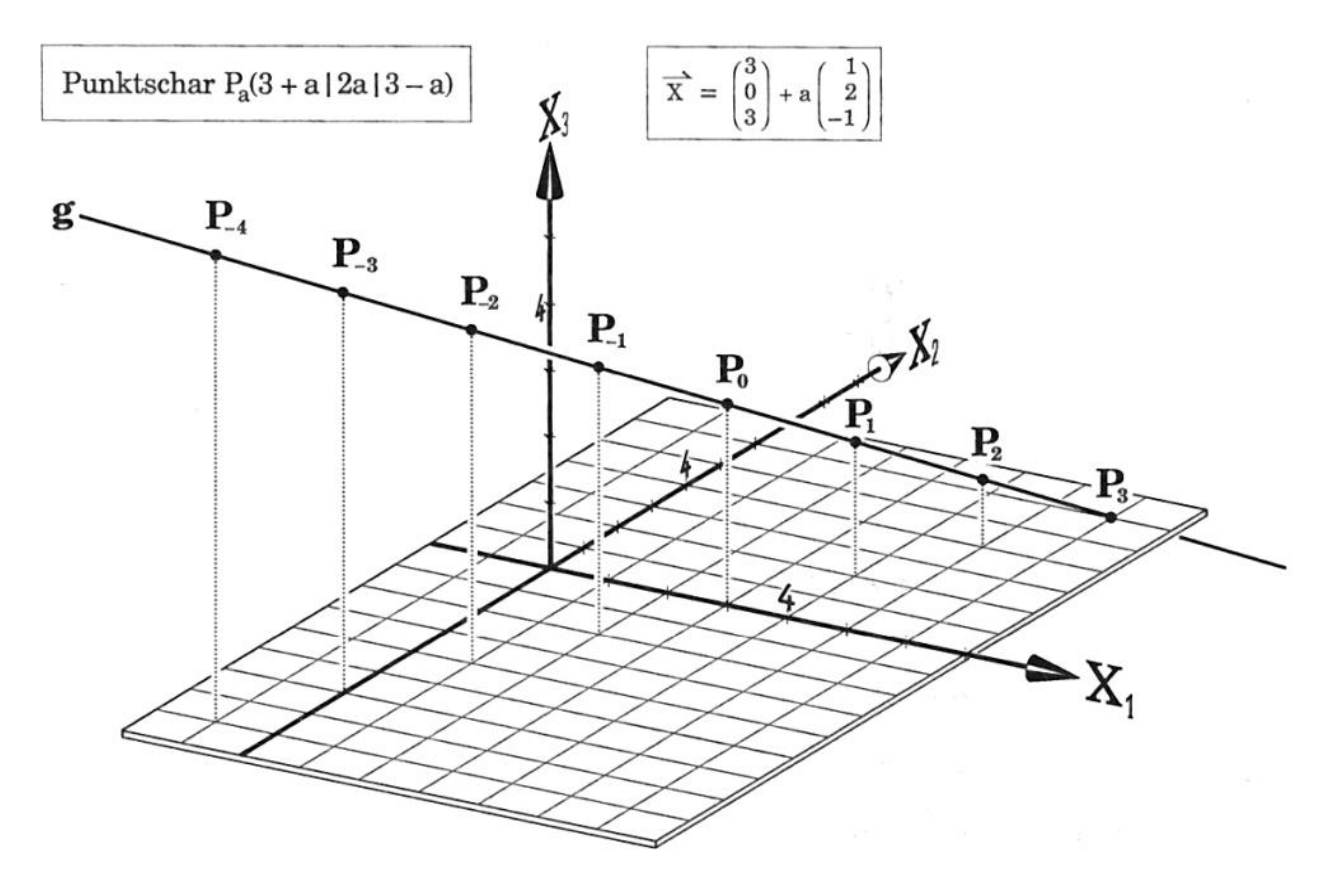

- (2) Gegeben seien die Gerade g:  $\vec{X}(\sigma) = |$  $-7$ 5 −4  $\vert + \sigma \vert$ 5 −2 3 | und die Punkte  $A(a_1/a_2/8)$ , B(-12/k/-k),  $C(c_1/1/1)$ ,  $D(2k/3k/k)$ ,  $E(4k - 3/1/2k)$ .
	- (1) **Berechne** die fehlenden Koordinaten in A bis E, so dass diese Punkte auf g liegen.
	- (2) **Ermittle** für die Punkte B bis E Geradengleichungen und interpretiere die Bedeutung dieser Geraden in Bezug auf die Gerade g und die Ergebnisse von Aufgabenteil (1).
	- (3) **Erläutere**, welchen geometrischen Ort die Punkteschar für A bildet.
- (3) **Untersuche**, ob die Punkte P<sup>a</sup> auf einer Geraden liegen. **Gib** ggf. die Gleichung der Geraden **an**.

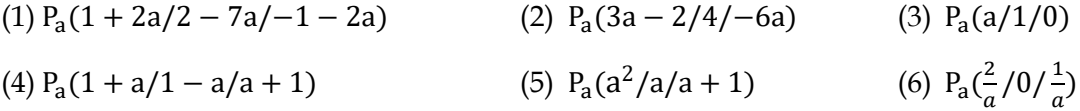

### 图 **Aufgabe 2: Parallelenschar und ebenes Geradenbüschel**

a) **Arbeite** den folgenden Informationstext zur Parallelenschar und zum ebenen Geradenbüschel **durch** und erledige anschließend die Übungsaufgaben.

Kommt in einer Geradengleichung außer dem Geradenparameter (zum Beispiel λ) noch ein Parameter (zum Beispiel a) vor, dann beschreibt die Gleichung eine Geradenschar. Zu jedem Scharparameter a gehört eine Gerade der Schar. Man kann nun bei einer Schar Wünsche äußern, sich zum Beispiel Geraden mit bestimmten Eigenschaften heraussuchen oder den Ort von Punkten mit bestimmten Eigenschaften bestimmen. Wir behandeln hier nur die einfachen Fälle, in denen a linear auftritt.

**1. Fall: Scharparameter nur im Aufpunkt**:  $f_a$ :  $\vec{X}(a, \lambda) = \begin{bmatrix} 1 & 0 \\ 0 & 1 \end{bmatrix}$  $1 + a$ 3 + 3a 3 − a  $\left| + \lambda \cdot \right|$  $-2$ 1 −1 ).

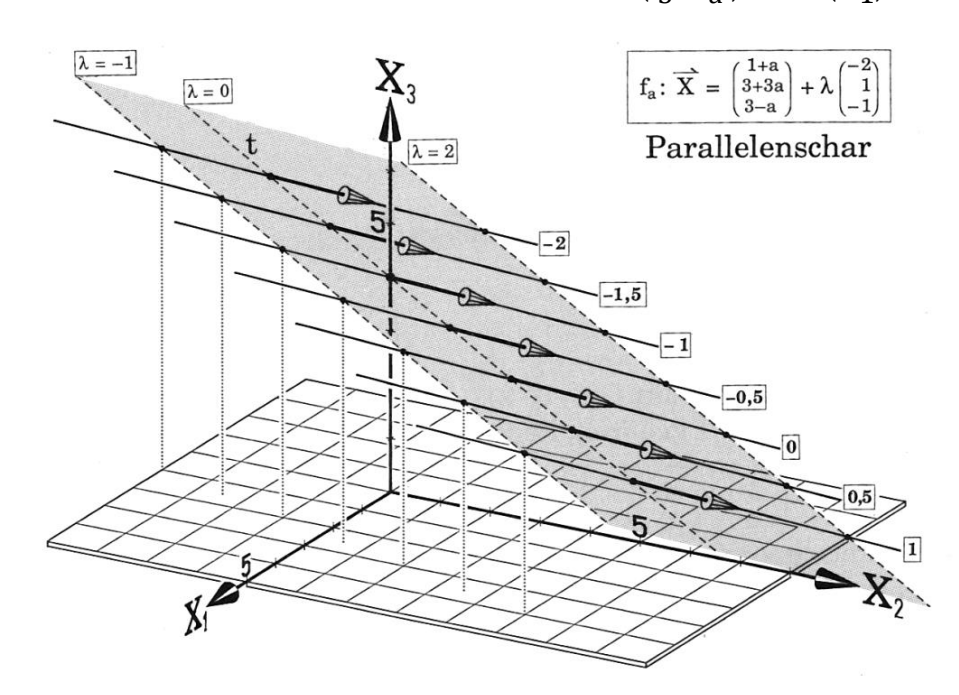

Alle Schargeraden haben denselben Richtungsvektor: f<sub>a</sub> ist eine Parallelenschar. Der Aufpunkt F<sub>a</sub>

liegt auf der Geraden t:  $\vec{X}(a) = \begin{bmatrix} a & b \end{bmatrix}$ 1 3 3  $\vert +a \cdot \vert$ 1 3 −1 ).

### **Welche Gerade schneidet die x3-Achse?**

Für diese Gerade gilt: ein Punkt Z (0/0/z) der x<sub>3</sub>-Achse ist auch Punkt einer Schargerade fa. Das führt zu drei Gleichungen:

$$
\begin{pmatrix} 1+a \\ 3+3a \\ 3-a \end{pmatrix} + \lambda \begin{pmatrix} -2 \\ 1 \\ -1 \end{pmatrix} = \begin{pmatrix} 0 \\ 0 \\ z \end{pmatrix} \Leftrightarrow \begin{pmatrix} 1 \\ 2 \end{pmatrix} \Leftrightarrow \begin{pmatrix} 1+2a-2a+2b \\ 2a-3a+2a+2b \\ 3a-3a-2a+2b \end{pmatrix}
$$

Die Gleichungen (1) und (2) liefern mit dem GTR a = -1 und  $\lambda = 0$ . Eingesetzt in die dritte Gleichung erhält man z = 4. Also schneidet f<sub>-1</sub> die x<sub>3</sub>-Achse im Punkt Z (0/0/4) mit dem Parameterwert  $\lambda = 0$ .

**2. Fall: Scharparameter im Aufpunkt**:  $g_a$ :  $\vec{X}(a,\mu) = \begin{bmatrix} 1 & 0 \\ 0 & 1 \end{bmatrix}$ 2 0 2  $\left| + \mu \cdot \right|$  $a - 1$  $2a + 2$ −a ).

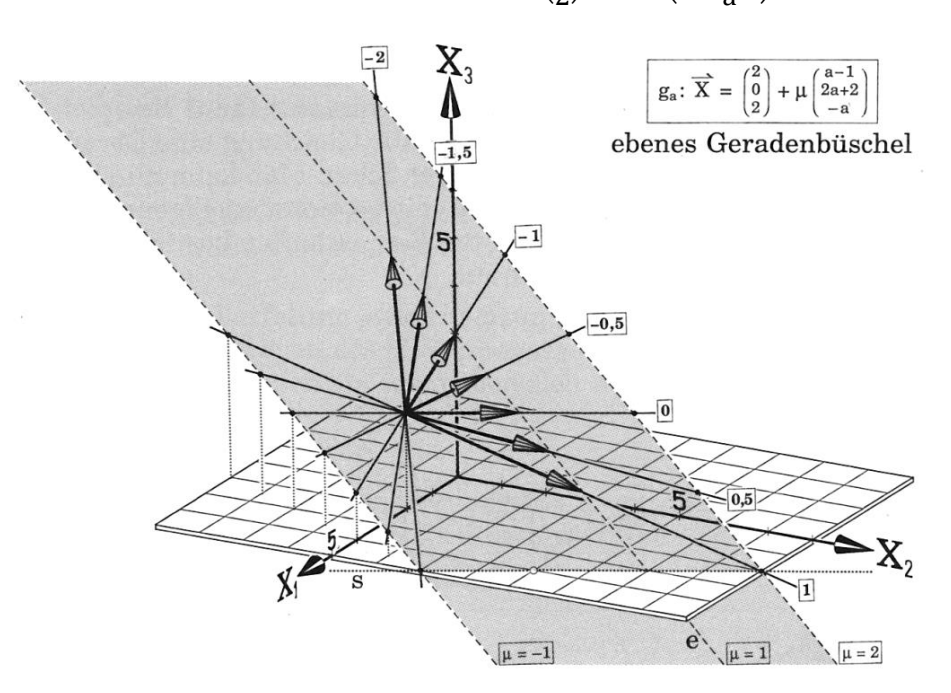

Alle Schargeraden haben denselben Aufpunkt G (2/0/2). Die Punkte, die zum Parameter μ = 1 gehören, liegen auf der Geraden e mit

$$
e: \vec{X}(a,1) = \begin{pmatrix} 2 \\ 0 \\ 2 \end{pmatrix} + 1 \cdot \begin{pmatrix} a-1 \\ 2a+2 \\ -a \end{pmatrix} = \begin{pmatrix} 2 \\ 0 \\ 2 \end{pmatrix} + a \cdot \begin{pmatrix} 1 \\ 2 \\ -1 \end{pmatrix} + \begin{pmatrix} -1 \\ 2 \\ 0 \end{pmatrix} = \begin{pmatrix} 1 \\ 2 \\ 2 \end{pmatrix} + a \cdot \begin{pmatrix} 1 \\ 2 \\ -1 \end{pmatrix}.
$$

Die Schar g<sup>a</sup> ist also ein ebenes Geradenbüschel mit G (2/0/2) als Trägerpunkt.

### **Welchen geometrischen Ort bilden die Spurpunkte in der x1x2-Ebene?**

Aus  $x_3 = 0$  folgt 2 − µa = 0. Für a = 0 ergibt sich ein Widerspruch 2 = 0. Die Gerade g<sub>0</sub> hat also keinen Spurpunkt in der x<sub>1</sub>x<sub>2</sub>-Ebene, sie ist daher echt parallel zur x<sub>1</sub>x<sub>2</sub>-Ebene. Für a ≠ 0 folgt  $\mu = \frac{2}{a}$  $\frac{2}{a}$ . Es ergibt

sich für den geometrischen Ort der Spurpunkte  $\overrightarrow{S_{3a}} = \left( \right)$  $4-\frac{2}{a}$  $\alpha$  $4 + \frac{4}{9}$  $\alpha$ 0  $) = ($ 4 4 0  $+ \frac{1}{2}$  $\frac{1}{a}$   $\cdot$  (  $-2$ 4 0 ). Der geometrische

Ort ist die Gerade mit der Gleichung s:  $\vec{X}(\alpha) = |$ 4 4 0  $\left| +\alpha \cdot \right|$  $-1$ 2 0 ) ohne den Aufpunkt (4/4/0), weil der Parameter  $\alpha = \frac{1}{a}$  $\frac{1}{a}$ nicht Null sein kann.

b) Sei  $g_a: \vec{X}(a,\mu) = \begin{pmatrix} 1 \\ 1 \end{pmatrix}$ −14 2 2  $\left| + \mu \cdot \right|$ 7 a −1 ).

**Bestimme** a so, dass die Schargerade

- (1) parallel ist zur  $x_1x_3$ -Ebene. ľ
- (2) durch den Ursprung geht.
- (3) durch W  $(w_1/4/5)$  geht. Ermittle W.

c) Sei h<sub>a</sub>: 
$$
\vec{X}(a,\mu) = \begin{pmatrix} 16 \\ 4 \\ 11 \end{pmatrix} + \mu \cdot \begin{pmatrix} 4a \\ 4 \\ 13 - 6a \end{pmatrix}
$$
.

**Bestimme** a so, dass die Schargerade

- (1) parallel ist zur  $x_1x_2$ -Ebene.
- (2) die x2x3-Ebene nicht schneidet. ľ
- (3) durch den Ursprung geht.
- (3) die x3-Achse schneidet. Ermittle den Schnittpunkt.
- d) A (a/-2/3) und B (a + 4/0/5) legen eine Schar  $k_a$  von Geraden fest.

**Bestimme** die Schargeraden, welche die Koordinatenachsen schneiden, und **berechne** die Schnittpunkte.

### <span id="page-28-0"></span>**7 Darstellung von Ebenen im Raum**

# **Aufgabe 1: Unterschiedliche Darstellungsmöglichkeiten einer Ebene<sup>18</sup>**

a) **Lese** den nachfolgenden Informationstext und **bearbeite** am Ende die Übungsaufgaben.

### **Wie kann eine Ebene im Raum eindeutig festgelegt werden?**

Eine Ebene kann auf unterschiedlichen Arten eindeutig festgelegt werden:

- Ein Punkt und zwei Richtungen (zweier nicht kollinearer Vektoren)
- Drei Punkte, die nicht auf einer Geraden liegen
- Eine Gerade und ein Punkt, der nicht auf der Geraden liegt
- Zwei echt parallele Geraden

1

Zwei sich schneidende Geraden

### **Ein Punkt und zwei Richtungen (zweier nicht kollinearer Vektoren)**

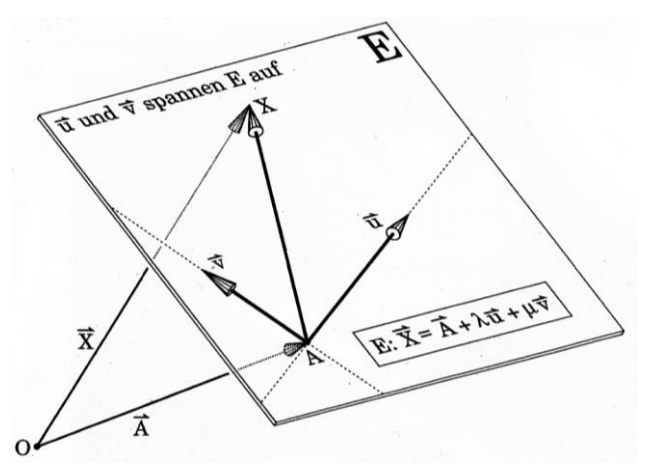

Eine Gleichung einer Ebene beschreibt die Ortsvektoren  $\vec{X}$  aller Ebenenpunkte. Für diese Beschreibung eignet sich die Festlegung durch einen Punkt und zwei Richtungen am besten. Man wählt einen Punkt A der Ebene E als Aufpunkt und zwei nicht kollineare Vektoren u und  $\vec{v}$  als Richtungs**vektoren**, die parallel zur Ebene liegen. Der Ortsvektoren  $\vec{X}$  eines beliebigen Ebenenpunktes lässt sich darstellen als Summe von  $\vec{A}$  und einer Linearkombination der Vektoren  $\vec{u}$  und  $\vec{v}$ :. Man erhält die Gleichung  $\vec{X}(\lambda; \mu) = \vec{A} + \lambda \cdot \vec{u} + \mu \cdot \vec{v}$ .  $\lambda, \mu$  heißen **Parameter** des Punktes X. Die Gleichung heißt **Parametergleichung** oder Punkt-Richtungs-Gleichung der Ebene E.

Jeder Punkt der Ebene ist eindeutig durch das Parameterpaar (λ; μ) festgelegt. Der Punkt A und die Richtungsvektoren  $\vec{u}$  und  $\vec{v}$  bestimmen in der Ebene ein (meist) schiefwinkliges Koordinatensystem mit A als Ursprung und  $(\lambda/\mu)$  als Punktkoordinaten.

Merke: Ist A irgendein Punkt der Ebene E und sind und v<sup>7</sup> zwei zu E parallele, nicht kollineare Vektoren, dann nennt man **E:**  $\vec{X}(\lambda; \mu) = \vec{A} + \lambda \cdot \vec{u} + \mu \cdot \vec{v}$  ( $\lambda, \mu \in \mathbb{R}$ ) eine **Parametergleichung von E**. A heißt **Aufpunkt**, A⃗ heißt **Stützvektor**, u⃗ und v⃗ heißen **Richtungsvektoren**, λ, μ heißen **Parameter** des Ebenengleichung.

<sup>18</sup> Alle Abbildungen sind aus dem Lehrbuch: Anschauliche Analytische Geometrie von Barth, Krumbacher, Barth (2000)

Beispiel: Bestimme eine Parametergleichung der Ebene E mit dem Stützvektor 
$$
\vec{A} = \begin{pmatrix} 3 \\ 0 \\ -1 \end{pmatrix}
$$
und  
den nicht kollinearen (warum?) Richtungsvektoren  $\vec{u} = \begin{pmatrix} 2 \\ -1 \\ 1 \end{pmatrix}$ und  $\vec{v} = \begin{pmatrix} 2 \\ 3 \\ 2 \end{pmatrix}$ .  

$$
\Rightarrow \mathbf{E}: \vec{X}(\lambda; \mu) = \begin{pmatrix} 3 \\ 0 \\ -1 \end{pmatrix} + \lambda \cdot \begin{pmatrix} 2 \\ -1 \\ 1 \end{pmatrix} + \mu \cdot \begin{pmatrix} 2 \\ 3 \\ 2 \end{pmatrix}
$$
  
Zu  $\lambda = -1$  und  $\mu = 2$  gehört  $\vec{X}(-1; 2) = \vec{X} = \begin{pmatrix} 3 \\ 0 \\ -1 \end{pmatrix} + (-1) \cdot \begin{pmatrix} 2 \\ -1 \\ 1 \end{pmatrix} + 2 \cdot \begin{pmatrix} 2 \\ 3 \\ 2 \end{pmatrix} = \begin{pmatrix} 5 \\ 7 \\ 2 \end{pmatrix}$ .  
Also gilt: P(5/7/2) liegt in der Ebene E.

### **Wie lauten die Koordinaten des Punktes Q, der in der Ebene E aus dem Beispiel liegt?**

Vergleiche dazu die folgende Abbildung

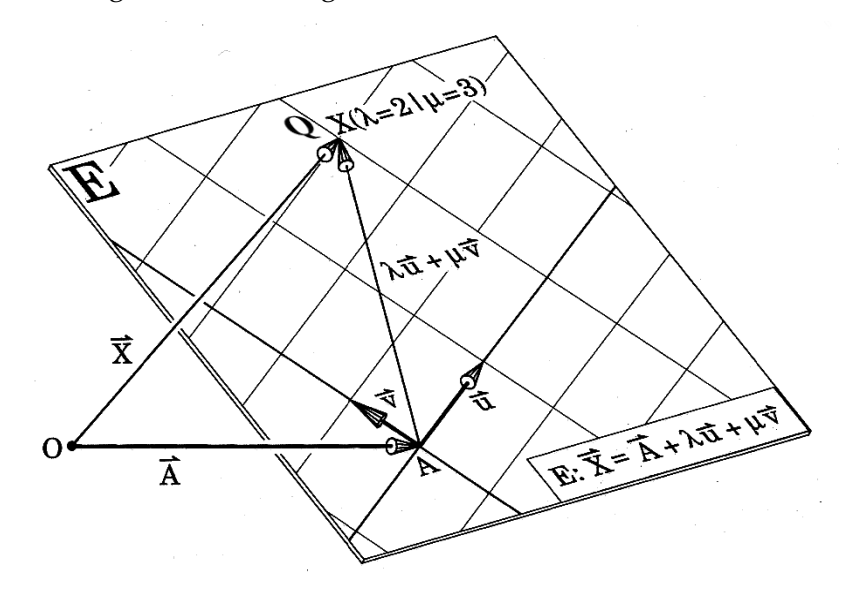

$$
\vec{Q} = \vec{X}(2; 3) = \begin{pmatrix} 3 \\ 0 \\ -1 \end{pmatrix} + 2 \cdot \begin{pmatrix} 2 \\ -1 \\ 1 \end{pmatrix} + 3 \cdot \begin{pmatrix} 2 \\ 3 \\ 2 \end{pmatrix} = \begin{pmatrix} 13 \\ 7 \\ 7 \end{pmatrix} \Rightarrow Q(13/7/7)
$$

- b) **Gib** eine Parametergleichung der Ebene E **an**, die den Punkt P(-2/1/7) enthält und von den Vektoren  $\vec{u} =$   $\vert$ 2 1 3  $\vert$  und  $\vec{v} = \vert$ −3 5 1 ) aufgespannt wird.
- c) **Gib** die Punkte A, B, C und D **an**, die in der Ebene E:  $\vec{X}(\lambda; \mu) =$ 2 1 3  $\left| + \lambda \cdot \right|$ 1 7 2  $\left| + \mu \cdot \right|$  $-2$ 0 5 ) liegen und die Parameterwerte (λ; μ) für A (0;0), B (0; 1), C (1; 0) und D (1; 1) haben.
- d) **Untersuche**, ob die Punkte A (1/4/6), B (5/-7/0) und C (14/2/7) in der Ebene E mit der Parametergleichung Ε:  $\vec{X}(\lambda; \mu) =$ 2 0 3  $\vert + \lambda \cdot \vert$ 1 1 1  $\left| + \mu \cdot \right|$  $-2$ 3 2 ) liegen, und **nenne** gegebenenfalls die zugehörigen Parameterwerte (λ; μ).
- e) **Ermittle** mithilfe der folgenden Abbildungen jeweils eine Ebenengleichung in Parameterform.

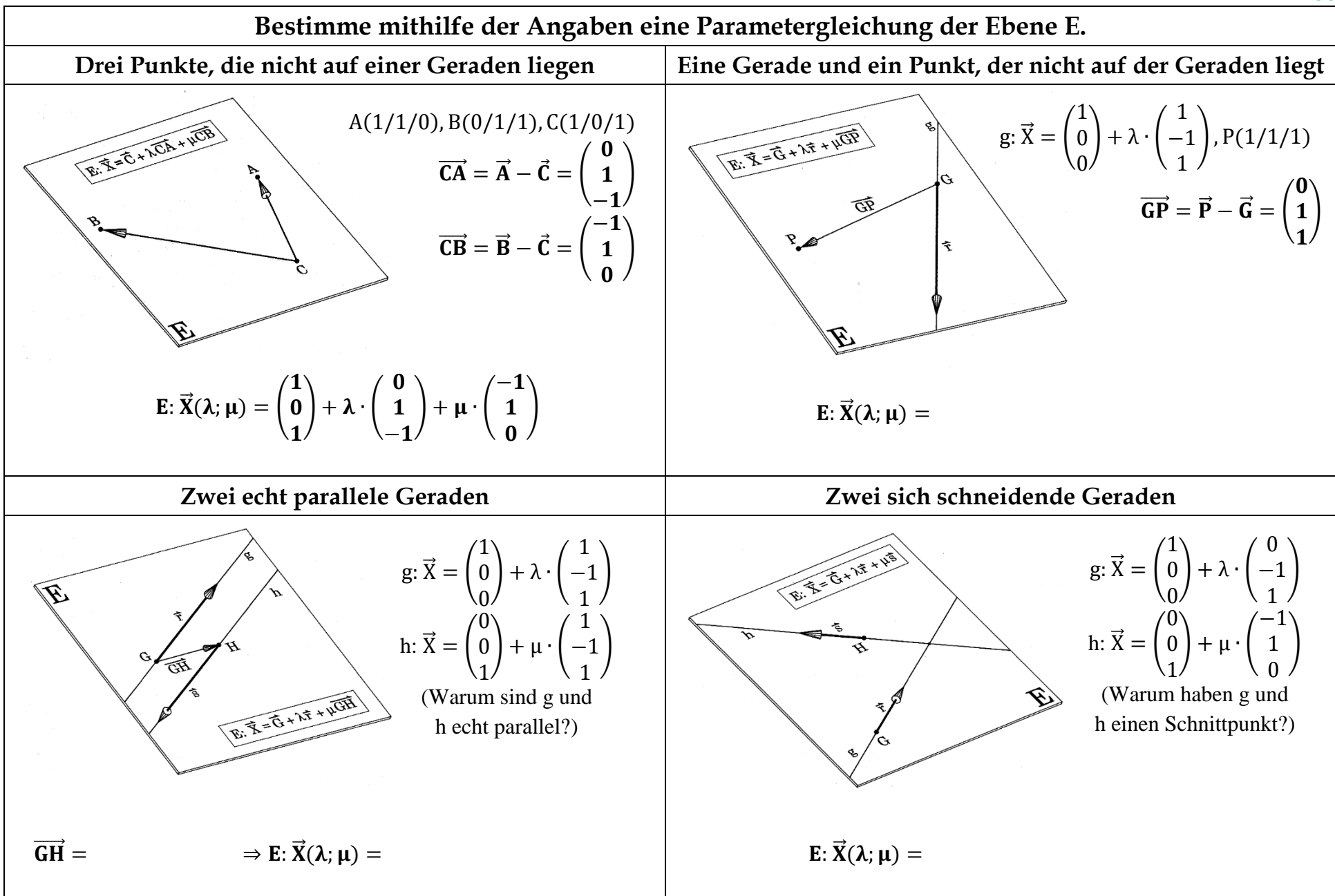

- f) **Bestimme** eine Parametergleichung der Ebene EABC durch die Punkte A, B und C, wenn (1) A (2/1/3), B (-1/0/5) und C (2/-7/3). (2) A (2/1/-3), B 7/-1/5) und C (-3/3/-11) (!)
- g) **Gib** eine Parametergleichung der Ebene **an**, die festgelegt ist durch

(1) U (1/0/-1), V (0/0/0) und W (-2/-4/1)  
\n(2) P(1/2/-1), g: 
$$
\vec{x} = \begin{pmatrix} 1 \\ 0 \\ 0 \end{pmatrix} + \lambda \cdot \begin{pmatrix} 2 \\ -2 \\ 1 \end{pmatrix}
$$
  
\n(3) g:  $\vec{x} = \begin{pmatrix} 1 \\ 0 \\ 0 \end{pmatrix} + \lambda \cdot \begin{pmatrix} 2 \\ -2 \\ 1 \end{pmatrix}$ und h:  $\vec{x} = \begin{pmatrix} 1 \\ 0 \\ 0 \end{pmatrix} + \mu \cdot \begin{pmatrix} 1 \\ 2 \\ -1 \end{pmatrix}$   
\n(4) g:  $\vec{x} = \begin{pmatrix} 1 \\ 0 \\ 0 \end{pmatrix} + \lambda \cdot \begin{pmatrix} 2 \\ -2 \\ 1 \end{pmatrix}$ und k:  $\vec{x} = \begin{pmatrix} 3 \\ 4 \\ 0 \end{pmatrix} + \mu \cdot \begin{pmatrix} -2 \\ 2 \\ -1 \end{pmatrix}$ 

h) Seien g: 
$$
\vec{x} = \begin{pmatrix} 1 \\ -2 \\ 7 \end{pmatrix} + \lambda \cdot \begin{pmatrix} -8 \\ -4 \\ -12 \end{pmatrix}
$$
 and f:  $\vec{x} = \begin{pmatrix} 7 \\ -2 \\ 1 \end{pmatrix} + \mu \cdot \begin{pmatrix} 6 \\ 3 \\ -9 \end{pmatrix}$ .

**Bestimme** die Parametergleichung der Ebene E. die g enthält und parallel zu f ist.

i) Seien A (3/0/2) und g:  $\vec{X} =$ 4 1 3  $\left| +\lambda \cdot \right|$ 1 0 1 ).

**Bestimme** eine Parametergleichung der Halbebene H, die den Punkt A enthält und von der Geraden g begrenzt wird. **Fertige** eine Zeichnung im Koordinatensystem **an** und/oder **stelle** die Situation mit dem 3D-Modell **dar**.

## **Aufgabe 2: Schöner Wohnen<sup>19</sup>**

1

Sabine ist unzufrieden mit ihrem Zimmer. Der hohe Raum in der Altbauwohnung gibt zwar ein luftiges Wohngefühl, aber die alte Zimmerdecke sieht schon ziemlich runtergekommen aus. Ein Foto in einer "Schöner Wohnen" Zeitschrift hat ihr gut gefallen: Dort hat jemand die Decke mit einem großen Tuch abgehängt.

Sabines Zimmer ist 3 m breit, 3 m lang und 3,5 m hoch. Sie hat ein Bild im Kopf, wie es in ihrem Zimmer künftig aussehen soll: Sabine möchte ein großes Tuch zwischen die vier Zimmerecken spannen. Es soll dabei aber nicht parallel zum Boden befestigt werden, sondern so, dass der Eindruck einer in beide Richtungen gekippten Zimmerdecke entsteht.

Zur Umsetzung ihres Plans hat Sabine in drei der vier Zimmerecken jeweils Befestigungslöcher in unterschiedlichem Abstand zur Decke gebohrt: 0 cm, 50 cm, 100 cm und 200 cm. Beim Anbringen des Tuchs ist es ihr jedoch nicht gelungen, ihre Vorstellungen umzusetzen: ständig liegt das Tuch in Falten – hat sie etwas falsch gemacht?

- a) **Begründe**, warum das Tuch in Falten liegt. **Gib** die Höhe der vier Befestigungspunkte an, damit das Tuch nicht in Falten liegt. [Zur Kontrolle: Verändere die Bohrung von 200 cm auf 150 cm.]
- b) **Untersuche**, welche Form das Tuch hat. **Bestimme** Flächeninhalt, Umfang und Innenwinkel.
- c) **Bestimme** weitere Befestigungspunkte des Tuches an der Wand.
- d) **Gib** einen Term **an**, der einen beliebigen Punkt des Tuches vektoriell beschreibt.
- e) **Stelle** die Situation mit dem 3D-Modell **dar**. [Darstellung im Modell: 50 cm pro Einheit.]

<sup>19</sup> Modifiziert nach EISEN, V.: Handlungsorientierter Mathematikunterricht. MUED, Appelhülsen 2017, 47.

### <span id="page-32-0"></span>**8 Lagebeziehung von Ebene und Gerade**

# **Aufgabe 1: Lagebeziehung von Gerade und Ebene**

Sind eine Gerade g:  $\vec{X}(r) = \vec{G} + r \cdot \vec{u}$  und eine Ebene E:  $\vec{X}(s;t) = \vec{E} + s \cdot v + t \cdot \vec{w}$  mit den reellen Zahlen r, s, t gegeben, dann gibt es drei mögliche Lagebeziehungen:

- (1) Die Gerade g und die Ebene E haben einen Schnittpunkt S.
- (2) Die Gerade g liegt in der Ebene E.
- (3) Die Gerade g ist parallel zur Ebene E.
- a) Im Folgenden wird gezeigt, wie man rechnerisch zeigen kann, welcher Fall vorliegt.

**Vollziehe** die Rechnungen **nach** und **stelle** die Situation mit dem 3D-Modell **dar**.

#### **1. Fall: g und E haben eine Schnittpunkt S:**

g: 
$$
\vec{X}(r) = \begin{pmatrix} 1 \\ 0 \\ 4 \end{pmatrix} + r \cdot \begin{pmatrix} 1 \\ 1 \\ -1 \end{pmatrix}
$$
 und E:  $\vec{X}(s; t) = \begin{pmatrix} 4 \\ 0 \\ 2 \end{pmatrix} + s \cdot \begin{pmatrix} -1 \\ 3 \\ -2 \end{pmatrix} + t \cdot \begin{pmatrix} -2 \\ 1 \\ 1 \end{pmatrix}$ .

Gleichsetzen der Terme für den Geraden- und Ebenenvektor liefert ein System von drei Gleichungen mit den Unbekannten r, s und t, die mit dem GTR gelöst werden können:

$$
\begin{pmatrix} 1 \\ 0 \\ 4 \end{pmatrix} + r \cdot \begin{pmatrix} 1 \\ 1 \\ -1 \end{pmatrix} = \begin{pmatrix} 4 \\ 0 \\ 2 \end{pmatrix} + s \cdot \begin{pmatrix} -1 \\ 3 \\ -2 \end{pmatrix} + t \cdot \begin{pmatrix} -2 \\ 1 \\ 1 \end{pmatrix} \Leftrightarrow \begin{array}{c} 1 & 1 & 2 \\ 1 & -3 & -1 \\ -1 & 2 & -1 \end{array} \begin{vmatrix} 3 \\ 0 \\ -2 \end{vmatrix} \Leftrightarrow r = 1, s = 0, t = 1.
$$

Setzt man z. B, r = 1 in g ein, dann folgt für den Schnittpunkt:  $\vec{S} = \vec{X}(1) = \begin{bmatrix} \end{bmatrix}$ 0 4  $| + 1 \cdot |$ 1 −1  $) = 0$ 1 3 ). Also: S (2/1/3).

#### **2. Fall: h liegt in E**

h: 
$$
\vec{X}(r) = \begin{pmatrix} 0 \\ 4 \\ 2 \end{pmatrix} + r \cdot \begin{pmatrix} 3 \\ -4 \\ 1 \end{pmatrix}
$$
 and E:  $\vec{X}(s; t) = \begin{pmatrix} 4 \\ 0 \\ 2 \end{pmatrix} + s \cdot \begin{pmatrix} -1 \\ 3 \\ -2 \end{pmatrix} + t \cdot \begin{pmatrix} -2 \\ 1 \\ 1 \end{pmatrix}$ .

Gleichsetzen der Terme für den Geraden- und Ebenenvektor liefert:

$$
\binom{0}{4} + r \cdot \binom{3}{-4} = \binom{4}{0} + s \cdot \binom{-1}{-2} + t \cdot \binom{-2}{1} \Leftrightarrow \begin{array}{c} 3 & 1 & 2 \\ -4 & -3 & -1 \\ 1 & 2 & -1 \end{array} \begin{array}{c} 4 \\ -4 \\ 0 \end{array}
$$

GTR ⇒ 3x3 LGS hat unendlich viele Lösungen. Also liegt die Gerade h in E.

#### **3. Fall: f verläuft parallel zu E**

$$
f: \vec{X}(r) = \begin{pmatrix} 4 \\ 0 \\ 4 \end{pmatrix} + r \cdot \begin{pmatrix} -1 \\ 1 \\ 0 \end{pmatrix} \text{und } E: \vec{X}(s; t) = \begin{pmatrix} 4 \\ 0 \\ 2 \end{pmatrix} + s \cdot \begin{pmatrix} -1 \\ 3 \\ -2 \end{pmatrix} + t \cdot \begin{pmatrix} -2 \\ 1 \\ 1 \end{pmatrix}.
$$

Gleichsetzen der Terme für den Geraden- und Ebenenvektor liefert:

$$
\binom{4}{0} + r \cdot \binom{-1}{1} = \binom{4}{0} + s \cdot \binom{-1}{3} + t \cdot \binom{-2}{1} \Leftrightarrow \begin{bmatrix} -1 & 1 & 2 & 0 \\ 1 & -3 & -1 & 0 \\ 0 & 2 & -1 & -2 \end{bmatrix}
$$

GTR ⇒ 3x3 LGS hat keine Lösungen. Also liegt die Gerade h parallel zu E.

Die folgende Abbildung stellt die Situation grafisch dar. Dabei können die angegebenen Punkte, die alle in einer der Grundebenen liegen, als Konstruktionspunkte für die Darstellung mit dem 3D-Modell verwendet werden.

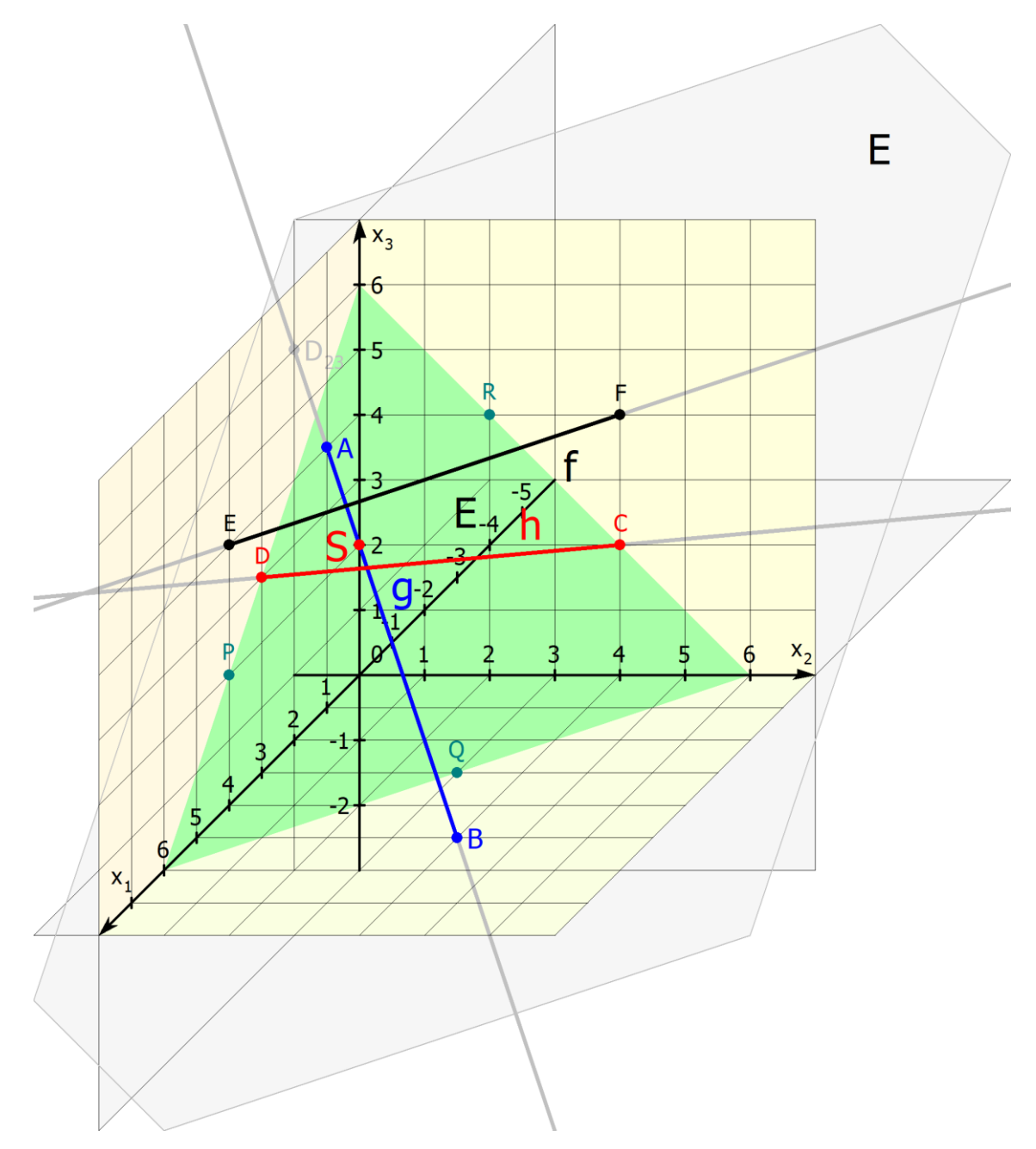

# **Aufgabe 2: Düsenjet und Segelflieger**

Ein privater Düsenjet fliegt auf seinem Kurs entlang einer Geraden g durch die Navigationspunkte A (0|2|6) und B (3|-4|0). Ein Segelflugzeug hält den Kurs h durch die beiden Punkte P (4|0|3) und Q (-2|-6|0). Für startende Flugzeuge eines nahegelegenen Flughafens ist die Ebene E durch die Punkte F (0|-5|6) sowie G (2|-1|0) und H (3|-4|3) als Luftraum für den Linienflugverkehr reserviert.

a) **Bestimme**, bei welchem Navigationspunkt sich ggf. die Kurse der beiden Privatflugzeuge schneiden.

- b) **Überprüfe**, ob der Privatjet den reservierten Verkehrsluftraum durchquert.
- c) **Prüfe nach**, ob das Segelflugzeug den Luftraum durchquert.
- d) **Untersuche**, ob sich die Kurse schneiden, bevor die Flugzeuge die Startebene durchqueren.
- e) **Stelle** die Situation im 3D-Modell **dar**. Zusatzfrage: Der Punkt H (3|-4|3) liegt nicht in einer Koordinatenebene. Wie ist es trotzdem möglich, die Ebene ohne zu Hilfenahme einer Stange darzustellen?

\n
$$
\text{All} \quad \text{All} \quad \text{All}
$$

Der Regisseur der Western Parodie lässt auf Ihren Rat hin nun den finalen Showdown an einem anderen Ort spielen. Die einzige schattenwerfende Kulisse in der Nähe der Schauspieler ist eine Kirchen-Attrappe, die mit folgenden Punkten beschrieben werden kann:

 $P_1(1|0|0)$ ,  $P_2(1|0|2)$ ,  $P_3(4|0|2)$ ,  $P_4(4|0|4)$ ,  $P_5(5|0|6)$ ,  $P_6(6|0|4)$ ,  $P_7(6|0|0)$ .

Die Sonnenstrahlen kommen mit der Richtung  $\vec{v} = |$ −1 2 −2 )

Die beiden Darsteller werden auf den Punkten P<sub>8</sub> (3,5|4|0) und P<sub>9</sub> (1|4|0) stehen und ihr Duell austragen. (Alle Einheiten sind in Metern angegeben.)

- a) **Skizziere** die Szene und/oder **baue** die Szene im 3D-Modell **nach**.
- b) **Prüfe nach**, ob die Köpfe der 1,7 Meter hohen Duellanten im Schatten liegen und **erläutere** Deinen Lösungsweg.
- c) **Erläutere**, wie sich die Situation in den nächsten Stunden verändern wird.

### <span id="page-35-0"></span>**Exkurs: Lineare Gleichungssysteme und Gaußverfahren**

Gleichungssysteme lassen sich mithilfe des **Gaußverfahrens** lösen. In Anlehnung an die Einführungsaufgabe (**Gleichungspuzzle**) erhält man folgenden Algorithmus:

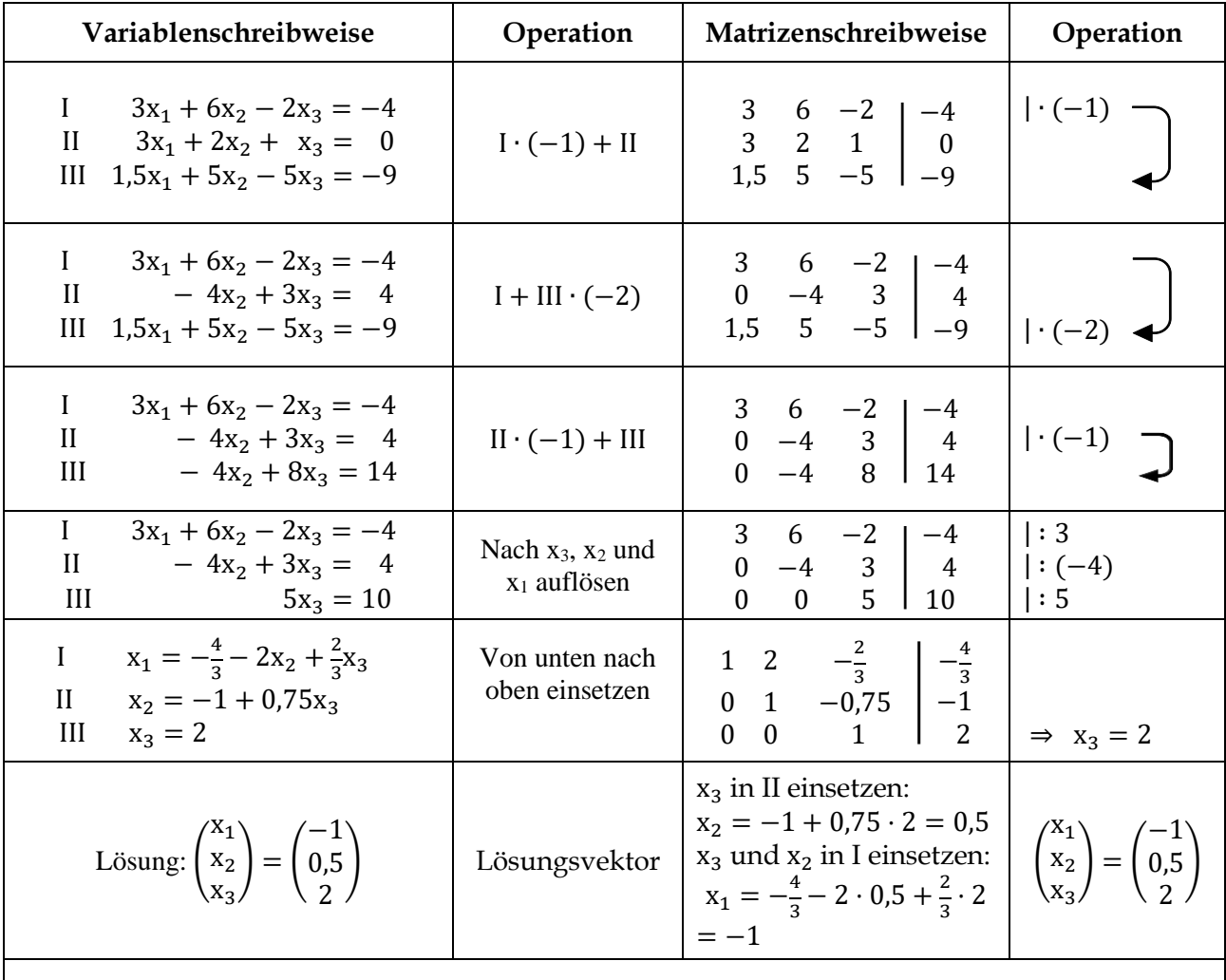

Das lineare Gleichungssystem kann als Produkt von **Matrix** und **Vektor** geschrieben werden:  $\begin{pmatrix} 3 \\ 3 \\ 3 \\ 1,5 \end{pmatrix}$ 3 6 −2 3 2 1 1,5 5 −5 ) ∙ (  $x_1$  $x_2$  $x_3$  $) = ($ −4 0 9 ) . Die Lösung heißt **Lösungsvektor** der Matrix-Vektor-Gleichung.

## **Aufgabe 1:**

**Löse** folgende LGS mit dem Gauß-Verfahren. **Überprüfe** mit dem GTR.

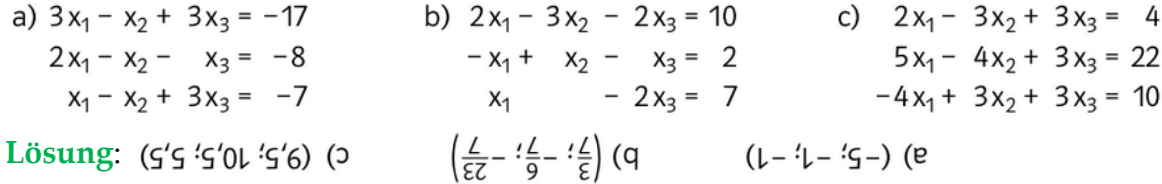

Die folgende Tabelle gibt einen guten Überblick über die **Lösbarkeit von LGS**:

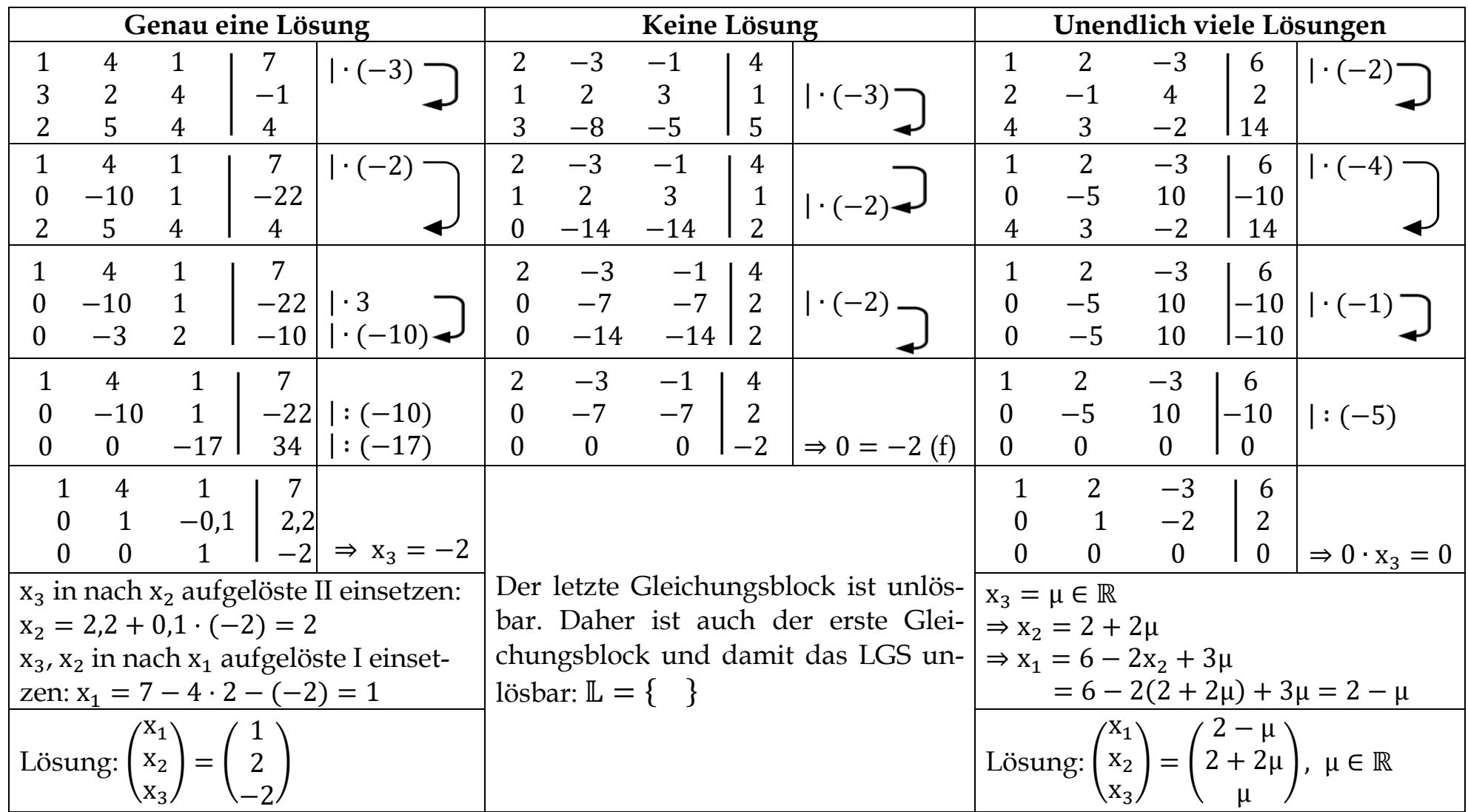

## **R B** Aufgabe 2:

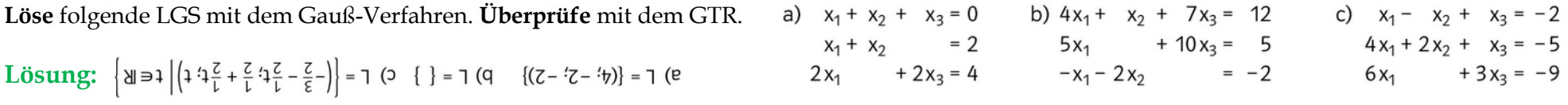

### <span id="page-37-0"></span>**9 Kontrollaufgaben**

### **Kompetenzraster**

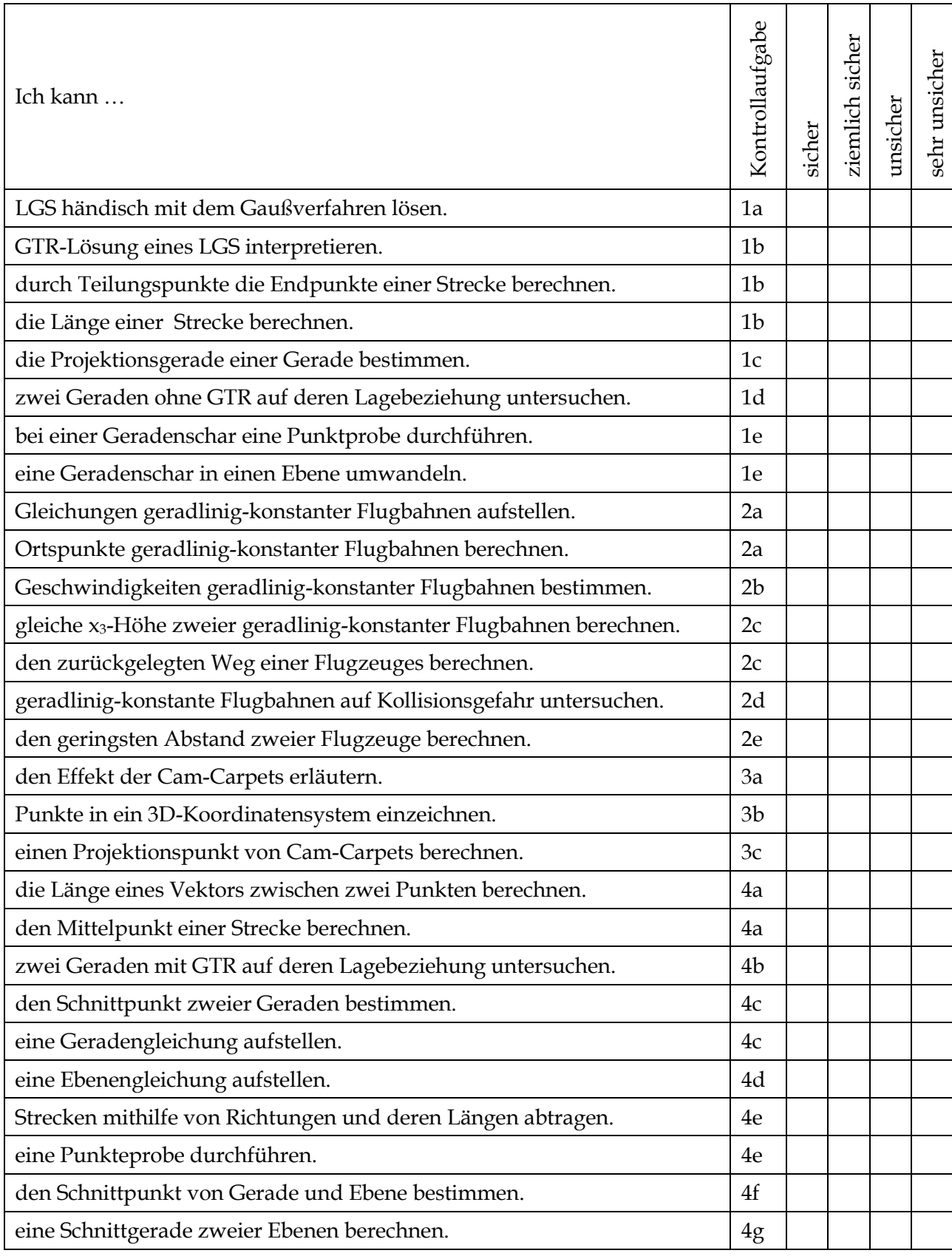

## **Aufgaben ohne Benutzung von Hilfsmitteln**

### **Aufgabe 1**

a) (1) **Berechne** die Lösungsmenge des folgenden LGS.

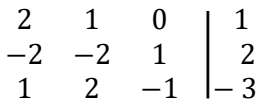

(2) Ein lineares Gleichungssystem besteht aus zwei Gleichungen mit zwei Unbekannten x und y. Dieses lineare Gleichungssystem wurde mit dem GTR gelöst. Als Lösungsmenge zeigt der GTR  $x = x$  und  $y = 2x$  an.

**Interpretiere** diese Lösung.

- b) Die Punkte R(4|5|6) und S(7|8|9) teilen die Strecke  $\overline{AB}$  in drei gleiche Teile.
	- (1) **Bestimme** die Koordinaten der Punkte A und B.
	- (2) **Berechne** die Länge der Strecke  $\overline{AB}$ .
- c) **Untersuche** die Geraden g und h (nach scharfem Hinschauen!) jeweils auf ihre gegenseitige Lage.

(1) 
$$
g: \vec{X}(\lambda) = \begin{pmatrix} 1 \\ 2 \\ -1 \end{pmatrix} + \lambda \cdot \begin{pmatrix} 0.5 \\ 1 \\ -0.5 \end{pmatrix}
$$
 und h:  $\vec{X}(\mu) = \mu \cdot \begin{pmatrix} -1 \\ -2 \\ 1 \end{pmatrix} (\lambda, \mu \in \mathbb{R})$   
\n(2)  $g: \vec{X}(\lambda) = \begin{pmatrix} 1 \\ 0 \\ 0 \end{pmatrix} + \lambda \cdot \begin{pmatrix} 1 \\ 2 \\ 3 \end{pmatrix}$ und h:  $\vec{X}(\mu) = \begin{pmatrix} 1 \\ 0 \\ 0 \end{pmatrix} + \mu \cdot \begin{pmatrix} 4 \\ 5 \\ 6 \end{pmatrix} (\lambda, \mu \in \mathbb{R})$   
\n(3)  $g: \vec{X}(\lambda) = \begin{pmatrix} 1 \\ 0 \\ 1 \end{pmatrix} + \lambda \cdot \begin{pmatrix} 1 \\ 2 \\ 3 \end{pmatrix}$ und h:  $\vec{X}(\mu) = \begin{pmatrix} 1 \\ 0 \\ 0 \end{pmatrix} + \mu \cdot \begin{pmatrix} 2 \\ 4 \\ 6 \end{pmatrix} (\lambda, \mu \in \mathbb{R})$ 

d) Gegeben sind die beiden Geraden g: 
$$
\vec{X} = \begin{pmatrix} 1 \\ 2 \\ 1 \end{pmatrix} + \lambda \cdot \begin{pmatrix} 2 \\ 2 \\ 3 \end{pmatrix}
$$
und h:  $\vec{X} = \begin{pmatrix} 3 \\ 3 \\ 2 \end{pmatrix} + \mu \cdot \begin{pmatrix} 5 \\ 5 \\ 3 \end{pmatrix}$ .

Projiziert man g und h senkrecht in die x<sub>1</sub>x<sub>2</sub>−Ebene, so erhält man die Geraden g´ und h´.

- (1) **Gib** die Gleichungen der Geraden g´ und h´ in Parameterform **an**.
- (2) **Untersuche** die Lagebeziehung von g´ und h´.
- e) Gegeben sind die Schar von Punkten G<sub>a</sub>(a/−2/3) und H<sub>a</sub>(a + 4/0/5) (a ∈ ℝ) sowie die Geradenschar  $g_a: \vec{X} = \begin{pmatrix} 1 \\ 1 \end{pmatrix}$ a −2 3  $+ b \cdot$ 2 1 1  $(a, b \in \mathbb{R}).$ 
	- (1) Zeige, dass alle Punkte der Punktescharen G<sub>a</sub> und H<sub>a</sub> auf g<sub>a</sub> liegen.
	- (2) **Weise nach**, dass durch die Schar von Geraden g<sup>a</sup> eine Ebene festgelegt wird.

## **Aufgaben unter Nutzung von Hilfsmitteln**

### **Aufgabe 2: Bewegungsaufgabe**

Ein Flugleitsystem ortet zum Zeitpunkt t = 0 die Flugzeuge F<sub>1</sub> im Punkt A (−12,5 | −14 | 4) und F<sub>2</sub> im Punkt P (−11,4 | 13 | 5,5) und zwei Minuten später F<sub>1</sub> im Punkt B (−7,5 | −17 | 4,6) sowie F<sub>2</sub> im Punkt Q (−5,8 | 10 | 5,2).

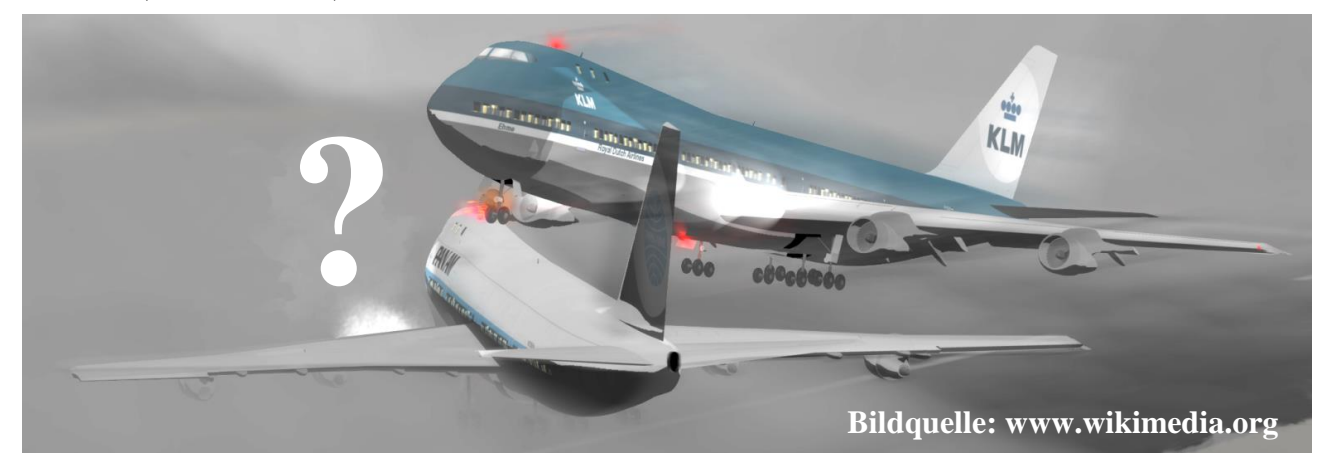

Die Bewegung der Flugzeuge wird in einem räumlichen kartesischen Koordinatensystem mit der Längeneinheit 1 km betrachtet. Die Flugzeuge bewegen sich während der Zeit der Beobachtung geradlinig mit konstanter Geschwindigkeit. Runde alle Ergebnisse auf zwei Nachkommastellen.

**Physikalischer Hinweis:** Betrachtet man das Zeit-Weg-Gesetz der gleichförmig geradlinigen Bewegung im Raum, so lautet dies  $\vec{s} = \vec{s_0} + t \cdot \vec{v}$  mit  $\vec{s_0}$  als Startvektor, **t** als Zeit (hier in min) und  $\vec{v}$  als Geschwindigkeitsvektor. Dieses Zeit-Weg-Gesetz beschreibt eine Flugroute, die mathematisch als Geradengleichung interpretiert werden kann. Dann entspricht ⃗⃗⃗ dem Stützvektor, **t** dem Parameter und  $\vec{v}$  dem Richtungsvektor. Also:

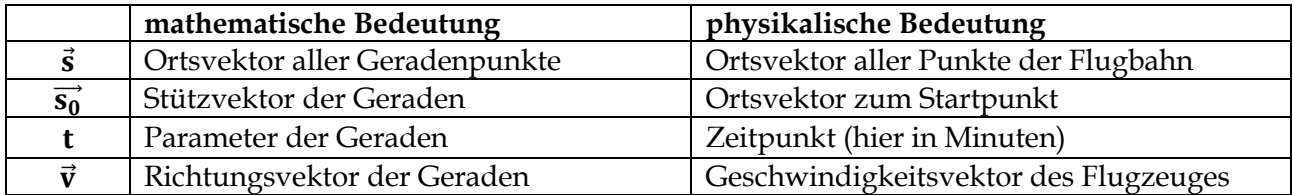

- a) **Bestimme** eine Geradengleichung für die Flugroute der Flugzeuge F<sub>1</sub> und F<sub>2</sub> und gib die Positionen von F<sup>1</sup> und F<sup>2</sup> vier Minuten vor Beobachtungsbeginn **an**.
- b) **Berechne** die Länge der Vektoren AB und PQ und **bestimme** damit die Geschwindigkeiten der Flugzeuge  $F_1$  und  $F_2$  (in km/h).
- c) **Ermittle** den Zeitpunkt nach Beobachtungsbeginn, an dem sich die Flugzeuge F<sub>1</sub> und F<sub>2</sub> auf gleicher Höhe befinden und gib an, welchen Weg F<sub>2</sub> in dieser Zeit zurückgelegt hat.
- d) **Zeige**, dass für den Kurs der Flugzeuge F<sub>1</sub> und F<sub>2</sub> keine Kollisionsgefahr besteht.
- e) **Untersuche**, nach welcher Zeit die beiden Flugzeuge den geringsten Abstand haben.

### **Aufgabe 3: Cam-Carpets**

a) **Erläutere** anhand der beiden folgenden Abbildungen Abb. 1 und Abb. 2 die Funktionsweise der sogenannten "Cam-Carpets" (Werbeteppiche).

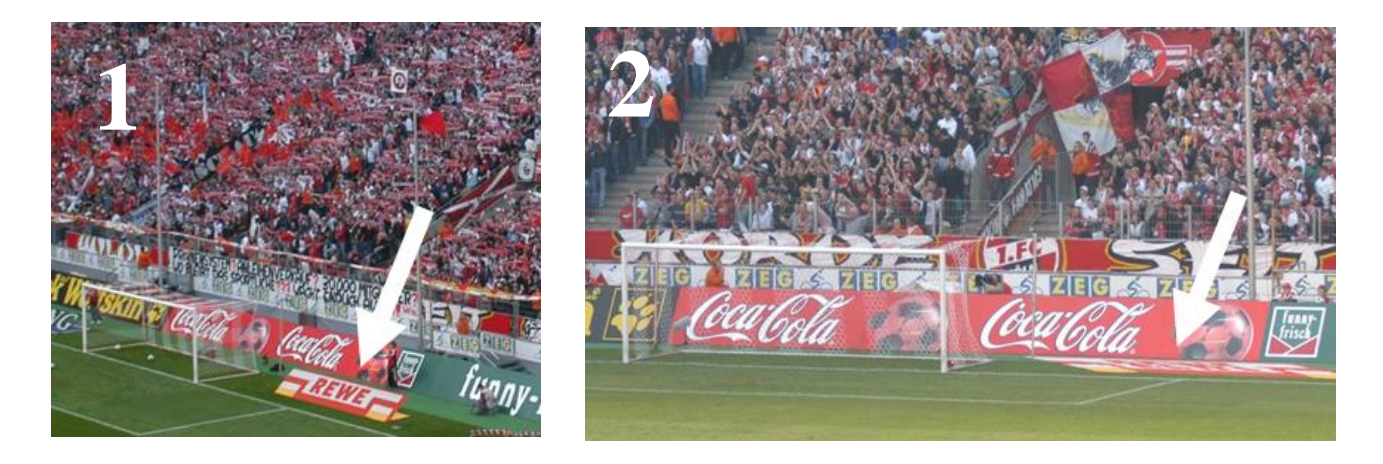

Neben dem Tor eines Stadions soll ein Werbeteppich erstellt werden, auf dem der Buchstabe P eines Werbeslogans als Parallelenprojektion unter der Blickrichtung  $\vec{v}$  der Kamera erscheinen soll. Folgende Angaben gelten für die Modellierung:

- $P_1(0/3/0)$ ,  $P_2(0/3/4)$ ,  $P_3(0/3/7)$ ,  $P_4(0/6/7)$ ,  $P_5(0/6/4)$ , dann wieder  $P_2$  ergeben den unter der Kamerarichtung  $\vec{v}$  sichtbaren Buchstaben P des Werbeslogans.
- Die Blickrichtung der Kamera lautet  $\vec{v} = |$ −3 0 −4 ).

Hinweise für die Zeichnung: 1 Einheit in y- und z-Richtung entspricht 1 cm, 1 Einheit in x-Richtung beträgt 1 Diagonalen-Kästchen. Beachte insgesamt eine Breite von 10 cm und eine Höhe von 9 cm. Die genauen Größenangaben erkennst Du am folgenden Zahlenkreuz:

> positive z-Achse  $\rightarrow$  8 negative y-Achse  $\rightarrow$  0 0 10  $\leftarrow$  positive y-Achse  $1 \leftarrow$  negative z-Achse

- b) **Zeichne** die fünf Buchstaben als Schrägbild in ein Koordinatensystem.
- c) **Berechne** den Projektionspunkt P<sub>2</sub>' des Punktes P<sub>2</sub> in der x<sub>1</sub>-x<sub>2</sub>-Ebene und **erläutere** ausführlich Deine Vorgehensweise.
- d) **Ermittle** die Projektionspunkte zu P<sub>1</sub>, P<sub>3</sub>, P<sub>4</sub> und P<sub>5</sub>.
- e) **Zeichne** alle fünf Projektionspunkte in das Koordinatensystem aus Aufgabenteil b) ein.

### **Aufgabe 4: Lagebeziehung von Objekten im Raum**

Die Punkte A, B, C, D, E und F legen folgenden Körper fest. P, Q und R sind die Mittelpunkte der jeweiligen Kanten. Die Geraden g und h verlaufen durch die Punkte P und F bzw. R und Q.

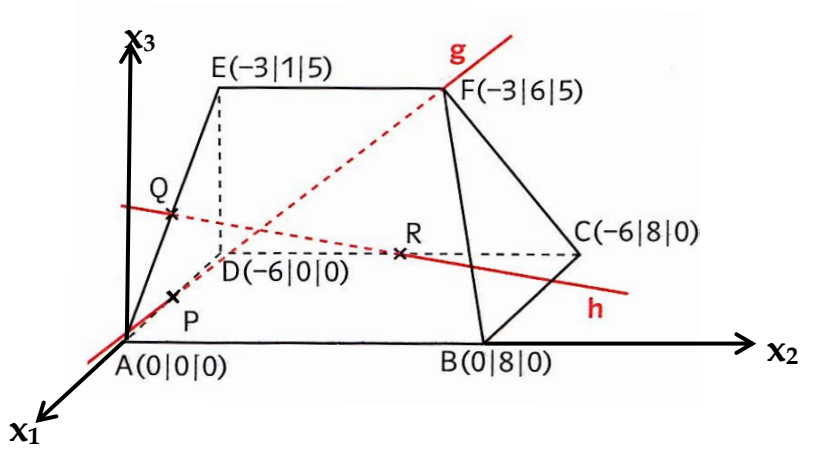

- a) **Ermittle** die Länge des Vektors PE.
- b) Die Geraden g und h werden durch folgende Gleichungen beschrieben:

$$
g: \vec{X} = \begin{pmatrix} -3 \\ 0 \\ 0 \end{pmatrix} + \lambda \cdot \begin{pmatrix} 0 \\ 6 \\ 5 \end{pmatrix} \text{ and } h: \vec{X} = \begin{pmatrix} -6 \\ 4 \\ 0 \end{pmatrix} + \mu \cdot \begin{pmatrix} 9 \\ -7 \\ 5 \end{pmatrix}
$$

**Untersuche** die Lagebeziehung der beiden Geraden g und h.

- c) Sei p die Gerade durch die Punkte A und E, q die Gerade durch die Punkte B und F.
	- (1) **Begründe** ohne Rechnung, dass p und q genau einen Schnittpunkt besitzen.
	- (2) **Bestimme** Gleichungen für die Geraden p und q und **berechne** ihren Schnittpunkt.
- d) **Bestimme** eine Parametergleichung der durch die Punkte B, C und F verlaufenden Ebene E.

[Kontrollergebnis zum Weiterrechnen: E: 
$$
\vec{X}(r; s) = \begin{pmatrix} 0 \\ 8 \\ 0 \end{pmatrix} + r \cdot \begin{pmatrix} 1 \\ 0 \\ 0 \end{pmatrix} + s \cdot \begin{pmatrix} 3 \\ 2 \\ -5 \end{pmatrix}
$$
]

- e) Vom Ursprung aus bewegt man sich 5 Einheiten in Richtung des Vektors  $\overrightarrow{AC}$  und  $\frac{40}{29}$  Einheiten in positive x3-Richtung und  $\frac{100}{29}$  Einheiten in positive x2-Richtung.
	- (1) **Weise nach**, dass der Zielpunkt G (−3/ 216  $\frac{216}{29}$  /  $\frac{40}{29}$  $\frac{10}{29}$ ) lautet.
	- (2) **Zeige**, dass der Zielpunkt G in E liegt.
- f) **Berechne** den Schnittpunkt der Ebene E mit der Gerade g<sub>AE</sub> durch die Punkte A und E.
- g) Die Ebene F geht durch die Punkte A, D und E und lautet F:  $\vec{X}(t; u) = t \cdot$ 1 0 0  $\vert + u \cdot \vert$ −3 1 5 ).

**Ermittle** eine Gleichung für die Schnittgerade der beiden nicht parallelen Ebenen E und F.

[Tipp: Durch Gleichsetzen erhältst Du ein LGS mit 3 Gleichung und 4 Unbekannten. Ergänze das 3x4-LGS durch eine vierte Gleichung 0 ∙ r + 0 ∙ s + 0 ∙ t + 0 ∙ u = 0 zu einem 4x4-LGS. Verwende dann den GTR.]

### <span id="page-42-0"></span>**Lösungen**

### **1 Noch fit? – Vektoren und Modellieren mit dem 3D-Modell**

### **1a)**

(1) Gleiche Richtung:  $\overrightarrow{MN}$  und  $\overrightarrow{LK}$ ;  $\overrightarrow{CD}$ ,  $\overrightarrow{EF}$  und  $\overrightarrow{GH}$ ; Gleiche  $\overrightarrow{CH}$ ; Gleiche Länge:  $\overrightarrow{MN}$  und  $\overrightarrow{LK}$ ;  $\overrightarrow{CD}$  und  $\overrightarrow{GH}$ 

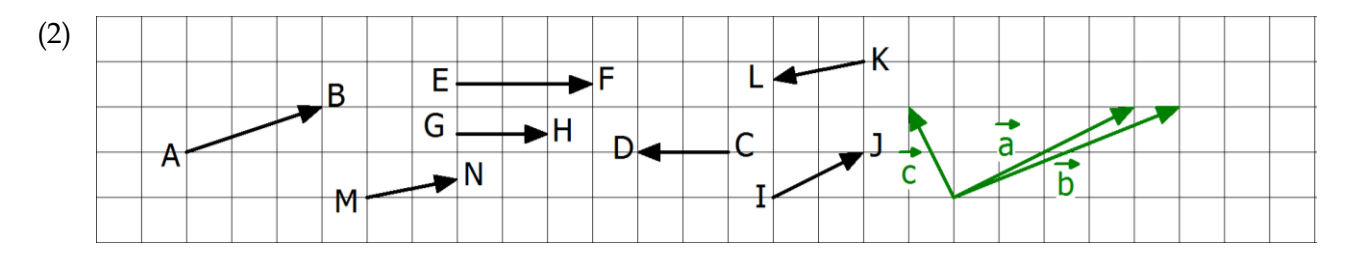

**1b)**

 $120(-\vec{d} + 0.5\vec{e}) + 30\vec{d} - (-90\vec{d}) + (-60\vec{e}) = -120\vec{d} + 60\vec{e} + 30\vec{d} + 90\vec{d} + (-60\vec{e}) = \vec{0}$ . 120( $-\vec{d}$  + 0,5 $\vec{e}$ ) = −120 $\vec{d}$  + 60 $\vec{e}$ : Beim Ausmultiplizieren wird das Distributivgesetz angewendet. … – (−90d̄) = … + 90d̄: Subtrahieren beutet Addition des Gegenvektors. Nach dem ersten Gleichheitszeichen dürfen die Summanden wegen des Kommutativgesetzes beliebig vertauscht werden und wegen des Assoziativgesetzes geeignet aneinandergebunden werden.

**2a)**

$$
\overrightarrow{AG} = \vec{u} + \vec{v} + \vec{w}; \ \overrightarrow{CE} = -\vec{u} - \vec{v} + \vec{w}; \ \overrightarrow{FD} = -\vec{u} + \vec{v} - \vec{w}; \quad \overrightarrow{BH} = -\vec{u} + \vec{v} + \vec{w}
$$
\n
$$
\overrightarrow{AM} = \vec{u} + \frac{1}{2} \cdot \overrightarrow{BH} = \vec{u} + \frac{1}{2} \cdot (-\vec{u} + \vec{v} + \vec{w}) = \vec{u} - \frac{1}{2} \cdot \vec{u} + \frac{1}{2} \cdot \vec{v} + \frac{1}{2} \cdot \vec{v} = \frac{1}{2} \cdot (\vec{u} + \vec{v} + \vec{w})
$$

**2b)**

$$
(1) \ \vec{C} = \vec{B} + \vec{AD} = \vec{B} + \vec{D} - \vec{A} = \begin{pmatrix} 0 \\ 4 \\ 0 \end{pmatrix} \Rightarrow C(0/4/0); \ \vec{F} = \vec{B} + \vec{AE} = \vec{B} + \vec{E} - \vec{A} \begin{pmatrix} 2 \\ 4 \\ 3 \end{pmatrix} \Rightarrow F(2/4/3)
$$
\n
$$
\vec{G} = \vec{C} + \vec{AE} = \vec{C} + \vec{E} - \vec{A} = \begin{pmatrix} -2 \\ 5 \\ 3 \end{pmatrix} \Rightarrow G(-2/5/3); \ \vec{H} = \vec{D} + \vec{AE} = \vec{D} + \vec{E} - \vec{A} = \begin{pmatrix} -2 \\ 2 \\ 3 \end{pmatrix} \Rightarrow H(-2/2/3)
$$
\n
$$
\vec{M} = \frac{1}{2}(\vec{B} + \vec{H}) = \begin{pmatrix} 1 \\ 2.5 \\ 1.5 \end{pmatrix} \Rightarrow M(1/2,5/1,5)
$$

(2) Zu zeigen:  $\overline{RS}$  hat die gleiche Richtung wie  $\overline{AC}$ , denn dann ist ACSR ein Trapez.

$$
\overrightarrow{RS} = \vec{S} - \vec{R} = \frac{1}{2}(\vec{G} + \vec{H}) - \frac{1}{2}(E + \vec{H}) = \frac{1}{2}(\vec{G} + \vec{H} - \vec{E} - \vec{H}) = \frac{1}{2}(\vec{G} - \vec{E}) = \frac{1}{2}\overrightarrow{EG} = \frac{1}{2}\overrightarrow{AC}.
$$

Das letzte Gleichheitszeichen gilt, da ABCD und EFGH parallele und deckungsgleiche Flächen im Spat sind. Wer konkret rechnet, erhält:  $\overrightarrow{AC} =$ −4 4 0  $= 2($  $-2$ 2 0  $= 2\overrightarrow{RS}$  mit den Punkten R(0/1,5/3) und S(-2/3,5/3).

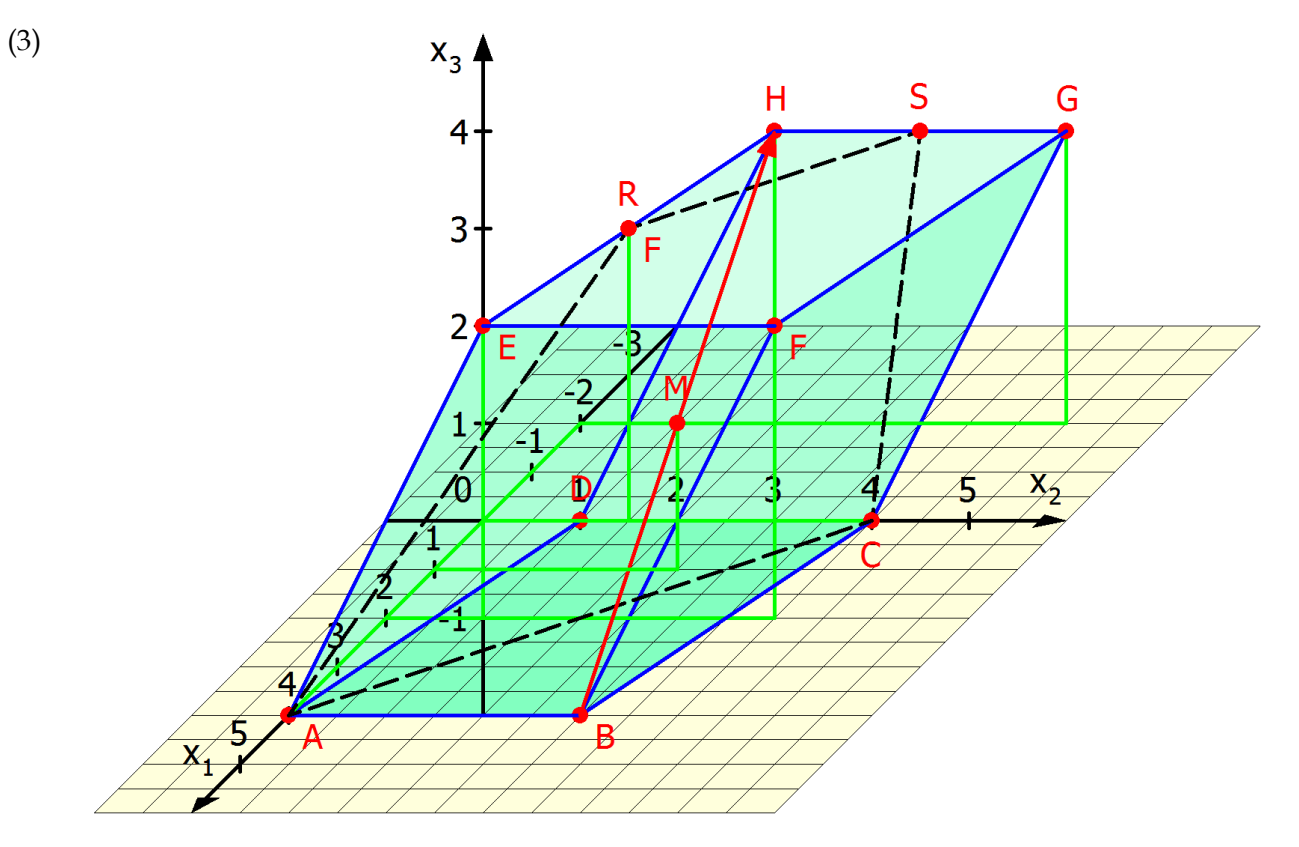

### (4)

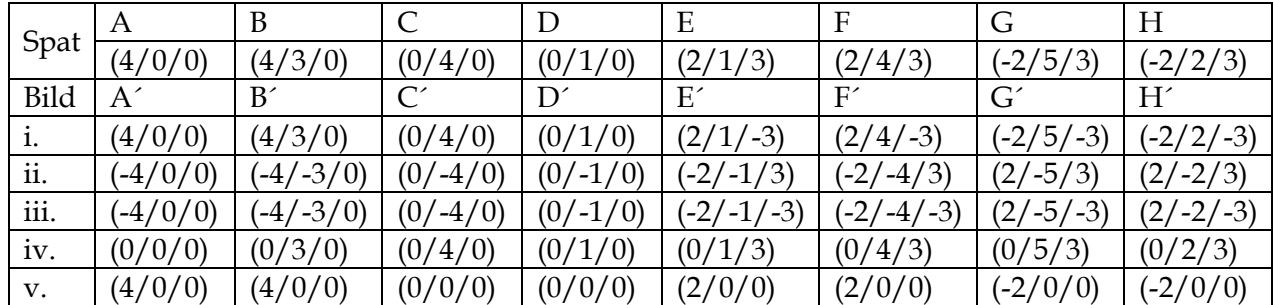

**3a)**

$$
\binom{2}{2} + \binom{3}{2} + 2 \cdot \binom{-1}{-2} + 0.5 \cdot \binom{-6}{-4} + 2 \cdot \binom{3}{-0.5} = \binom{6}{-4}
$$

Der Ballon landet beim Punkt E(6|-4|0). Punkte, an denen sich der Kurs ändert: B(5|4|3), C(3|0|1),  $D(0|-2|1)$ 

Entfernung vom Start- zum Landeplatz: 
$$
\begin{pmatrix} 6 \\ -4 \\ 0 \end{pmatrix} - \begin{pmatrix} 2 \\ 2 \\ 0 \end{pmatrix} = \begin{pmatrix} 4 \\ -6 \\ 0 \end{pmatrix}; \quad \left| \begin{pmatrix} 4 \\ -6 \\ 0 \end{pmatrix} \right| = \sqrt{52} \approx 7,21 \text{ km}
$$

**3b)**

Gesamte Fluglänge: L =  $\sqrt{22}$  + 2 $\sqrt{6}$  + 0,5 $\sqrt{52}$  + 2 $\sqrt{10,25}$  ≈ 19,60 km

**Aufgabe 4: Flugsicherheit**

$$
\binom{400}{300} + 2 \cdot \binom{-300}{100} + \binom{-100}{100} + 3 \cdot \binom{100}{-200} = \binom{0}{0}
$$

Das Flugzeug ist zum Ausgangsflughafen zurückgekehrt und nicht im Bermuda-Dreieck abgestürzt. Also liegt ein versuchter Versicherungsbetrug vor.

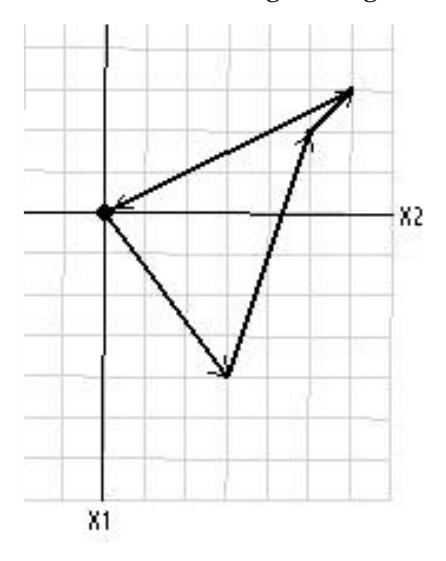

### **Aufgabe 5: Skulptur**

Wird das Koordinatensystem wie beschrieben gewählt, hat das Dreieck die Eckpunkte A (2|-4|0), B (2|1|3,75) und C (0|0|0). Der Fußpunkt der Stütze hat die Koordinaten F(2|1|0).

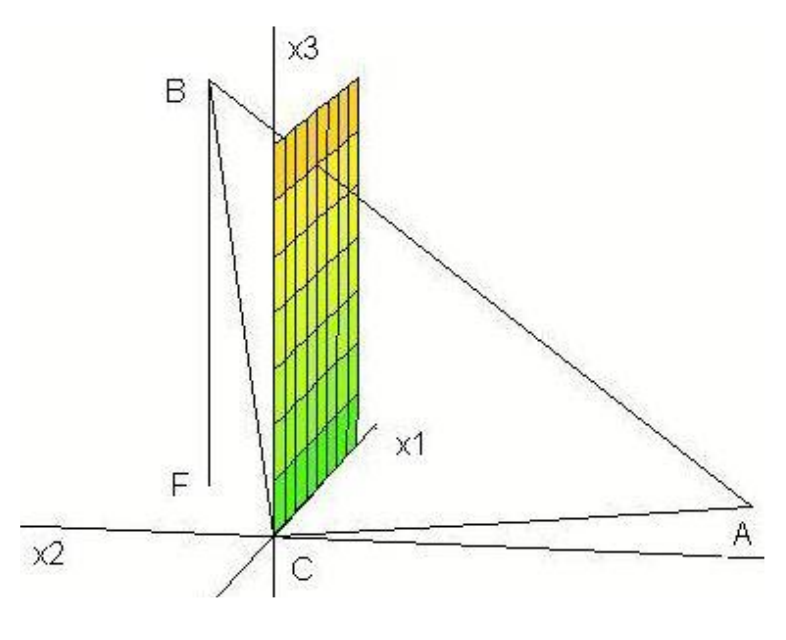

### **a)**

Berechnet werden die Längen der Dreiecksseiten. Die Länge der Stütze BF kann unmittelbar als Differenz der x<sub>3</sub>-Koordinaten von B und F abgelesen werden.  $\overline{BF}$  = 3,75 m. Die Seite  $\overline{AC}$  liegt beginnend im Ursprung in der x<sub>1</sub>x<sub>2</sub>–Ebene; die Länge  $\overline{AC}$  kann direkt mit dem Satz des Pythagoras berechnet werden:  $\overline{AC} = \sqrt{20} \approx 4.4721$  m.

Die Seite  $\overline{BC}$  ragt vom Ursprung aus in den 1. Oktanten; die Länge  $\overline{BC}$  entspricht der Länge der Raumdiagonalen im Koordinatenquader des Punktes B. Zur Berechnung muss der Satz des Pythagoras zweifach angewandt werden, oder man verwendet die Formel für die Länge eines Vektors:

$$
\overline{BC} = \sqrt{CF^2 + 3.75^2} = \sqrt{2^2 + 1^2 + 3.75^2} \approx 4.37 \text{ m}
$$

Die Seite  $\overline{AB}$  schneidet die x<sub>1</sub>x<sub>3</sub>–Ebene; die Länge  $\overline{AB}$  entspricht dem Abstand d(A,B) der Punkte A und B und damit der Raumdiagonale im Quader mit A und B als gegenüberliegenden Ecken. Dessen Seitenlängen sind die Differenzen der jeweiligen Koordinaten von A und B. Zweimalige Anwendung des Satzes des Pythagoras ergibt (oder Anwenden der Formel für die Länge des Vektors AB):

$$
\overline{AB} = \sqrt{(2-2)^2 + (1-(-4))^2 + (3,75-0)^2} = \sqrt{0^2 + 5^2 + 3,75^2} = \sqrt{39,0625} = 6,25 \text{ m}
$$

**b)**

Geprüft wird, ob das Dreieck bei C einen rechten Winkel hat. Liegt bei C ein rechter Winkel vor, muss nach Satz des Pythagoras gelten:  $\overline{AC}^2 + \overline{BC}^2 = \overline{AB}^2$ 

Mit den Ergebnissen aus a) gilt: 20 + 19,0625 = 39,0625, q. e. d.

Die Skulptur trägt ihren Titel also insofern zu Recht, als dass das Dreieck rechtwinkelig ist.

### **2 Darstellung von Geraden im Raum**

### **2a) bis 2e)**

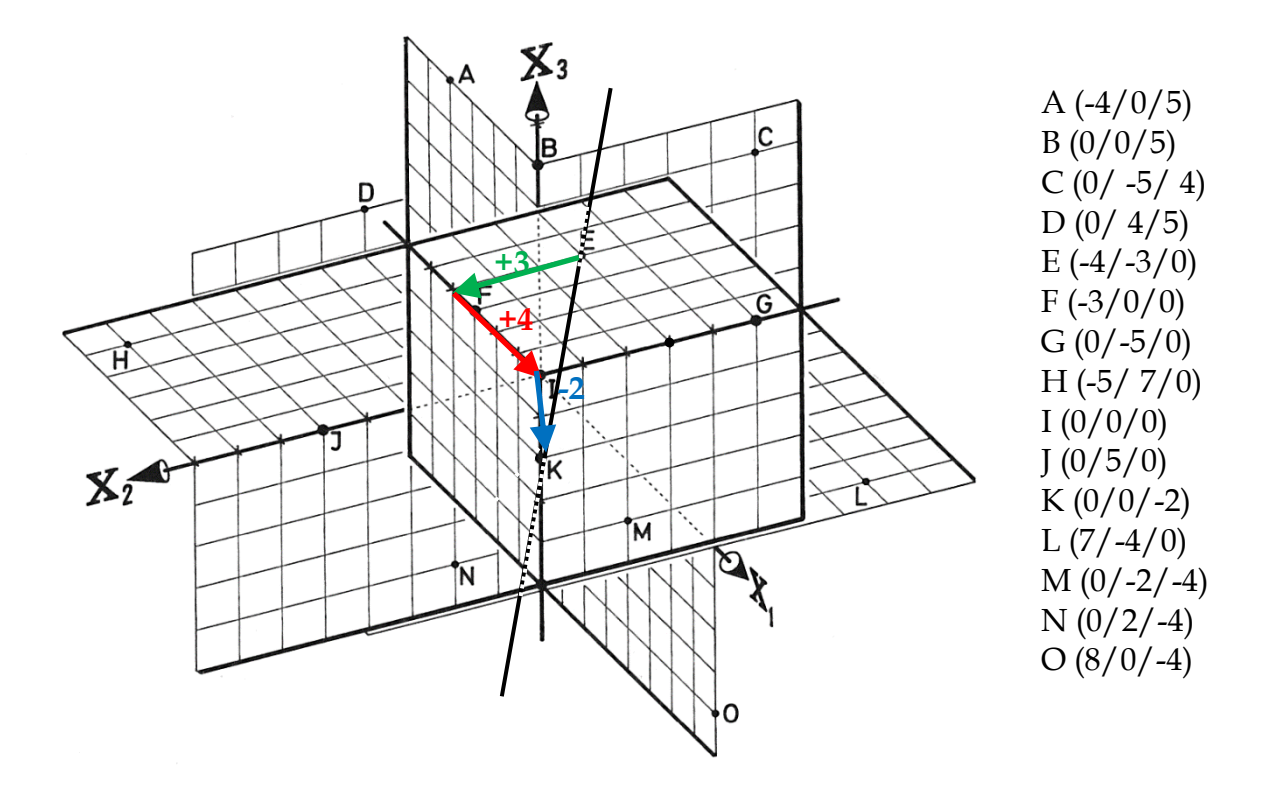

Ablesung: Rechnung:  $g_{EK}$ :  $\vec{X} =$ −4 −3 0  $\vert + \lambda \cdot \vert$ 4 3 −2  $g_{EK}: \vec{X} = \vec{E} + \lambda \cdot \vec{EK} = \vec{E} + \lambda \cdot (\vec{K} - \vec{E}) =$  $-4$ −3 0  $\vert + \lambda \cdot \vert$ 4 3 −2 )  $g_{KO}$ :  $\vec{X} = \begin{bmatrix} \end{bmatrix}$ 0 0 −2  $\left| + \mu \cdot \right|$ 8 0 −2  $g_{\text{KO}}$ :  $\vec{X} = \vec{K} + \mu \cdot \vec{KO} = \vec{K} + \mu \cdot (\vec{O} - \vec{K}) =$ 0 0 −2  $\left| + \mu \cdot \right|$ 8 0 −2 )  $g_{KN}$ :  $\vec{X} = \begin{bmatrix} \end{bmatrix}$ 0 0 −2  $\vert + v \cdot \vert$ 0 2 −2  $g_{KN}$ :  $\vec{X} = \vec{K} + v \cdot \vec{KN} = \vec{K} + v \cdot (\vec{N} - \vec{K}) =$ 0 0 −2  $\vert + v \cdot \vert$ 0 2 −2 )  $\overrightarrow{PQ} =$  ( −3 3 −6  $\Rightarrow g: \vec{X} =$ 2 1 2  $\left| +\lambda \cdot \right|$ −3 3 −6  $) = 0$  $x_1$  $x_2$ 0  $\rightarrow$  (  $-2-3λ$  $1 + 3\lambda$  $2 - 6λ$  $= 6$  $x_1$  $x_2$ 0  $\phi$   $\lambda = \frac{1}{2}$  $\frac{1}{3}$  ∧  $x_1 = -3$  $x_2 = 2$  $x_3 = 0$ Die Gerade g schneidet die x<sub>1</sub>x<sub>2</sub>-Ebene in S(-3/2/0).

**2f)** (1)  
\n(i) 
$$
\vec{x}(\lambda) = \begin{pmatrix} 0 \\ 3 \\ 1 \end{pmatrix} + \lambda \cdot \begin{pmatrix} 2 \\ 2 \\ -1 \end{pmatrix}
$$
 (ii)  $\vec{x}(\lambda) = \lambda \cdot \begin{pmatrix} 1 \\ 2 \\ 3 \end{pmatrix}$  (iii)  $\vec{x}(\lambda) = \lambda \cdot \begin{pmatrix} 1 \\ 2 \\ 3 \end{pmatrix}$  (iv)  $\vec{x}(\lambda) = \lambda \cdot \begin{pmatrix} 1 \\ 2 \\ 7 \end{pmatrix}$   
\n**(2)**  
\n**2**  
\n**2**  
\n**2**  
\n**2**  
\n**2**  
\n**2**  
\n**2**  
\n**2**  
\n**2**  
\n**2**  
\n**2**  
\n**2**  
\n**2**  
\n**2**  
\n**2**  
\n**2**  
\n**2**  
\n**2**  
\n**2**  
\n**2**  
\n**2**  
\n**2**  
\n**2**  
\n**2**  
\n**2**  
\n**2**  
\n**2**  
\n**2**  
\n**2**  
\n**2**  
\n**2**  
\n**2**  
\n**2**  
\n**2**  
\n**2**  
\n**2**  
\n**2**  
\n**2**  
\n**2**  
\n**2**  
\n**2**  
\n**2**  
\n**2**  
\n**2**  
\n**2**  
\n**2**  
\n**2**  
\n**2**  
\n**2**  
\n**2**  
\n**2**  
\n**2**  
\n**2**  
\n**2**  
\n**2**  
\n**2**  
\n**2**  
\n**2**  
\n**2**  
\n**2**  
\n**2**  
\n**2**  
\n**2**<

(i) a ist die  $x_1$ -Achse.

(ii) b ist eine Parallele zur  $x_3$ -Achse durch den Punkt (0/1/0).

(iii) c verläuft durch den Ursprung und den Punkt  $(1/1/1)$  ("Würfeldiagonale").

(iv) d liegt in der x1x3-Ebene und ist dort die erste Winkelhalbierende.

**f) (1)** A und B liegen auf g, C und E auf h.

**(2)** Alle Punkte liegen auf der Geraden durch die Punkte P und Q, keine liegt auf der Strecke  $\overline{PQ}$ : P (λ = 0), Q (λ = 10), A (λ = -1), B (λ = 2), D (λ = 12), E (λ = 9)

### **Aufgabe 3**

**b)** 
$$
\vec{X}(\lambda) = \begin{pmatrix} 6 \\ 0 \\ 4 \end{pmatrix} + \lambda \cdot \begin{pmatrix} -4 \\ 2 \\ -4 \end{pmatrix} = \begin{pmatrix} 6 \\ 0 \\ 4 \end{pmatrix} + \mu \cdot \begin{pmatrix} -2 \\ 1 \\ -2 \end{pmatrix}
$$
  
\n**c)**  $\vec{X}(\lambda = 0.5) = \begin{pmatrix} 4 \\ 1 \\ 2 \end{pmatrix}$ . While h:  $\vec{X}(\mu) = \begin{pmatrix} 4 \\ 1 \\ 2 \end{pmatrix} + \mu \cdot \begin{pmatrix} 1 \\ -1 \\ -1 \end{pmatrix}$ , g und h schneiden sich in (4/1/2).

**d**) Der Schnittpunkt lautet S (4/2/5) (ε = ζ = 1).

**e)** Die Gerade h von oben tut es. Man erhält die Spurpunkte  $S_1(0/5/6)$  ( $\mu = -4$ ),  $S_2(5/0/1)$  ( $\mu = 1$ ) und  $S_3(6/-1/0)$  ( $\mu = 2$ ). Man wählt einen Punkt mit ganzzahligen Koordinaten und ebenso einen Richtungsvektor mit ganzzahligen Koordinaten, die jeweils ein Teiler der entsprechenden Aufpunkt-Koordinaten sind.

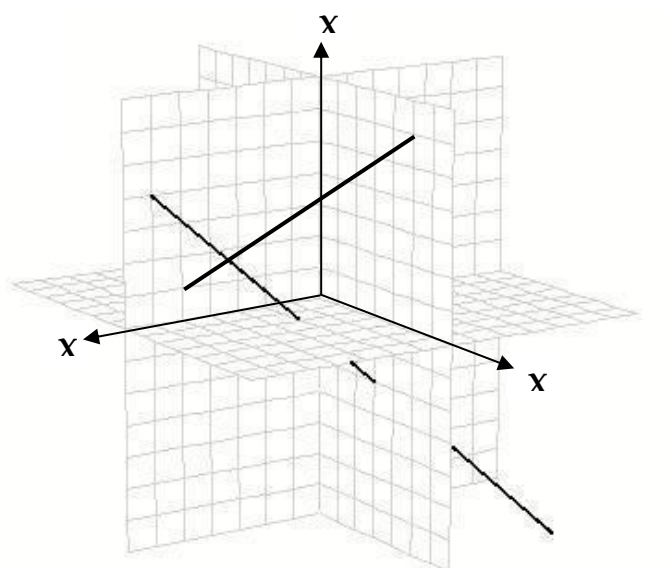

### **4 Bewegungsaufgaben**

### **Aufgabe 1: Darstellung von Flugbahnen mit dem 3D-Modell**

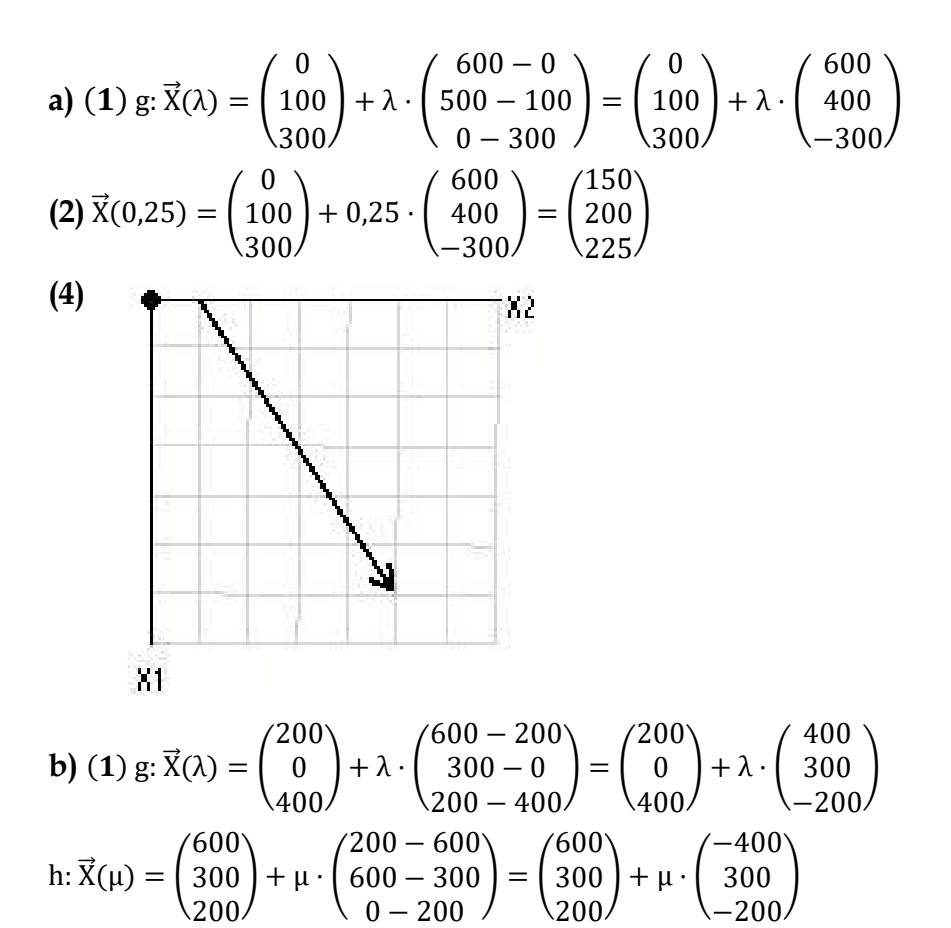

**(2)** Beide Flugabschnitte sind gleich lang, da die Richtungsvektoren betragsmäßig gleiche Koordinaten haben. Genauer gilt für die Länge L =  $\sqrt{400^2+300^2+(-200)^2}\approx 538{,}32$ 

**(3)** Da beide Flugstrecken gleich lang sind, erreicht das Segelflugzeug  $\frac{7}{8}$  der Gesamtstrecke bei  $\mu$  = 0,75, da  $\frac{1+0.75}{1+1} = \frac{7}{8}$  $\frac{1}{8}$  (Sieben Achtel des Gesamtstrecke wird nach drei Viertel des zweiten Abschnitts erreicht.):  $\vec{X}(0,75) =$ 600 300 200  $+ 0.75 \cdot ($ −400 300 −200  $) = 0$ 300 525 50 )

### **Aufgabe 2: Zwei fliegende Modellhubschrauber**

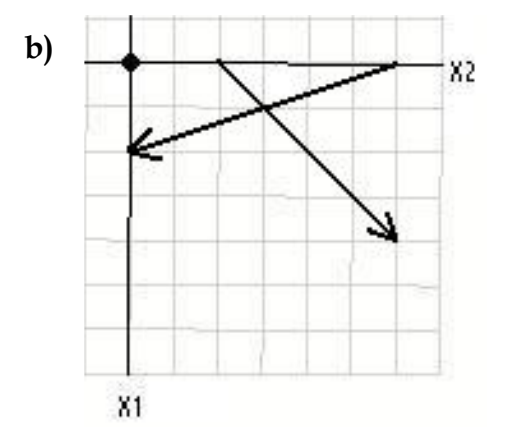

$$
g: \vec{X}(\lambda) = \vec{A} + \lambda \cdot \vec{AB} = \begin{pmatrix} 0 \\ 3 \\ 2,5 \end{pmatrix} + \lambda \cdot \begin{pmatrix} 1-0 \\ 0-3 \\ 0,5-2,5 \end{pmatrix} = \begin{pmatrix} 0 \\ 3 \\ 2,5 \end{pmatrix} + \lambda \cdot \begin{pmatrix} 1 \\ -3 \\ -2 \end{pmatrix}
$$
  
h:  $\vec{X}(\mu) = \vec{C} + \mu \cdot \vec{v} = \begin{pmatrix} 0 \\ 1 \\ 2 \end{pmatrix} + \mu \cdot \begin{pmatrix} 1 \\ 1 \\ -1 \end{pmatrix}.$ 

Da beide Hubschrauber unterschiedliche Richtungen haben, können sich ihre Flugbahnen entweder schneiden oder windschief sein. Im zweiten Fall besteht (bei Annahme, dass es sich um Punktmassen handelt) keine Kollisionsgefahr. Im ersten Fall hängt die Kollisionsgefahr davon ab, ob beide Flugzeuge den Schnittpunkt zeitgleich erreichen.

Gleichsetzen der beiden Geradengleichungen liefert: ( 0 3 2,5  $\vert + \lambda \cdot \vert$ 1 −3 −2  $) = 1$ 0 1 2  $\left| + \mu \cdot \right|$ 1 1 −1 ). Dies ergibt ein Gleichungssystem von drei Gleichungen mit zwei Unbekannten, dass in Gauß-Form dargestellt werden kann: 1 −1 −3 −1 −2 1 | 0 −2  $^{−0,5}$ . Das LGS hat die Lösungen  $\lambda = \mu = 0.5$ . Der Schnittpunkt ist S (0,5/1,5/1,5). Im Modell ist dies (1/3/3).

Wenn Hubschrauber g den Vektor  $\overrightarrow{AS} = 0.5 \cdot$ 1 −3 −2  $) = 0$ 1 −1,5 −1 ) in der gleichen Zeit zurücklegt wie

Hubschrauber h den Vektor  $\overrightarrow{CS} = 0.5 \cdot ($ 1 1 −1  $\vert . = \vert$ 0,5 0,5  $-0,5$ ), würden beide Hubschrauber gleichzeitig

bei S (0,5/1,5/1,5) ankommen, da sie zeitglich bei A bzw. C starten. Es gilt:  $|\overrightarrow{AS}| = \sqrt{4,25} \approx 2,06$  und  $\overline{|\mathbf{CS}|} = \sqrt{0.75} \approx 0.87$ . Dies bedeutet, dass beide Hubschrauber den gemeinsamen Schnittpunkt genau dann gleichzeitig erreichen, wenn Hubschrauber g eine Strecke von 2,06 m in der gleichen Zeit t zurücklegt wie Hubschrauber h die Strecke 0,87 m. Genau dann gilt für die Geschwindigkeiten der beiden Hubschrauber  $v_g = \frac{\sqrt{4.25}}{t} \Leftrightarrow t = \frac{v_g}{\sqrt{4.25}}$  und  $v_h = \frac{\sqrt{0.75}}{t} \Leftrightarrow t = \frac{v_h}{\sqrt{0.75}}$ . Durch Gleichsetzen erhält t  $\sqrt{4,25}$  denote  $\sqrt{0,75}$ man  $\frac{v_g}{\sqrt{15}}$  $\frac{v_{g}}{\sqrt{4.25}} = \frac{v_{h}}{\sqrt{0.5}}$  $\frac{v_h}{\sqrt{0.75}} \Leftrightarrow v_g = \frac{\sqrt{4.25}}{\sqrt{0.75}}$  $\frac{\sqrt{42.5}}{\sqrt{0.75}}$ v<sub>h</sub> ≈ 2,38v<sub>h</sub>. Hubschrauber g muss also 2,38-mal so schnell sein wie Hubschrauber h, damit es zur Kollision kommt.

### **Aufgabe 3: Zwei fliegende Modellflugzeuge**

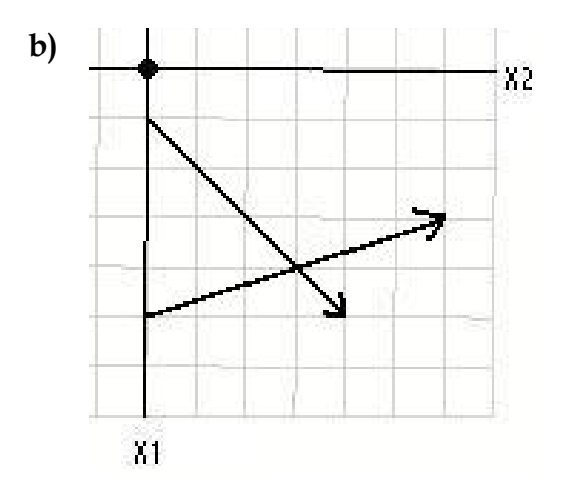

g: 
$$
\vec{X}(\lambda) = \vec{P_1} + \lambda \cdot \vec{P_1 P_2} = \begin{pmatrix} 10 \\ 0 \\ 20 \end{pmatrix} + \lambda \cdot \begin{pmatrix} 50 - 10 \\ 40 - 0 \\ -20 - 20 \end{pmatrix} = \begin{pmatrix} 10 \\ 0 \\ 20 \end{pmatrix} + \lambda \cdot \begin{pmatrix} 40 \\ 40 \\ -40 \end{pmatrix}
$$
  
\nh:  $\vec{X}(\mu) = \vec{P_3} + \mu \cdot \vec{P_3 P_4} = \begin{pmatrix} 50 \\ 0 \\ -20 \end{pmatrix} + \mu \cdot \begin{pmatrix} 30 - 50 \\ 60 - 0 \\ 0 - (-20) \end{pmatrix} = \begin{pmatrix} 50 \\ 0 \\ -20 \end{pmatrix} + \mu \cdot \begin{pmatrix} -20 \\ 60 \\ 20 \end{pmatrix}$ .  
\nSchnittpunktberechnung:  $\begin{pmatrix} 10 \\ 0 \\ 20 \end{pmatrix} + \lambda \cdot \begin{pmatrix} 40 \\ 40 \\ -40 \end{pmatrix} = \begin{pmatrix} 50 \\ 0 \\ -20 \end{pmatrix} + \mu \cdot \begin{pmatrix} -20 \\ 60 \\ 20 \end{pmatrix}$ liefert:  
\n40 20 | 40 2 1 | 2 0 0 | 0  $\Leftrightarrow$  2 -3 | 0  $\Leftrightarrow$  2 -3 | 0  $\Leftrightarrow$   $\mu = 0.5$  und  $\lambda = 0.75$ .  
\n-40 -20 -40 -2 -11 -2 0 -41 -2

Der Schnittpunkt der beiden Flugbahnen liegt bei S (40/30/-10). Ferner gilt:  $\left|\overrightarrow{P_1S}\right| = \left|0.75 \cdot \right|$ 40 40  $-40$  $|| = 0.75 \cdot \sqrt{3 \cdot 40^2} = 30\sqrt{3} \approx 51.96$  m.  $\left[\overrightarrow{P_3S}\right] = \left|0,5\right\rangle$ −20 60 20  $|| = 0.5 \cdot \sqrt{2 \cdot 20^2 + 60^2} = 10\sqrt{11} \approx 33.17$  m.

Beide Modellflugzeuge kollidieren genau dann, wenn Flugzeug g $\frac{30\sqrt{3}}{10\sqrt{11}} \approx 1.57$ -mal so schnell ist wie Modellflugzeug h und sie zeitgleich bei  $P_1$  bzw.  $P_3$  starten.

### **Aufgabe 4: Flugschule**

**a)** Richtung des ersten Flugzeuges:  $\overrightarrow{AB} = \overrightarrow{B} - \overrightarrow{A} =$ 0 400 100  $) - ($ 1000 −600 1350  $) = ($ −1000 1000 −1250 ). Für AB benötigt er 13 Sekunden. Dann legt das Flugzeug in einer Sekunde den anteiligen Richtungsvektor $\frac{1}{13}$ . −1000 1000 −1250 ) zurück. Man erhält insgesamt die Geradengleichung:

$$
F_{AB}: \vec{X}(t) = \begin{pmatrix} 1000 \\ -600 \\ 1350 \end{pmatrix} + \frac{s}{13} \cdot \begin{pmatrix} -1000 \\ 1000 \\ -1250 \end{pmatrix} = \begin{pmatrix} 1000 - \frac{1000}{13}s \\ -600 + \frac{1000}{13}s \\ 1350 - \frac{1250}{13}s \end{pmatrix} \text{ für } s \ge 0 \text{ (s in Sekunden)}
$$

Richtung des zweiten Flugzeuges:  $\overrightarrow{CD} = \overrightarrow{D} - \overrightarrow{C} =$ −600 −200 400  $-1$ 600 600 0  $) = 0$ −1200 −800 400 ). Für CD benötigt er 27 Sekunden. Dann legt das Flugzeug in einer Sekunde den anteiligen Richtungsvektor $\frac{1}{27} \cdot$ −1200 −800 400 )

zurück. Man erhält insgesamt die Geradengleichung:

$$
F_{CD}: \vec{X}(t) = \begin{pmatrix} 600 \\ 600 \\ 0 \end{pmatrix} + \frac{t}{27} \cdot \begin{pmatrix} -1200 \\ -800 \\ 400 \end{pmatrix} = \begin{pmatrix} 600 - \frac{1200}{27}t \\ 600 - \frac{800}{27}t \\ \frac{400}{27}t \end{pmatrix} \text{für } t \ge 0 \text{ (t in Sekunden)}
$$

Setzt man die beiden Geraden gleich, erhält man:

$$
\begin{pmatrix} 1000 - \frac{1000}{13}s \\ -600 + \frac{1000}{13}s \\ 1350 - \frac{1250}{13}s \end{pmatrix} = \begin{pmatrix} 600 - \frac{1200}{27}t \\ 600 - \frac{800}{27}t \\ \frac{400}{27}t \end{pmatrix} \Leftrightarrow \begin{pmatrix} -\frac{1000}{13}s + \frac{1200}{27}t \\ \frac{1000}{13}s + \frac{800}{27}t \\ -\frac{1250}{13}s - \frac{400}{27}t \end{pmatrix} = \begin{pmatrix} -400 \\ 1200 \\ -1350 \end{pmatrix}
$$

Durch die ersten beiden Koordinatengleichungen erhält man die beiden Lösungen s = 11,44 und t = 10,8. Diese beiden Lösungen erfüllen die dritte Gleichung nicht (-1260 ≠ -1350). Die beiden Flugbahnen schneiden sich als nicht. Daher besteht keine Kollisionsgefahr. [Einfacher hätte man auch s = t wählen können und zeigen können, dass es kein eindeutige t gibt, das alle drei Gleichungen erfüllt.]

**b)** Für den zeitabhängigen Abstandsvektor beider Flugbahnen gilt (s = t):

$$
\vec{d} = \vec{X}_{CD}(s) - \vec{X}_{AB}(s) = \begin{pmatrix} 600 - \frac{1200}{27}s \\ 600 - \frac{800}{27}s \\ \frac{400}{27}s \end{pmatrix} - \begin{pmatrix} 1000 - \frac{1000}{13}s \\ -600 + \frac{1000}{13}s \\ 1350 - \frac{1250}{13}s \end{pmatrix} = \begin{pmatrix} -400 + \frac{11400}{351}s \\ 1200 - \frac{37400}{351}s \\ -1350 + \frac{38950}{351}s \end{pmatrix}
$$

Für die Länge des Abstandsvektors gilt:

$$
|\vec{d}| = \sqrt{\left(-400 + \frac{11400}{351}s\right)^2 + \left(1200 - \frac{37400}{351}s\right)^2 + \left(-1350 + \frac{38950}{351}s\right)^2}
$$

Mithilfe des GTR erhält man folgende globale Minimumstelle:

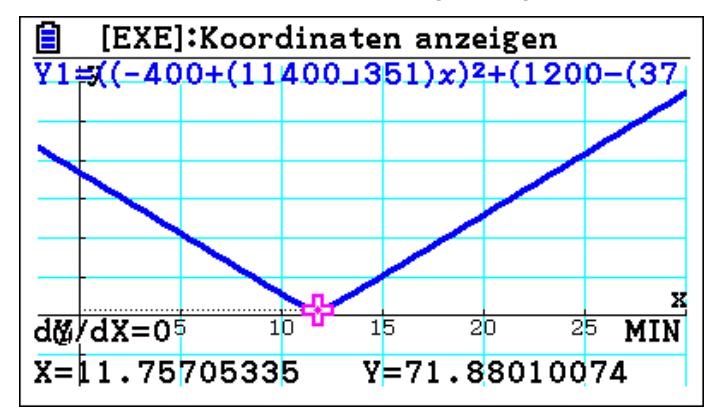

Nach ca. 12 Sekunden ist der Abstand mit ca. 72 m am geringsten. Es stehen also weitere Flugstunden an.

**c)** Man berechne zunächst den Punkt des ersten Flugzeuges, an dem der Abstand zum zweiten Flugzeug am geringsten ist. Er hat den Ortsvektor:

$$
\vec{X}(11,76) = {1000 \choose -600} + \frac{11,76}{13} \cdot {1000 \choose -1250} \approx {95,38 \choose 304,62}.
$$
 Der Verbindungsvektor von Flughafen zum  
Ortspunkt des ersten Flugzeuges nach 11,76 Sekunden lautet:  $\vec{X}(11,76) - {600 \choose 600} \approx {-504,62 \choose -295,38}.$   
Seine Länge beträgt $\sqrt{(-504,62)^2 + (-295,38)^2 + 219,23^2} \approx 624,46 < 800$ 

Die Fluglehrer konnte den "Beinahezusammenstoß" sehen.

**d)** Geschwindigkeit von Flugzeug 1:  $\frac{|\overrightarrow{AB}|}{13}$  = |( −1000 1000  $-1250$ )|  $\frac{1250/}{13} \approx \frac{1887,46}{13}$  $\frac{67,40}{13} \approx 145,19$  m pro Sekunde = 522,68 km pro Stunde. Geschwindigkeit von Flugzeug 2:  $\frac{|\overline{CD}|}{27}$  = |( −1200 −800 400 )|

 $rac{100}{27} \approx \frac{1496,66}{27}$  $\frac{30,00}{27}$   $\approx 55,43$  m pro Sekunde = 199, 56 km pro Stunde.

Die Steigung des zweiten Flugzeuges ist ca. 15,5 Grad. Beweis: Der senkrechte Projektionspunkt D´ von D in die x1-x2-Ebene ist D´(−600/−200/0). Er bildet mit den beiden Punkten C(600/600/0) und D ein rechtwinkliges Dreieck mit der längsten Seite von C nach D. Daher gilt:

$$
\alpha = \tan^{-1}\left(\frac{\overline{DD'}}{\overline{CD'}}\right) = \tan^{-1}\left(\frac{400}{\sqrt{1200^2 + 800^2}}\right) \approx 15.5
$$

**e)** Zur Darstellung im Modell: 100 m pro Einheit Die Flugbahn des Flugzeuges 1 lässt sich mit Punkt  $P_1(4|0|6)$  und Punkt  $P_2(0|4|1)$  darstellen. Die Flugbahn des Flugzeuges 2 lässt sich mit Punkt  $P_3(6|6|0)$  und Punkt  $P_4(0|2|2)$  darstellen.

### **Aufgabe 5: Kommunikationsfehler**

**a)** Gesucht sind zunächst die Geradengleichung der beiden Flugzeuge.

Berechnung der **Flugbahn des ersten Flugzeuges:** 

(1) Die Länge des Vektors  $\vec{v}$  beträgt  $|\vec{v}| = ||\hat{v}|$ 1 5 2  $\sqrt{1^2 + 5^2 + 2^2} = \sqrt{30} \approx 5.75$ . Der Vektor $\vec{v_0} =$ 1

1  $\frac{1}{\sqrt{30}}$   $\cdot$   $\Big($ 5 2 ] zeigt daher in Richtung von  $\vec{v}$  und hat die Länge 1 km.

(2) In 1,37 legt das Flugzeug mit einer Geschwindigkeit von 120 km pro Stunde (= 2 km pro Minute) 2,74 km zurück. Für P<sup>2</sup> der Kursänderung gilt daher:

$$
\overrightarrow{P_2} = \overrightarrow{P_1} + 2.74 \cdot \frac{1}{\sqrt{30}} \cdot \begin{pmatrix} 1 \\ 5 \\ 2 \end{pmatrix} \approx \begin{pmatrix} 5.5 \\ -2.5 \\ 1 \end{pmatrix} + 0.5 \cdot \begin{pmatrix} 1 \\ 5 \\ 2 \end{pmatrix} = \begin{pmatrix} 6 \\ 0 \\ 2 \end{pmatrix}.
$$

(3) Ab dem Punkt P<sup>2</sup> fliegt es in Richtung P3. Für die neue Richtung des ersten Flugzeuges gilt:  $\overrightarrow{P_2P_3} = \overrightarrow{P_3} - \overrightarrow{P_2} = \overrightarrow{P_3}$ 0 4 3  $) - ($ 6 0 2  $) = 0$ −6 4 1 . Ferner gilt  $|\overrightarrow{P_2P_3}| = \sqrt{53} \approx 7.3$ . Bei Geschwindigkeit von

120 km pro Stunde (2 km pro Minute) legt das Flugzeug pro Minute die Verschiebung  $\frac{2}{\sqrt{53}} \cdot$ −6 4 1 ) zurück. Daher gilt für die erste Flugbahn (Puh!!):

$$
F_1: \vec{X}(s) = \begin{cases} {5,5 \choose -2,5} + s \cdot \frac{2}{\sqrt{30}} \cdot {2 \choose 1} & \text{für } 0 \le s \le 1,37 \text{ (s in Minuten)}\\ {6 \choose 0} + (s - 1,37) \cdot \frac{2}{\sqrt{53}} \cdot {4 \choose 1} & \text{für } s \ge 1,37 \text{ (s in Minuten)} \end{cases}
$$

Für die **zweite Flugbahn** gilt:

- (4) Richtung des zweiten Flugzeuges:  $\overrightarrow{P_4P_5} = \overrightarrow{P_5} \overrightarrow{P_4} =$ 4 4 2 ) − ( −1 −6 4,5  $) = ($ 5 10 −2,5 ).
- (5) Für  $\overrightarrow{P_4P_5}$  benötigt er 4,36 Minuten. Dann legt das Flugzeug in einer Minute den Richtungsvektor

$$
\frac{1}{4,36} \cdot \begin{pmatrix} 5 \\ 10 \\ -2,5 \end{pmatrix} \text{zurück.}
$$

Dann gilt für die **zweite Flugbahn**: F<sub>2</sub>:  $\vec{X}(t) = \begin{bmatrix} 1 & 0 \\ 0 & 1 \end{bmatrix}$  $-1$ −6 4,5  $+\frac{t}{4}$  $\frac{c}{4,36}$   $\cdot$ 5 10  $-2,5$  $\int$  für t  $\geq 0$  (t in Minuten)

Nun erfolgt eine **Lageuntersuchung von F<sup>1</sup>** (t ≥ 1,37, da es vorher offenbar zu keiner Kollision gekommen ist) **und F<sup>2</sup>** (s und t in Minuten)

$$
F_1: \vec{X}(s) = \begin{pmatrix} 6 \\ 0 \\ 2 \end{pmatrix} + (s - 1,37) \cdot \frac{2}{\sqrt{53}} \cdot \begin{pmatrix} -6 \\ 4 \\ 1 \end{pmatrix} \approx \begin{pmatrix} 8,26 \\ -1,51 \\ 1,62 \end{pmatrix} + s \cdot \begin{pmatrix} -1,64 \\ 1,10 \\ 0,27 \end{pmatrix} = \begin{pmatrix} 8,26 - 1,64s \\ -1,51 + 1,10s \\ 1,62 + 0,27s \end{pmatrix} s \ge 1,37
$$
  
\n
$$
F_2: \vec{X}(t) = \begin{pmatrix} -1 \\ -6 \\ 4,5 \end{pmatrix} + \frac{t}{4,36} \cdot \begin{pmatrix} 5 \\ 10 \\ -2,5 \end{pmatrix} \approx \begin{pmatrix} -1 + 1,15t \\ -6 + 2,30t \\ 4,5 - 0,58t \end{pmatrix} t \ge 0
$$
  
\n
$$
\begin{pmatrix} 8,26 - 1,64s \\ -1,51 + 1,10s \\ 1,62 + 0,27s \end{pmatrix} = \begin{pmatrix} -1 + 1,15t \\ -6 + 2,30t \\ 4,5 - 0,58t \end{pmatrix} \Leftrightarrow \begin{pmatrix} -1,64s - 1,15t \\ 1,10s - 2,30t \\ 0,27s + 0,58t \end{pmatrix} = \begin{pmatrix} -9,26 \\ -4,49 \\ 2,88 \end{pmatrix}
$$

Die ersten beiden Gleichungen liefern s = 3,20 und t = 3,48. Setzt man diese Werte in die dritte Gleichung ein, ergibt sich (bis auf Rundungsungenauigkeiten) eine wahre Aussage. Die beiden Flugbahnen schneiden sich also. Allerdings erreichen beide Flugbahnen den Schnittpunkt zu unterschiedlichen Zeiten. F<sup>2</sup> erreicht den Schnittpunkt 0,28 Minuten (ca. 17 Sekunden) später. Also kollidieren die Flieger nicht. [Alternativ und einfacher hätte man direkt s = t wählen können und zeigen können, dass es kein eindeutiges t gibt, das alle drei Koordinatengleichungen erfüllt.]

**b)** Betrachte den Differenzvektor 
$$
\vec{d} = \vec{X}_{F_2}(s) - \vec{X}_{F_1}(s) = \begin{pmatrix} -1 + 1.15s \\ -6 + 2.30s \\ 4.5 - 0.58s \end{pmatrix} - \begin{pmatrix} 8.26 - 1.64s \\ -1.51 + 1.10s \\ 1.62 + 0.27s \end{pmatrix}
$$

$$
= \begin{pmatrix} -9.26 + 2.798 \\ -4.49 + 1.20s \\ 2.88 - 0.85s \end{pmatrix}
$$
. Es gilt  $|\vec{d}| = \sqrt{(-9.26 + 2.79s)^2 + (-4.49 + 1.20s)^2 + (2.88 - 0.85s)^2}$ . Mithilfe

des GTR lässt sich das globale Minimum von  $|\vec{d}|$  berechnen. Dazu betrachten wir das Abstandsquadrat D = $|\vec{d}|^2$ . Nach 3,39 Minuten beträgt das minimale Abstandsquadrat ca. 0,22 km². Daher beträgt der minimale Abstand ca.  $\sqrt{0.22 \text{ km}^2} \approx 0.47 \text{ km}$ . Also können sich die Flieger sehen.

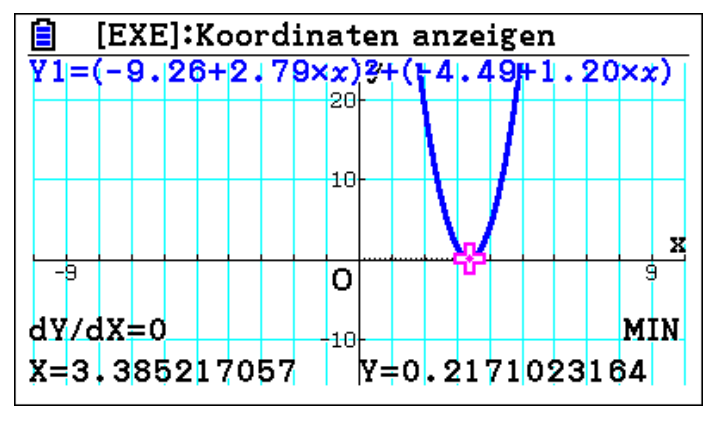

**c**) 1 km pro Einheit. Die ursprüngliche Flugbahn von F<sub>1</sub> lässt sich mit P<sub>0</sub> (5 | -5 | 0) und Punkt P2(6|0|2) darstellen. Nach der Richtungsänderung fliegt das Flugzeug weiter zum Punkt  $P_3(0|4|3)$ . Die Flugbahn von F<sub>2</sub> lässt sich mit Punkt P<sub>6</sub>(2|0|3) und Punkt P<sub>5</sub>(4|4|2) darstellen.

### **Aufgabe 6: Flugsicherheit**

**a**) Die Boeing nimmt von 11:00:00 bis 11:00:40 an Höhe zu und fliegt in die Richtung  $\overrightarrow{u_1}$  mit:

$$
\overrightarrow{u_1} = \begin{pmatrix} 3-1 \\ 0-(-2) \\ 9,3-8,3 \end{pmatrix} = \begin{pmatrix} 5-3 \\ 2-0 \\ 10,3-9,3 \end{pmatrix} = \begin{pmatrix} 2 \\ 2 \\ 1 \end{pmatrix}.
$$

Anschließend fliegt es in Reisehöhe in Richtung  $\overrightarrow{u_2}$  mit:

$$
\overrightarrow{u_2} = \begin{pmatrix} 6-5 \\ 6-2 \\ 10,3-10,3 \end{pmatrix} = \begin{pmatrix} 1 \\ 4 \\ 0 \end{pmatrix}.
$$

Das zweite Flugzeug fliegt im Steigflug in Richtung  $\vec{v}$  mit:

$$
\vec{v} = \begin{pmatrix} 2 - 0 \\ 1 - 2 \\ 8, 3 - 7, 3 \end{pmatrix} = \begin{pmatrix} 4 - 2 \\ 0 - 1 \\ 9, 3 - 8, 3 \end{pmatrix} = \begin{pmatrix} 6 - 4 \\ -1 - 0 \\ 10, 3 - 9, 3 \end{pmatrix} = \begin{pmatrix} 2 \\ -1 \\ 1 \end{pmatrix}.
$$

Angenommen beide Flugzeuge fliegen zwischen zwei Zeitpunkten mit konstanten Geschwindigkeiten, dann erhält man folgende Geradengleichungen:

$$
F_{Boeing}: \vec{X}(s) = \begin{cases} \begin{pmatrix} 1 \\ -2 \\ 8,3 \end{pmatrix} + s \cdot \begin{pmatrix} 2 \\ 2 \\ 1 \end{pmatrix} \text{ für } s \text{ in } 20 - \text{Sekundenschrift: } 0 \le s \le 2\\ \begin{pmatrix} 5 \\ 2 \\ 10,3 \end{pmatrix} + (s - 2) \cdot \begin{pmatrix} 1 \\ 4 \\ 0 \end{pmatrix} \text{ für } s \text{ in } 20 - \text{Sekundenschrift: } 2 \le s \le 3 \end{cases}
$$

$$
F_{\text{Douglas}}: \vec{X}(t) = \begin{pmatrix} 0 \\ 2 \\ 7,3 \end{pmatrix} + t \cdot \begin{pmatrix} 2 \\ -1 \\ 1 \end{pmatrix} \text{ für t in 20 - Sekundenschritte: } 0 \le t \le 3
$$

**Vermutung (1):** Eine Vermutung ist, dass die beiden Flugbahnen sich kreuzen. Hier wird untersucht, ob die beiden Flugbahnen einen Schnittpunkt besitzen. Im Falle, dass beide Bahnen sich schneiden, ist ein Teil seiner Sorge berechtigt, da eine Kollision theoretisch möglich wäre.

**Vermutung (2):** Wenn die Bahnen windschief sind, muss weiter geprüft werden, zu welchem Zeitpunkt die beiden Flugbahnen den geringsten Abstand haben und wo sich die Flugzeuge befinden. Mit dieser Information kann dann überprüft werden, wie groß der minimale Horizontal- und Vertikalabstand ist.

$$
Zu(1): \vec{X}(s) = \vec{X}(t) \Leftrightarrow \begin{pmatrix} 1 \\ -2 \\ 8, 3 \end{pmatrix} + s \cdot \begin{pmatrix} 2 \\ 2 \\ 1 \end{pmatrix} = \begin{pmatrix} 0 \\ 2 \\ 7, 3 \end{pmatrix} + t \cdot \begin{pmatrix} 2 \\ -1 \\ 1 \end{pmatrix} \Leftrightarrow \begin{pmatrix} 2s - 2t \\ 2s + t \\ s - t \end{pmatrix} = \begin{pmatrix} -1 \\ 4 \\ -1 \end{pmatrix}.
$$

Durch Addition der zweiten und dritten Gleichung (oder mit dem GTR) erhält man s = 1 und damit t = 2. Setzt man s und t in die erste Gleichung ein, erhält man einen Widerspruch. Weiter ist zu prüfen, ob auch der zweite Teil der Flugbahn des Boeings einen Schnittpunkt mit der Douglas besitzt (man setzt  $r = s - 2$ ):

$$
\vec{X}(s) = \vec{X}(t) \Leftrightarrow \begin{pmatrix} 5 \\ 2 \\ 10,3 \end{pmatrix} + r \cdot \begin{pmatrix} 1 \\ 4 \\ 0 \end{pmatrix} = \begin{pmatrix} 0 \\ 2 \\ 7,3 \end{pmatrix} + t \cdot \begin{pmatrix} 2 \\ -1 \\ 1 \end{pmatrix} \Leftrightarrow \begin{pmatrix} r - 2t \\ 4r + t \\ -t \end{pmatrix} = \begin{pmatrix} -5 \\ 0 \\ -3 \end{pmatrix}
$$

Die letzte Gleichung liefert t = 3 und mit Gleichung 1 folgt r = 1. Setzt man r und t in Gleichung 2 ein, ergibt sich ein Widerspruch, weshalb auch der zweite Teil der Boeing-Flugbahn und die Bahn der Douglas windschief sind.

**Fazit**: Herr Falk kann nun ein wenig beruhigter sein.

Zu (2): Nun ist noch zu prüfen, nach welchen Zeitpunkt der Abstand beider Flugbahnen am geringsten ist. Betrachte 0 ≤ s ≤ 2:  $\vec{d} = \vec{X}_{\text{Douglas}}(s) - \vec{X}_{\text{Boeing}}(s) =$  $2s - 2s + 1$  $2s + s - 4$  $s - s + 1$  $) = 0$ 1  $3s - 4$ 1 ). Nun folgt für die Länge des Abstandsverktors:  $|\vec{d}| = \sqrt{1^2 + (3s - 4)^2 + 1^2} = \sqrt{9s^2 - 24s + 18}$ . Betrachtet man das Quadrat D der Länge des Abstandvektors erhält man  $D(s) = 9s^2 - 24s + 18$ . Für die Ableitung gilt: D'(s) = 18s – 24 = 0  $\Leftrightarrow$  s =  $\frac{4}{3}$  $\frac{4}{3}$ . Damit wird D als quadratische Funktion für s =  $\frac{4}{3}$  $\frac{1}{3}$  minimal. Der Abstand beträgt  $\sqrt{9} \cdot \left(\frac{4}{3}\right)$  $\left(\frac{4}{3}\right)^2 - 24 \cdot \frac{4}{3}$  $\frac{4}{3}$  + 18 =  $\sqrt{2}$   $\approx$  1,41. Für den Abstandsvektor  $\vec{d}$  gilt:  $\vec{d}$  =  $\left($ 1 0 1 ). Im Zeitpunkt s =  $\frac{4}{3}$  $\frac{1}{3}$  befindet sich ...

- der Boeing im Punkt mit dem Ortsvektor ( 1 −2 8,3  $+ \frac{4}{3}$  $\frac{1}{3}$   $\cdot$   $\Big\{$ 2 2 1  $\vert$  =  $\bigwedge$ L L 11 3 2 3  $9\frac{19}{20}$ 30)  $\overline{\phantom{a}}$  $\overline{\phantom{a}}$ ≈ ( 3,67 0,67 9,63)
- die Douglas im Punkt mit dem Ortsvektor ( 0 2 7,3  $+ \frac{4}{3}$  $\frac{1}{3}$   $\cdot$   $\Big\{$ 2 −1 1  $=$  $\bigwedge$ L L 8 3 2 3  $8\frac{19}{20}$ 30)  $\overline{\phantom{a}}$ -1 ≈ ( 2,67  $\binom{0,67}{8,63}$ .

Damit ist der vertikale Abstand mit 1000 m zwar ausreichend, aber der horizontale Abstand mit 1 km deutlich zu gering. Da der Boeing und die Douglas sich ab 11:00:40 (s > 2) offenbar voneinander entfernen, bedarf es keiner weiteren Berechnungen.

**Gesamtfazit**: Die Flugsicherheit scheint nicht eingehalten worden zu sein.

**b)** Z. B. Geschwindigkeit der Flugzeuge:

- $\bullet$   $|\overrightarrow{u_1}| = |$ 2 2 1 )| = 3 km. Also beträgt die Geschwindigkeit des Boeings beim Ansteigen 3 km pro 20 Sekunden, also 9 km pro Minute, also 9 · 60 = 540 km pro Stunde.
- $\bullet$   $|\overrightarrow{u_2}| = |$ 1 4 0 )| = √17 km. Die Geschwindigkeit des Boeings in Reisehöhe ist 3 ∙ √17 ∙ 60 ≈ 742 km pro Stunde.
- $\bullet$   $|\vec{v}| = |$ 2 −1 1 )| = √6. Das zweite Flugzeug steigt mit 3 ∙ √6 ∙ 60 ≈ 441 km pro Stunde.

**c)** 1 km entspricht 1 Einheit. Für die Modellierung mit dem Modell legt man die x<sub>1</sub>-x<sub>2</sub>-Ebene des Modells in eine Höhe von  $x_3 = 8.3$  km. Daher liegt der Aufpunkt des Boeings für s = 0 in der  $x_1$ - $x_2$ -Ebene.

### **5 Projektionsaufgaben**

### **Aufgabe 1**

**a)** Cam Carpets werden hinter den Linien, aber noch vor den Banden flach auf dem Rasen ausgebreitet. Ihre Werbemotive sind gemäß dem Strahlensatz perspektivisch so gestaltet, dass sie aus dem Blickwinkel der Führungskamera wie aufrechtstehende Werbeflächen wirken. Sieht man die Schriftzüge jedoch nicht aus der Perspektive der Hauptkamera, die auf der Höhe der Mittellinie oberhalb der Haupttribüne angebracht ist, so wirken die Buchstaben deutlich verzerrt. Nur so kann man erkennen, dass die Buchstaben nur scheinbar aufrecht stehen und dass sie tatsächlich flach auf dem Boden liegen. Manchmal läuft sogar ein Spieler über diesen Teppich.

c) 
$$
\vec{v} = \overrightarrow{PQ} = \vec{Q} - \vec{P} = \begin{pmatrix} -53 \\ 53 \\ -31 \end{pmatrix}
$$
  
\nd)  $\overrightarrow{Q'} = \vec{Q} + t \cdot \vec{v} \Leftrightarrow \begin{pmatrix} x \\ y \\ 0 \end{pmatrix} = \begin{pmatrix} 2.8 \\ 0 \\ 1 \end{pmatrix} + t \cdot \begin{pmatrix} -53 \\ 53 \\ -31 \end{pmatrix} \Leftrightarrow 1 - 31t = 0 \Leftrightarrow t = \frac{1}{31}.$   
\nDaher ergibt sich:  $\overrightarrow{Q'} = \vec{Q} + \frac{1}{31} \cdot \vec{v} = \begin{pmatrix} 2.8 \\ 0 \\ 1 \end{pmatrix} + \frac{1}{31} \cdot \begin{pmatrix} -53 \\ 53 \\ -31 \end{pmatrix} = \begin{pmatrix} \frac{169}{155} \\ \frac{53}{31} \\ 0 \end{pmatrix}$ . Also:  $Q'(\frac{169}{155}/\frac{53}{31}/0)$ .  
\ne) Da der Punkt R den gleichen z-Wert hat, erhält man den gleichen t-Wert:  $\overrightarrow{R'} = \overrightarrow{R} + \frac{1}{31} \cdot \vec{v}$ . Es ergibt sich  $R'(\frac{324}{155}/\frac{53}{31}/0)$ . Mit  $\overrightarrow{S'} = \overrightarrow{S} + t \cdot \vec{v}$  folgt $\begin{pmatrix} x \\ y \\ 0 \end{pmatrix} = \begin{pmatrix} 3.8 \\ 0 \\ 0.75 \end{pmatrix} + t \cdot \begin{pmatrix} -53 \\ 53 \\ -31 \end{pmatrix} \Leftrightarrow 0.75 - 31t = 0 \Leftrightarrow t = \frac{3}{124}.$ 

Daher folgt für S' 
$$
\vec{S}' = \vec{S} + \frac{3}{124} \cdot \vec{v} = \begin{pmatrix} 2.8 \\ 0 \\ 0.75 \end{pmatrix} + \frac{3}{124} \cdot \begin{pmatrix} -53 \\ 53 \\ -31 \end{pmatrix} = \begin{pmatrix} \frac{941}{620} \\ \frac{159}{124} \end{pmatrix}
$$
. Also: S'( $\frac{941}{620} / \frac{159}{124} / 0$ ).

### **Aufgabe 2**

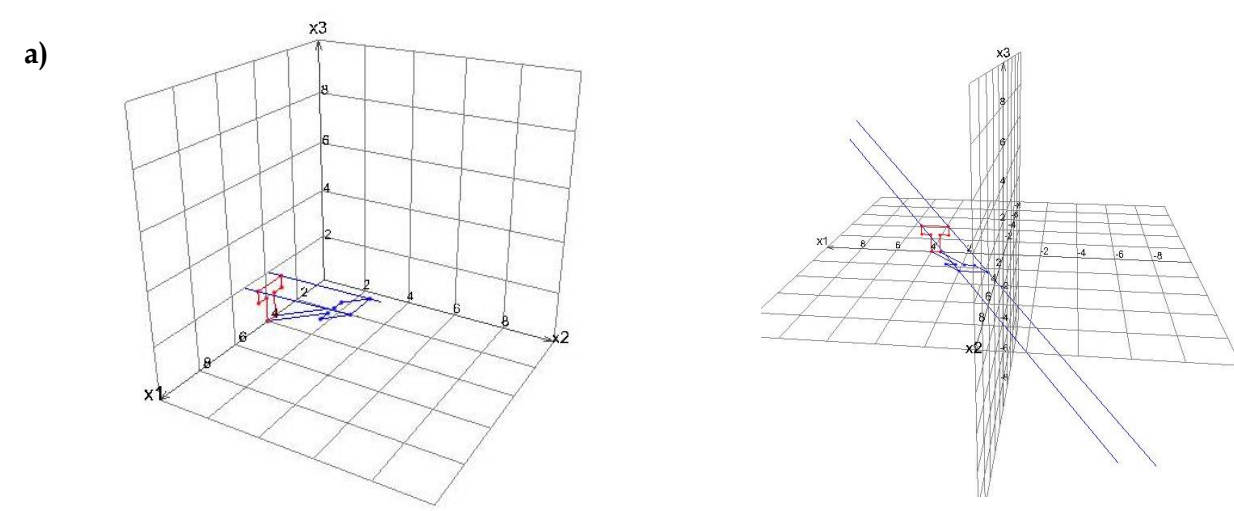

**b)** (1) g: 
$$
\vec{X}(t) = \vec{A} + t \cdot \vec{v} = \begin{pmatrix} 3 \\ 0 \\ 1.5 \end{pmatrix} + t \cdot \begin{pmatrix} -5 \\ 5 \\ -3 \end{pmatrix}
$$
 (2) Ansatz:  $\vec{A'} = \vec{A} + t \cdot \vec{v} \Leftrightarrow \begin{pmatrix} x \\ y \\ 0 \end{pmatrix} = \begin{pmatrix} 3 \\ 0 \\ 1.5 \end{pmatrix} + t \cdot \begin{pmatrix} -5 \\ 5 \\ -3 \end{pmatrix} \Leftrightarrow$   
1,5 - 3t = 0  $\Leftrightarrow t = 0.5$ . Daher ergibt sich:  $\vec{A'} = \vec{A} + 0.5 \cdot \vec{v} = \begin{pmatrix} 3 \\ 0 \\ 1.5 \end{pmatrix} + 0.5 \cdot \begin{pmatrix} -5 \\ 5 \\ -3 \end{pmatrix} = \begin{pmatrix} 0.5 \\ 2.5 \\ 0 \end{pmatrix}$ . Für die an-  
deren Projektionspunkte ergibt sich mit dem Ansatz:  $\overline{Punkt} = \overline{Punkt} + t \cdot \vec{v}$ . Beachte: Man erhält nur

bei Punkten mit gleichem z-Wert den gleichen t-Wert! B´(2/2,5/0) (t = 0,5), C´(2 $\frac{5}{6}$  $\frac{5}{6}$  / 1 $\frac{2}{3}$  $\frac{2}{3}$  /0) (t =  $\frac{1}{3}$ ),  $D'(2^{\frac{1}{2}})$  $\frac{1}{3}/1\frac{2}{3}$  $\frac{2}{3}$ /0) (t =  $\frac{1}{3}$ ), E'(4/0/0) (t = 0), F'(3,5/0/0) (t = 0), G'(1 $\frac{5}{6}$  $rac{5}{6}$ /1 $rac{2}{3}$  $\frac{2}{3}$ /0) (t =  $\frac{1}{3}$ ), H<sup>2</sup>(1 $\frac{1}{3}$ )  $rac{1}{3}$ /1 $rac{2}{3}$  $\frac{2}{3}$  / 0) (t = 1  $\frac{1}{3}$ ).

**c**) Um von A nach A<sup>2</sup> zu gelangen, muss man von A aus den halben Vektor  $\vec{v}$  gehen. Um zum Kamerapunkt zu gelangen, geht man nun 10-mal den negativen Vektor v (entspricht 20-mal dem halben negativen Vektor  $\vec{v}$ 

Also: 
$$
\vec{P} = \vec{X}(-10) = \vec{A} - 10 \cdot \vec{v} = \begin{pmatrix} 3 \\ 0 \\ 1.5 \end{pmatrix} - 10 \cdot \begin{pmatrix} -5 \\ 5 \\ -3 \end{pmatrix} = \begin{pmatrix} 53 \\ -50 \\ 31.5 \end{pmatrix}
$$
. Damit P(53/-50/31.5).

#### **Aufgabe 3**

**a)** Es könnte sein, dass die beiden Duellanten komplett im Schatten des Hauses liegen und daher nicht gut zu filmen sind.

**b)** Um zu untersuchen, ob die beiden Duellanten im Schatten stehen, stellt man die Frage, ob die beiden Schauspieler die Sonne sehen können. Dazu bildet man die Geraden aus den Koordinaten des Kopfes eines Duellanten mit der Sonnenrichtung. Dann bestimmt man den Spurpunkt der Geraden mit der x1x3-Ebene und schaut, ob dieser Punkt oberhalb oder nicht oberhalb des Hauses liegt. Im ersten Fall steht der Duellant nicht vollständig im Schatten, im zweiten Fall schon.

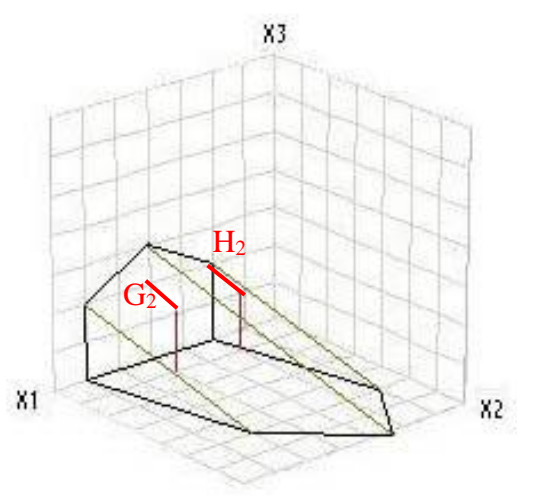

$$
g: \vec{X}(r) = \vec{P_1} + \begin{pmatrix} 0 \\ 0 \\ 1,7 \end{pmatrix} + r \cdot \vec{v} = \begin{pmatrix} 4 \\ 1 \\ 1,7 \end{pmatrix} + r \cdot \begin{pmatrix} -1 \\ 5 \\ -2 \end{pmatrix} \text{ and } h: \vec{X}(s) = \vec{P_2} + \begin{pmatrix} 0 \\ 0 \\ 1,7 \end{pmatrix} + s \cdot \vec{v} = \begin{pmatrix} 4 \\ 1 \\ 1,7 \end{pmatrix} + s \cdot \begin{pmatrix} -1 \\ 5 \\ -2 \end{pmatrix}
$$

$$
\begin{pmatrix} x_1 \\ 0 \\ x_3 \end{pmatrix} = \begin{pmatrix} 4 \\ 1 \\ 1,7 \end{pmatrix} + r \cdot \begin{pmatrix} -1 \\ 5 \\ -2 \end{pmatrix} \Leftrightarrow r = -0, 2, \quad x_2 = 0 \text{ and } \begin{pmatrix} x_1 \\ 0 \\ x_3 \end{pmatrix} = \begin{pmatrix} 2 \\ 1 \\ 1,7 \end{pmatrix} + r \cdot \begin{pmatrix} -1 \\ 5 \\ -2 \end{pmatrix} \Leftrightarrow r = -0, 2, \quad x_2 = 0 \text{ .}
$$

$$
x_3 = 2, 1
$$

Es ergeben sich die Spurpunkte G<sub>2</sub> (4,2/0/2,1) und H<sub>2</sub> (2,2/0/2,1).

Die Gerade durch die Punkte P<sub>5</sub> und P<sub>6</sub> hat die Form p:  $\vec{X}(t) = \vec{P_5} + t \cdot \vec{P_5 P_6} =$ 4 0 3  $\left| + \mathrm{t} \cdot \right|$ 2 0 −1 ). Es gilt 4 2 4,2

für t =  $0,1: \vec{X}(0,1) =$ 0 3  $+ 0.1 \cdot ($ 0 −1  $) = ($ 0 2,9 ). Damit liegt der Punkt G<sup>2</sup> auf der Hauswand (denn der x<sub>3</sub>-Wert von G<sub>2</sub> ist mit 2,1 kleiner als 2,9), und der erste Duellant kann die Sonne nicht sehen.

Die Gerade durch die Punkte P<sub>4</sub> und P<sub>5</sub> hat die Form q:  $\vec{X}(x) = \vec{P_4} + t \cdot \vec{P_4 P_5} =$ 2 0 2  $\vert + x \cdot \vert$ 2 0 1 ). Es gilt 2,2

für  $x = 0,1: \vec{X}(0,1) =$ 2 0 2  $+ 0.1 \cdot ($ 2 0 1  $| = |$ 0 2,1  $=$   $\overrightarrow{H_2}$ . Damit liegt der Punkt H<sub>2</sub> genau auf der Hauswand, und der zweite Duellant kann die Sonne ebenfalls nicht sehen.

### **6 Geradenscharen**

### **Aufgabe 1: Allgemeiner Geradenpunkt und Punkteschar**

 $A(13 \mid -3 \mid 8)$ **b)** A:  $8 = -4 + 3\sigma$ ,  $\Rightarrow \sigma = 4$ ;  $a_1 = 13$ ,  $a_2 = -3$ B:  $-12 = -7 + 5\sigma$ ,  $\Rightarrow \sigma = -1$ ; k = 7  $B(-12 | 7 | -7)$ C:  $1 = -4 + 3\sigma$ ,  $\Rightarrow \sigma = \frac{5}{3}$ ;  $1 = 5 - 2\sigma$ ,  $\Rightarrow \sigma = 2$ C liegt nicht auf g D:  $k = -4 + 3\sigma$ ,  $\Rightarrow \sigma = \frac{1}{3}(k + 4)$ ;  $-3k = 5 - 2 \cdot \frac{1}{3}(k + 4) \Rightarrow k = -1, \sigma = 1$  $k = -1$  und  $\sigma = 1$  erfüllen auch  $2k = -7 + 5\sigma$  $D(-2 \mid 3 \mid -1)$ E:  $1 = 5 - 2\sigma$ ,  $\Rightarrow \sigma = 2$ ;  $2k = -4 + 3\sigma$ ,  $\Rightarrow k = 1$  $\sigma = 2$  und  $k = 1$  erfüllen  $4k - 3 = -7 + 5\sigma$  nicht, E liegt nicht auf g  $(1.00) - (1.00)$  $220.91.29$ 

$$
\begin{array}{ll}\n\text{(1)} & \overrightarrow{X} = \begin{pmatrix} 1+2a \\ 2-7a \\ -1-2a \end{pmatrix} = \begin{pmatrix} 1 \\ 2 \\ -1 \end{pmatrix} + a \begin{pmatrix} 2 \\ -7 \\ -2 \end{pmatrix} \\
\text{(2)} & \overrightarrow{X} = \begin{pmatrix} 3a-2 \\ 4 \\ -6a \end{pmatrix} = \begin{pmatrix} -2 \\ 4 \\ 0 \end{pmatrix} + a \begin{pmatrix} 3 \\ 0 \\ -6 \end{pmatrix} \\
\text{(3)} & \overrightarrow{X} = \begin{pmatrix} 1 \\ 1 \\ 0 \end{pmatrix} = \begin{pmatrix} 1 \\ 1 \\ 0 \end{pmatrix} + a \begin{pmatrix} 0 \\ 0 \\ 0 \end{pmatrix} \\
\text{(4)} & \overrightarrow{X} = \begin{pmatrix} 1+a \\ 1-a \\ a+1 \end{pmatrix} = \begin{pmatrix} 1 \\ 1 \\ 1 \end{pmatrix} + a \begin{pmatrix} 1 \\ -1 \\ 1 \end{pmatrix} \\
\text{(5)} & \overrightarrow{X} = \begin{pmatrix} 1+a \\ 1-a \\ a+1 \end{pmatrix} = \begin{pmatrix} 1 \\ 1 \\ 1 \end{pmatrix} + a \begin{pmatrix} 1 \\ -1 \\ 1 \end{pmatrix} \\
\text{(6)} & \overrightarrow{X} = \begin{pmatrix} 1+a \\ 1-a \\ a+1 \end{pmatrix} = \begin{pmatrix} 1 \\ 1 \\ 1 \end{pmatrix} + a \begin{pmatrix} 1 \\ -1 \\ 1 \end{pmatrix} \\
\text{(7)} & \overrightarrow{X} = \begin{pmatrix} 1+a \\ 1 & 1 \\ 1 \end{pmatrix} = \begin{pmatrix} 1 \\ 1 \\ 1 \end{pmatrix} + a \begin{pmatrix} 1 \\ -1 \\ 1 \end{pmatrix} \\
\text{(8)} & \overrightarrow{X} = \begin{pmatrix} 1 \\ 1 \\ 1 \end{pmatrix} + a \begin{pmatrix} 1 \\ -1 \\ 1 \end{pmatrix} \\
\text{(9)} & \overrightarrow{X} = \begin{pmatrix} 1 \\ 1 \\ 1 \end{pmatrix} + a \begin{pmatrix} 1 \\ -1 \\ 1 \end{pmatrix} \\
\text{(10)} & \overrightarrow{X} = \begin{pmatrix} 1 \\ 1 \\ 1 \end{pmatrix} + a \begin{pmatrix} 1 \\ -1 \\ 1 \end{pmatrix
$$

**(5)**

(6) 
$$
\overrightarrow{X} = \begin{pmatrix} 2/a \\ 0 \\ 1/a \end{pmatrix} = \frac{1}{a} \begin{pmatrix} 2 \\ 0 \\ 1 \end{pmatrix}
$$
; die Punkte liegen auf einer Ursprungsgerade;

### **Aufgabe 2: Geradenscharen**

- **b)** (1)  $g_0$  ist parallel ist zur  $x_1x_3$ -Ebene (2)
	- **(3)**  $g_2$  geht durch W(-35 | -4 | 5).

c) (1) 3. Richtungskoordinate = 0, 
$$
\Rightarrow
$$
 a =  $\frac{13}{6}$ 

- **(2)** 1. Richtungskoordinate = 0,  $\Rightarrow$  a = 0
- $\begin{pmatrix} 16 + 4a\mu \\ 4 + 4\mu \\ 11 + 13\mu 6a\mu \end{pmatrix} = \begin{pmatrix} 0 \\ 0 \\ 0 \end{pmatrix}$ Gleichungssystem enthält Widerspruch, **(3)**keine Schargerade geht durch O.
- **(4)**  $\begin{pmatrix} 16+4a\mu \\ 4+4\mu \\ 11+13\mu-6a\mu \end{pmatrix} = \begin{pmatrix} 0 \\ 0 \\ z \end{pmatrix} \Rightarrow \mu = -1, \ a = 4, \ z = 22; h_4$  geht durch (0 | 0 | -22).

**d)**  $k_a$ :  $\overrightarrow{X} = \begin{pmatrix} a \\ -2 \\ 3 \end{pmatrix} + \mu \begin{pmatrix} 2 \\ 1 \\ 1 \end{pmatrix}$ keine Schargerade schneidet die $\mathbf{x}_1\text{-Achse}$  $k_6$  schneidet die  $x_2$ -Achse bei – 5,  $k_4$  schneidet die  $x_3$ -Achse bei 5.

### **7 Darstellung von Ebenen im Raum**

### **Aufgabe 1**

b) E: 
$$
\overrightarrow{X} = \begin{pmatrix} -2 \\ 1 \\ 7 \end{pmatrix} + \lambda \begin{pmatrix} 2 \\ 1 \\ 3 \end{pmatrix} + \mu \begin{pmatrix} -3 \\ 5 \\ 1 \end{pmatrix}
$$
  
c) A(2|1|3) B(0|1|8) C(3|8|5) D(1|8|10)

- **d)**  $A(\lambda = 1 | \mu = 1)$ B liegt nicht drin
- **f) f) (1)**
	- (2) Geht nicht: AB und BC sind parallel: A, B und C liegen auf einer Gerade.

g) E: 
$$
\overrightarrow{X} = \lambda \begin{pmatrix} 1 \\ 0 \\ -1 \end{pmatrix} + \mu \begin{pmatrix} 2 \\ 4 \\ -1 \end{pmatrix}
$$
  
\nE:  $\overrightarrow{X} = \begin{pmatrix} 1 \\ 0 \\ 0 \end{pmatrix} + \lambda \begin{pmatrix} 2 \\ -2 \\ 1 \end{pmatrix} + \mu \begin{pmatrix} 0 \\ 2 \\ -1 \end{pmatrix}$   
\nE:  $\overrightarrow{X} = \begin{pmatrix} 1 \\ 0 \\ 0 \end{pmatrix} + \lambda \begin{pmatrix} 2 \\ -2 \\ 1 \end{pmatrix} + \mu \begin{pmatrix} 1 \\ 2 \\ -1 \end{pmatrix}$   
\nE:  $\overrightarrow{X} = \begin{pmatrix} 1 \\ 0 \\ 0 \end{pmatrix} + \lambda \begin{pmatrix} 2 \\ -2 \\ 1 \end{pmatrix} + \mu \begin{pmatrix} 1 \\ 2 \\ 0 \end{pmatrix}$   
\nh) E:  $\overrightarrow{X} = \begin{pmatrix} 1 \\ 2 \\ -7 \end{pmatrix} + \lambda \begin{pmatrix} 2 \\ 1 \\ 3 \end{pmatrix} + \mu \begin{pmatrix} 2 \\ 1 \\ -3 \end{pmatrix}$   
\ni)  $\overrightarrow{X} = \begin{pmatrix} 3 \\ 0 \\ 2 \end{pmatrix} + \mu \begin{pmatrix} 1 \\ 1 \\ 1 \end{pmatrix} + \nu \begin{pmatrix} 1 \\ 0 \\ 1 \end{pmatrix}$   
\nder  
\n $\overrightarrow{X} = \begin{pmatrix} 4 \\ 1 \\ 3 \end{pmatrix} + \lambda \begin{pmatrix} 1 \\ 0 \\ 1 \end{pmatrix} + \sigma \begin{pmatrix} 1 \\ 1 \\ 1 \end{pmatrix}$   
\n $\sigma \le 0$ 

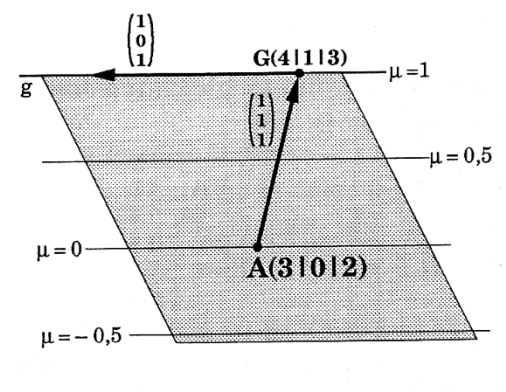

 $C(\lambda = 8 | \mu = -2)$ 

### **Aufgabe 2**

**a)** Wenn man die Befestigungspunkte in den Ecken so wählt wie Sabine, erhält man z. B. A (0/0/3,5), B (3/0/3), C (3/3/1,5) und D (0/3/2,5). Gehen wir zunächst davon aus, dass die drei Punkte A, B und D eine Ebene festlegen. Damit D auch in derselben Ebene liegt, muss das Viereck ABCD ein ebenes Viereck sein. Man ergänzt dazu das Dreieck ABD durch eine Punkt C zu einem Parallelo-0 3 0 3

gramm durch  $\vec{C} = \vec{A} + \vec{AB} + \vec{AD} =$ 0 3,5  $+$  $($ 0  $-0,5$  $+$  $($ 3 −1  $) = ($ 3 2 ). Der Befestigungspunkt für C müsste 1,5 m statt 2 m unter der Decke angebracht werden.

**b)** C lautet nun (3/3/2). Wegen a) gilt:  $\overrightarrow{AB} = \overrightarrow{DC} =$ 3 0  $-0,5$ );  $\overrightarrow{AD} = \overrightarrow{BC} =$ 0 3 −1 ). Es handelt sich also um ein Parallelogramm mit den Seitenlängen√9,25 ≈ 3,04 m und √10 ≈ 3,16 m. Der Umfang beträgt daher ca. 12,40 cm. Für den Winkela, den die Seiten  $\overline{AB} = a = \sqrt{9.25}$  und  $\overline{BC} = b = \sqrt{10}$  einschließen, kann der Kosinussatz weiterhelfen. Mit der Länge  $\overline{AC} = c = |\overline{AC}| = |($ 3 3 −1,5  $|| = \sqrt{20.25}$ folgt: c<sup>2</sup> = a<sup>2</sup> + b<sup>2</sup> − 2ab cos(α) ⇔ cos(α) =  $\frac{c^2 - a^2 - b^2}{-2ab} = \frac{20.25 - 9.25 - 10}{-2\sqrt{92.5}}$  $\frac{25-9.25-10}{-2\sqrt{92.5}}$  ⇔ α = cos<sup>-1</sup>  $\left(\frac{1}{-2\sqrt{91}}\right)$  $\frac{1}{-2\sqrt{92,5}}$   $\approx$  92,98°. Damit lautet der Ergänzungswinkel 87,02°. Für den Flächeninhalt gilt A = ab sin( $\alpha$ )  $\approx$  9,60 m<sup>2</sup>.

**c)** Weitere Befestigungspunkte B<sup>k</sup> lassen sich bestimmen durch die Ortsvektoren: Wand 1 (AB):  $\overrightarrow{B_k} = \overrightarrow{A} + k \cdot \overrightarrow{AB}$  mit 0 < k < 1. Wand 2 (BC):  $\overrightarrow{B_k} = \overrightarrow{A} + \overrightarrow{AB} + k \cdot \overrightarrow{BC}$  mit  $0 \le k \le 1$ . Wand 3 (CD):  $\overrightarrow{B_k} = \overrightarrow{A} + \overrightarrow{AD} + k \cdot \overrightarrow{DC}$  mit  $0 \le k \le 1$ . Wand 4 (AD):  $\overrightarrow{B_k} = \overrightarrow{A} + k \cdot \overrightarrow{AD}$  mit  $0 \le k \le 1$ .

**d)** Ein beliebiger Punkt des Tuches lässt sich erreichen durch den Ortsvektor:  $\overrightarrow{P_{k}}$ ;  $= \overrightarrow{A} + k \cdot \overrightarrow{AD} + l \cdot \overrightarrow{AB}$  mit  $0 \le k, l \le 1$ 

### **8 Lagebeziehung von Ebene und Gerade**

### **Aufgabe 2**

**a**) Geradengleichung Düsenjet: g:  $\vec{X}(r) = \vec{A} + r \cdot \vec{AB} =$ 0 2 6  $\vert +r \cdot \vert$ 3 −6 −6 ) Geradengleichung Segelflugzeug: h:  $\vec{X}(s) = \vec{P} + r \cdot \vec{PQ} =$ 4 0 3  $\vert + s \cdot \vert$ −6 −6 −3 ) Durch Gleichsetzen erhält man ( 0 2 6  $\vert +r \cdot \vert$ 3 −6 −6  $) = ($ 4 0 3  $\vert + s \cdot \vert$  $-6$ −6 −3 ) ⇔ 3 6 −6 6 −6 3 | 4  $-2$  $-2 \Leftrightarrow r = \frac{2}{3}$ <br>-3  $\frac{2}{3}$ ; s =  $\frac{1}{3}$ 3 Man erhält den Schnittpunkt der Flugbahnen:  $\vec{S} = \vec{X} \left( \frac{2}{3} \right)$  $\frac{2}{3}$ ) = ( 0 2 6  $+ \frac{2}{3}$  $rac{2}{3}$   $\cdot$   $\Big\{$ 3 −6 −6  $) = 0$ 2 −2 2 ) 0 2 3

**b)** Ebenengleichung für den Luftraum E:  $\vec{X}(x; y) = \vec{F} + x \cdot \vec{FG} + y \cdot \vec{FH} =$ −5 6  $\vert + x \cdot \vert$ 4 −6  $\vert + y \cdot \vert$ 1 −3 ).

Durch Gleichsetzten der Vektoren von Gerade und Ebene ergibt sich im Falle des Düsenjets:

$$
\begin{pmatrix} 0 \\ 2 \\ 6 \end{pmatrix} + r \cdot \begin{pmatrix} 3 \\ -6 \\ -6 \end{pmatrix} = \begin{pmatrix} 0 \\ -5 \\ 6 \end{pmatrix} + x \cdot \begin{pmatrix} 2 \\ 4 \\ -6 \end{pmatrix} + y \cdot \begin{pmatrix} 3 \\ 1 \\ -3 \end{pmatrix} \Leftrightarrow \begin{pmatrix} 3 & -2 & -3 \\ -6 & -4 & -1 \\ -6 & 6 & 3 \end{pmatrix} \begin{pmatrix} 0 \\ -7 \\ 0 \\ 0 \end{pmatrix} = \begin{pmatrix} 14 \\ 19 \\ 0 \end{pmatrix}.
$$
  
\nMan erhält als Schnittpunkt  $\vec{T} = \vec{X} \begin{pmatrix} 14 \\ 19 \\ 6 \end{pmatrix} = \begin{pmatrix} 0 \\ 2 \\ 6 \end{pmatrix} + \frac{14}{19} \cdot \begin{pmatrix} 3 \\ -6 \\ -6 \end{pmatrix} = \begin{pmatrix} \frac{42}{19} \\ -\frac{46}{19} \\ \frac{30}{19} \end{pmatrix} \approx \begin{pmatrix} 2.21 \\ -2.42 \\ 1.58 \end{pmatrix}.$ 

**c)** Durch Gleichsetzten der Vektoren von Gerade und Ebene ergibt sich im Falle des Segelflugzeugs:

$$
\begin{pmatrix} 4 \\ 0 \\ 3 \end{pmatrix} + s \cdot \begin{pmatrix} -6 \\ -6 \\ -3 \end{pmatrix} = \begin{pmatrix} 0 \\ -5 \\ 6 \end{pmatrix} + x \cdot \begin{pmatrix} 2 \\ 4 \\ -6 \end{pmatrix} + y \cdot \begin{pmatrix} 3 \\ 1 \\ -3 \end{pmatrix} \Leftrightarrow \begin{pmatrix} -6 & -2 & -3 \\ -6 & -4 & -1 \\ -3 & 6 & 3 \end{pmatrix} \begin{pmatrix} -4 \\ -5 \\ 3 \end{pmatrix} \Leftrightarrow \begin{pmatrix} -5 \\ 3 \\ 3 \end{pmatrix} \Leftrightarrow \begin{pmatrix} -6 \\ 3 \\ -3 \end{pmatrix} \Leftrightarrow \begin{pmatrix} -6 \\ 2 \\ 3 \end{pmatrix} \Leftrightarrow \begin{pmatrix} -6 \\ 2 \\ 3 \end{pmatrix} \Leftrightarrow \begin{pmatrix} \frac{38}{23} \\ -\frac{54}{23} \\ \frac{43}{23} \end{pmatrix} \approx \begin{pmatrix} 2,21 \\ -2,35 \\ 1,83 \end{pmatrix}.
$$
  
Man erhält als Schnittpunkt  $\overrightarrow{R} = \overrightarrow{X} \begin{pmatrix} 9 \\ 23 \end{pmatrix} = \begin{pmatrix} 4 \\ 0 \\ 3 \end{pmatrix} + \begin{pmatrix} 9 \\ 2 \\ 2 \end{pmatrix} + \begin{pmatrix} -6 \\ 2 \\ 3 \end{pmatrix} = \begin{pmatrix} \frac{38}{23} \\ -\frac{54}{23} \\ \frac{43}{23} \end{pmatrix} \approx \begin{pmatrix} 2,21 \\ -2,35 \\ 1,83 \end{pmatrix}.$ 

**d)** Beide Flugzeuge durchqueren den Schnittpunkt S, bevor sie jeweils in den Luftraum des Flughafens eindringen. Begründung: Die Parameter zum Schnittpunkt S betragen r<sub>s</sub> =  $\frac{2}{3}$  $\frac{2}{3}$  und s<sub>S</sub> =  $\frac{1}{3}$  $\frac{1}{3}$ . Die Parameter zum Eindringen in den Luftraum betragen r $_{\rm T} = \frac{14}{19}$  $\frac{14}{19} > \frac{2}{3}$  $\frac{2}{3}$  = r<sub>S</sub> und s<sub>R</sub> =  $\frac{9}{2}$  $\frac{9}{23} > \frac{1}{3}$  $\frac{1}{3} = S_S$ .

**e) Zusatzaufgabe:** Der Richtungsvektor der Ebene vom Punkt F (0/-5/6) zum Punkt H (3/-4/3) kann um den Faktor 2 auf den Punkt (6/-3/0) gestreckt werden. Dieser Punkt kann ohne Stange benutzt werden.

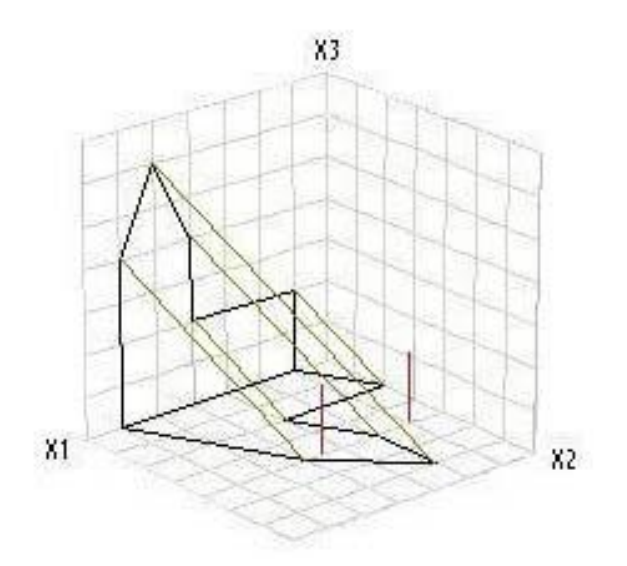

**b)** Ein Nachbau der Situation ist hier sinnvoll, da man dann erkennen kann, dass Schauspieler 2 nicht im Schatten steht und nur für Schauspieler 1 überprüft werden muss, ob er im Schatten steht. Dafür bestimmt man den Schnittpunkt der Schattenebene E durch die Punkte P<sub>5</sub> und P<sub>6</sub> in Sonnenrichtung mit der Geraden g durch den Punkt  $P_8$  und  $P_{10}$  (3,5/4/1,7).

E: 
$$
\vec{X}(r; s) = \vec{P}_5 + r \cdot \vec{P}_5 \vec{P}_6 + s \cdot \vec{v} = \begin{pmatrix} 5 \\ 0 \\ 6 \end{pmatrix} + r \cdot \begin{pmatrix} 1 \\ 0 \\ -2 \end{pmatrix} + s \cdot \begin{pmatrix} -1 \\ 2 \\ -2 \end{pmatrix}
$$
 mit  $0 \le r \le 1$  und  $s \ge 0$ .  
g:  $\vec{X}(t) = \vec{P}_8 + r \cdot \vec{P}_8 \vec{P}_{10} = \begin{pmatrix} 3.5 \\ 4 \\ 0 \end{pmatrix} + t \cdot \begin{pmatrix} 0 \\ 0 \\ 1.7 \end{pmatrix}$ mit  $t \ge 0$ .

Durch Gleichsetzten der Vektoren von Ebene E und Gerade g ergibt sich:

( 5 0 6 ) + r ∙ ( 1 0 −2 ) + s ∙ ( −1 2 −2 ) = ( 3,5 4 0 ) + t ∙ ( 0 0 1,7 ) ⇔ 1 −1 0 0 2 0 −2 −2 −1,7 | −1,5 4 −6 GTR ⇔ r = 0,5, s = 2,t = 10 17

Da der Parameter t =  $\frac{10}{17}$  $\frac{10}{17}$  < 1 und 0 < r = 0,5 < 1 ist, befindet sich der Oberkörper des Schauspielers nicht im Schatten der Kirche.

**c)** Werden die Aufnahmen noch später nachmittags vorgenommen, kann es sein, dass die Aufnahmen bei flacheren Sonnenstrahlen zu einem "Schattenduell" werden, da sich beide Schauspieler im Kirchenschatten befinden.

### **9 Kontrollaufgaben**

**1a)** 

$$
\begin{array}{ccccccccc}\n2 & 1 & 0 & 1 & 2 & 1 & 0 & 1\\
1 & -2 & -2 & 1 & 2 & -1 & -3 & 1 & 0 & 0 & -1 & -3 & x=1\\
1 & 2 & -1 & -3 & 1 & 1 & 2 & -1 & -3 & -3 & x=1\n\end{array}
$$

(2) Die Lösung bedeutet eine Abhängigkeit voneinander. Setzt man x = t dann gilt y = 2t. Daher gibt es unendliche viele Lösungen mit dem Lösungsvektor t  $\cdot \left(\frac{1}{2}\right)$  $\binom{1}{2}$ .

**1b)**

$$
(1) \ \vec{B} = \vec{S} + \vec{RS} = \vec{S} + (\vec{S} - \vec{R}) = 2\vec{S} - \vec{R} = 2 \cdot \begin{pmatrix} 7 \\ 8 \\ 9 \end{pmatrix} - \begin{pmatrix} 4 \\ 5 \\ 6 \end{pmatrix} = \begin{pmatrix} 10 \\ 11 \\ 12 \end{pmatrix}
$$

$$
\vec{A} = \vec{R} - \vec{RS} = \vec{R} - (\vec{S} - \vec{R}) = 2\vec{R} - \vec{S} = 2 \cdot \begin{pmatrix} 4 \\ 5 \\ 6 \end{pmatrix} - \begin{pmatrix} 7 \\ 8 \\ 9 \end{pmatrix} = \begin{pmatrix} 1 \\ 2 \\ 3 \end{pmatrix}
$$

$$
(2) |\overrightarrow{AB}| = 3 \cdot |\overrightarrow{RS}| = 3 \cdot |(\overrightarrow{R} - \overrightarrow{S})| = 3 \cdot \left| \begin{pmatrix} 3 \\ 3 \\ 3 \end{pmatrix} \right| = 3\sqrt{27} = 9\sqrt{3} = \sqrt{243}
$$

**1c)** 

(1) g:  $\vec{X}(\lambda) =$ 1 2 −1  $\left| +\lambda \cdot \right|$ 0,5 1  $-0,5$  $\int$  und h:  $\vec{X}(\mu) = \mu \cdot$ −1 −2 1 ) (λ, μ ∈ ℝ) sind identisch, da die Richtungsvektoren kollinear sind und der Verbindungsvektor der Aufpunkte kollinear zu den beiden Rich-

tungsvektoren ist.

(2) g: 
$$
\vec{X}(\lambda) = \begin{pmatrix} 1 \\ 0 \\ 0 \end{pmatrix} + \lambda \cdot \begin{pmatrix} 1 \\ 2 \\ 3 \end{pmatrix}
$$
 und h:  $\vec{X}(\mu) = \begin{pmatrix} 1 \\ 0 \\ 0 \end{pmatrix} + \mu \cdot \begin{pmatrix} 4 \\ 5 \\ 6 \end{pmatrix}$  ( $\lambda, \mu \in \mathbb{R}$ ) schemeiden sich im Punkt (1/0/0),  
da dieser Punkt Aufpunkt beiden Geraden mit nicht kollinearen Richtunosvektoren ist

da dieser Punkt Aufpunkt beider Geraden mit nicht kollinearen Richtungsvektoren ist.

(3) g:  $\vec{X}(\lambda) =$ 1 0 1  $\left| +\lambda \cdot \right|$ 1 2 3 ) und h:  $\vec{X}(\mu) =$ 1 0 0  $\left| + \mu \cdot \right|$ 2 4 6 ) (λ, μ ∈ ℝ) sind echt parallel, da die Rich-

tungsvektoren kollinear sind und der Verbindungsvektor der beiden Aufpunkte nicht kollinear zu den kollinearen Richtungsvektoren ist.

**1d)** 

(1) 
$$
g' : \vec{X} = \begin{pmatrix} 1 \\ 2 \\ 0 \end{pmatrix} + \lambda \cdot \begin{pmatrix} 2 \\ 2 \\ 0 \end{pmatrix}
$$
 und h' :  $\vec{X} = \begin{pmatrix} 3 \\ 3 \\ 0 \end{pmatrix} + \mu \cdot \begin{pmatrix} 5 \\ 5 \\ 0 \end{pmatrix}$ , denn bei der senkrechten Projektion in die

x1x2−Ebene ist die x3-Koordinate des allgemeinen Geradenpunktes immer Null.

(2) Die Geraden g´ und h´ sind echt parallel oder identisch, da die Richtungsvektoren kollinear sind. Der Vektor vom Aufpunkt G´ von g´ zum Aufpunkt H´ von h´ (Differenzverktor der Stützvektoren) ist offenbar nicht kollinear zu den Richtungsvektoren der Geraden g´ und h´. g´ und h´ sind also echt parallel.

(1) 
$$
G_a(a/-2/3)
$$
 und H<sub>a</sub>(a + 4/0/5) (a  $\in \mathbb{R}$ ) liegen auf  $g_a: \vec{X} = \begin{pmatrix} a \\ -2 \\ 3 \end{pmatrix} + b \cdot \begin{pmatrix} 2 \\ 1 \\ 1 \end{pmatrix}$  (a, b  $\in \mathbb{R}$ ). für b = 0  
und b = 2.

(2) 
$$
g_a: \vec{X} = \begin{pmatrix} a \\ -2 \\ 3 \end{pmatrix} + b \cdot \begin{pmatrix} 2 \\ 1 \\ 1 \end{pmatrix} = \begin{pmatrix} 0 \\ -2 \\ 3 \end{pmatrix} + a \cdot \begin{pmatrix} 1 \\ 0 \\ 0 \end{pmatrix} + b \cdot \begin{pmatrix} 2 \\ 1 \\ 1 \end{pmatrix}
$$
 (a, b  $\in \mathbb{R}$ ) mit zwei nicht kollinearen Rich-  
tnnosvektoren

tungsvektoren.

**2a)**

**1e)**

 $\overline{AB}$  und  $\overline{PQ}$  beschreiben die Richtung der beiden Flugzeuge F<sub>1</sub> und F<sub>2</sub> und gleichzeitig den Geschwindigkeitsvektor für einen Zeitraum von zwei Minuten. Es gilt:

$$
\overrightarrow{AB} = \overrightarrow{B} - \overrightarrow{A} = \begin{pmatrix} -7.5 - (-12.5) \\ -17 - (-14) \\ 4.6 - 4 \end{pmatrix} = \begin{pmatrix} 5 \\ -3 \\ 0.6 \end{pmatrix} \text{und } \overrightarrow{PQ} = \overrightarrow{Q} - \overrightarrow{P} = \begin{pmatrix} -5.8 - (-11.4) \\ 10 - 13 \\ 5.2 - 5.5 \end{pmatrix} = \begin{pmatrix} 5.6 \\ -3 \\ -0.3 \end{pmatrix}.
$$

In einer Minute legen die Flugzeuge von ihren Startpunkten aus den Vektor 0,5 ∙ AB bzw. 0,5 · PQ zurück. Also lassen sich die Flugbahnen durch die folgenden Geradengleichungen  $F_1$  und  $F_2$  mit den Parametern s und t (jeweils in Minuten) beschreiben:

$$
F_1: \vec{X}(r) = \vec{A} + r \cdot 0.5 \cdot \vec{AB} = \begin{pmatrix} -12.5 \\ -14 \\ 4 \end{pmatrix} + r \cdot \begin{pmatrix} 2.5 \\ -1.5 \\ 0.3 \end{pmatrix} = \begin{pmatrix} -12.5 + 2.5r \\ -14 - 1.5r \\ 4 + 0.3r \end{pmatrix}; \vec{X}(-4) = \begin{pmatrix} -22.5 \\ -8 \\ 2.8 \end{pmatrix}
$$

$$
F_2: \vec{X}(t) = \vec{P} + t \cdot 0.5 \cdot \vec{PQ} = \begin{pmatrix} -11.4 \\ 13 \\ 5.5 \end{pmatrix} + t \cdot \begin{pmatrix} 2.8 \\ -1.5 \\ -0.15 \end{pmatrix} = \begin{pmatrix} -11.4 + 2.8t \\ 13 - 1.5t \\ 5.5 - 0.15t \end{pmatrix}; \vec{X}(-4) = \begin{pmatrix} -22.6 \\ 19 \\ 6.1 \end{pmatrix}
$$

**2b)**

Zur Bestimmung der Länge der Vektoren AB und PQ gilt:

 $|\overrightarrow{AB}| = \sqrt{5^2 + (-3)^2 + 0.6^2} \approx 5.86$  Kilometer pro zwei Minuten ≈ 175.85 km/h.  $|\overrightarrow{PQ}| = \sqrt{5.6^2 + (-3)^2 + (-0.3)^2} \approx 6.36$  Kilometer pro zwei Minuten ≈ 190,80 km/h.

**2c)**

Folgende zwei Bedingungen müssen erfüllt sein:

(1) x<sub>3</sub>-Koordinate von Flugzeug F<sub>1</sub> = x<sub>3</sub>-Koordinate von Flugzeug F<sub>2</sub>

(2) Zeitparameter r = Zeitparameter t

Daher gilt: 4 + 0,3r = 5,5 – 0,15t (mit (1)) ⇔ 4 + 0,3r = 5,5 – 0,15r (mit (2)) ⇔ 0,45r = 1,5 ⇔ r =  $\frac{10}{3}$ . Also gilt für die zurückgelegte Strecke x von F<sub>2</sub>: x  $\approx \frac{10}{3}$  $\frac{10}{3}$  min ⋅ 3,18  $\frac{\text{km}}{\text{min}}$  = 10,60 km.

**2d)**

Durch Gleichsetzen der beiden Geradengleichungen F<sub>1</sub> und F<sub>2</sub> erhält man:

(I)  $2,5r - 2,8t = 1,1$  $(II) - 1.5r + 1.5t = 27$ (III)  $0,3r + 0,15t = 1,5$ 

 $2,5 \cdot (-\frac{8}{3})$  $\frac{8}{3}$ ) − 2,8 ·  $\frac{46}{3}$  = 1,1  $\Leftrightarrow$  -49,6 = 1,1 (falsche Aussage)  $\Rightarrow$  F<sub>1</sub> und F<sub>2</sub> sind windschief, d. h. die Flugzeuge  $F_1$  und  $F_2$  können unmöglich kollidieren.

### **2e)**

Man berechne zunächst den Verbindungsvektor $\overline{X_{F_1}X_{F_2}}$ eines beliebigen Punktes  $X_{F_1}$  der Geraden  $F_1$ mit einem beliebigen Geradenpunkt  $X_{F_2}$  der Geraden  $F_2$ , wobei r = t gilt.

$$
\overrightarrow{X_{F_1}X_{F_2}}=\overrightarrow{X_{F_2}}-\overrightarrow{X_{F_1}}=\left(\begin{matrix} -11.4+2.8t\\ 13-1.5t\\ 5.5-0.15t \end{matrix}\right)-\left(\begin{matrix} -12.5+2.5t\\ -14-1.5t\\ 4+0.3t \end{matrix}\right)=\left(\begin{matrix} 1.1+0.3t\\ 27\\ 1.5-0.45t \end{matrix}\right).
$$

Die Länge des Vektors  $\overrightarrow{X_{F_1}X_{F_2}}$  ist genau minimal, wenn sein Quadrat minimal ist. Für das Quadrat d<sup>2</sup> der Länge gilt:

 $d^2(t) = \left| \overline{X_{F_1} X_{F_2}} \right|^2 = (1, 1 + 0, 3t)^2 + 27^2 + (1, 5 - 0, 45t)^2 = 0,2925t^2 - 0,69t + 732,46$ . Für die Ableitung gilt: d<sup>2</sup>'(t) = 0,585t − 0,69 = 0  $\Leftrightarrow$  t ≈ 1,18 Minuten (d<sup>2</sup>''(t) = 0,585 > 0). Nach ungefähr 1 Minute und 11 Sekunden haben  $F_1$  und  $F_2$  der geringsten Abstand.

### **3a)**

In der Erläuterung der Wirkungsweise könnten z. B. folgende Aspekte genannt werden:

- Parallelenprojektion,
- Blickrichtung der Kameraposition,
- Projektion in die  $x_1-x_2$ -Ebene,
- Projektionspunkte,
- optische Täuschung je nach Perspektive.

### **3b) und 3e)**

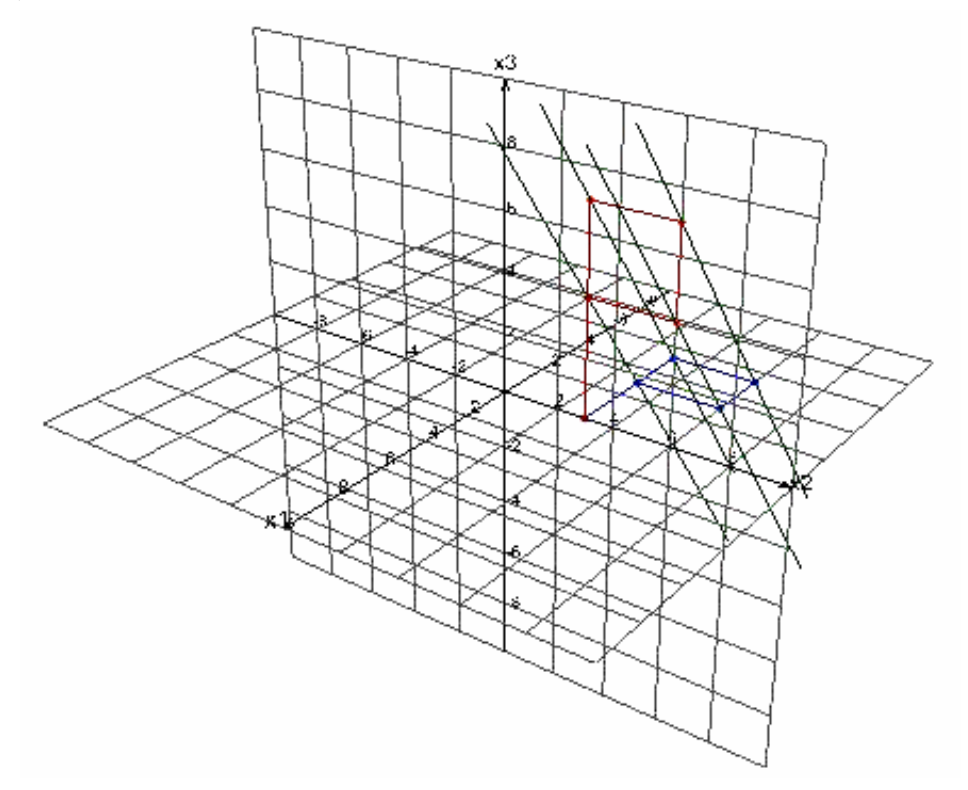

Ansatz:  $\overrightarrow{P_2} = \overrightarrow{P_2} + t \cdot \overrightarrow{v}$ .

$$
\begin{pmatrix} x \\ y \\ 0 \end{pmatrix} = \begin{pmatrix} 0 \\ 3 \\ 4 \end{pmatrix} + t \cdot \begin{pmatrix} -3 \\ 0 \\ -4 \end{pmatrix} \Leftrightarrow 4 - 4t = 0 \Leftrightarrow t = 1; \ \overrightarrow{P_2} = \overrightarrow{P_2} + 1 \cdot \overrightarrow{v} = \begin{pmatrix} 0 \\ 3 \\ 4 \end{pmatrix} + \begin{pmatrix} -3 \\ 0 \\ -4 \end{pmatrix} = \begin{pmatrix} -3 \\ 3 \\ 0 \end{pmatrix}.
$$

Erläuterungen:

- z-Wert des Projektionspunktes ist Null, da der Projektionspunkt in der x1-x2-Ebene liegt.
- Durch die dritte Koordinatengleichung erhalte ich t = 1.
- $\bullet$  Mit t = 1 erhalte ich die x<sub>1</sub>- und x<sub>2</sub>-Werte von P<sub>2</sub>.

**3d)**

$$
\overrightarrow{P_1} = \overrightarrow{P_1} = \begin{pmatrix} 0 \\ 3 \\ 0 \end{pmatrix}; \overrightarrow{P_3} = \begin{pmatrix} -5.25 \\ 3 \\ 0 \end{pmatrix} (t = 1.75); \overrightarrow{P_4} = \begin{pmatrix} -5.25 \\ 6 \\ 0 \end{pmatrix} (t = 1.75); \overrightarrow{P_5} = \begin{pmatrix} -3 \\ 6 \\ 0 \end{pmatrix} (t = 1)
$$

**4a)**

$$
\vec{P} = \frac{1}{2}(\vec{A} + \vec{D}) = \begin{pmatrix} -3 \\ 0 \\ 0 \end{pmatrix}.
$$
 Daher folgt:  $\overrightarrow{PE} = \vec{E} - \vec{P} = \begin{pmatrix} -3 \\ 1 \\ 5 \end{pmatrix} - \begin{pmatrix} -3 \\ 0 \\ 0 \end{pmatrix} = \begin{pmatrix} 0 \\ 1 \\ 5 \end{pmatrix}$ und  $|\overrightarrow{PE}| = \sqrt{26} \approx 5,10.$ 

**4b)**

Da die beiden Geraden g und h offenbar nicht parallel sind (warum?), setzen wir gleich:

$$
\begin{pmatrix} -3 \\ 0 \\ 0 \end{pmatrix} + \lambda \cdot \begin{pmatrix} 0 \\ 6 \\ 5 \end{pmatrix} = \begin{pmatrix} -6 \\ 4 \\ 0 \end{pmatrix} + \mu \cdot \begin{pmatrix} 9 \\ -7 \\ 5 \end{pmatrix} \Leftrightarrow \begin{pmatrix} -3 \\ 6\lambda \\ 5\lambda \end{pmatrix} = \begin{pmatrix} -6 + 9\mu \\ 4 - 7\mu \\ 5\mu \end{pmatrix} \Leftrightarrow \begin{pmatrix} 9\mu \\ 6\lambda + 7\mu \\ 5\lambda - 5\mu \end{pmatrix} = \begin{pmatrix} 3 \\ 4 \\ 0 \end{pmatrix}
$$

Durch Gleichung (I) erhält man  $\mu = \frac{1}{2}$  $\frac{1}{3}$ . Mit Gleichung (III) ergibt sich auch  $\lambda = \frac{1}{3}$  $\frac{1}{3}$ . Setzt man λ und μ in Gleichung (II) ein, ergibt sich 6 ·  $\frac{1}{3}$  $\frac{1}{3} + 7 \cdot \frac{1}{3}$  $\frac{1}{3}$  = 4, also 4 $\frac{1}{3}$  $\frac{1}{3}$  = 4 (f). Daher sind die beiden Geraden windschief.

**4c)**

(1) Die Kanten AE und BF sind die offenbar nicht parallelen Kanten eines (ebenen) Trapezes. Daher liegen die nicht parallelen Geraden in einer Ebene. Sie haben daher genau einen Schnittpunkt.

(2) Die Geradengleichungen lauten: p: 
$$
\vec{x} = \lambda \cdot \begin{pmatrix} -3 \\ 1 \\ 5 \end{pmatrix}
$$
, q:  $\vec{x} = \begin{pmatrix} 0 \\ 8 \\ 0 \end{pmatrix} + \mu \cdot \begin{pmatrix} -3 \\ -2 \\ 5 \end{pmatrix}$ .  
Gleichsetzen ergibt:  $\lambda \cdot \begin{pmatrix} -3 \\ 1 \\ 5 \end{pmatrix} = \begin{pmatrix} 0 \\ 8 \\ 0 \end{pmatrix} + \mu \cdot \begin{pmatrix} -3 \\ -2 \\ 5 \end{pmatrix} \Leftrightarrow \begin{pmatrix} -3\lambda \\ \lambda \\ 5\lambda \end{pmatrix} = \begin{pmatrix} -3\mu \\ 8 - 2\mu \\ 5\mu \end{pmatrix} \Leftrightarrow \begin{pmatrix} 3\lambda - 3\mu \\ \lambda + 2\mu \\ 5\lambda - 5\mu \end{pmatrix} = \begin{pmatrix} 0 \\ 8 \\ 0 \end{pmatrix}$ 

Gleichung (I) und (III) ergeben jeweils  $\lambda = \mu$ . Ersetzt man in (II)  $\mu$  durch  $\lambda$ , ergibt sich  $\mu = \lambda = \frac{8}{3}$  $\frac{8}{3}$ . Setzt man  $\lambda = \frac{8}{3}$  $\frac{8}{3}$ in die Gleichung von g ein, erhält man den Schnittpunkt S (8/ $-\frac{8}{3}$  $\frac{8}{3}$  /  $\frac{40}{3}$  $\frac{10}{3}$ ).

**67**

$$
\begin{aligned} \mathbf{4d} \mathbf{d} \mathbf{
$$

$$
4e)
$$

(1) Man wählt für die Richtungen die Einheitsvektoren:

$$
\vec{F} = \begin{pmatrix} 0 \\ 0 \\ 0 \end{pmatrix} + 5 \cdot \frac{1}{\sqrt{(-6)^2 + 8^2}} \cdot \begin{pmatrix} -6 \\ 8 \\ 0 \end{pmatrix} + \frac{40}{29} \cdot \begin{pmatrix} 0 \\ 0 \\ 1 \end{pmatrix} + \frac{100}{29} \cdot \begin{pmatrix} 0 \\ 1 \\ 0 \end{pmatrix} = \begin{pmatrix} 0 \\ 0 \\ 0 \end{pmatrix} + 5 \cdot \frac{1}{10} \cdot \begin{pmatrix} -6 \\ 8 \\ 0 \end{pmatrix} + \frac{40}{29} \cdot \begin{pmatrix} 0 \\ 0 \\ 1 \end{pmatrix}
$$

$$
= \begin{pmatrix} -3 \\ \frac{216}{29} \approx 7,4 \\ \frac{40}{29} \approx 1,4 \end{pmatrix}
$$

$$
-3 = \lambda + 3\mu \xrightarrow{\mu = \frac{8}{29} \approx -0,2759} \lambda = -\frac{63}{29} \approx -1,8964
$$

$$
(2) \begin{pmatrix} -3 \\ \frac{216}{29} \\ \frac{40}{29} \end{pmatrix} = \begin{pmatrix} 0 \\ 8 \\ 0 \end{pmatrix} + \lambda \cdot \begin{pmatrix} 1 \\ 0 \\ 0 \end{pmatrix} + \mu \cdot \begin{pmatrix} 3 \\ 2 \\ -5 \end{pmatrix} \Leftrightarrow \begin{pmatrix} \frac{216}{29} = 8 + 2\mu \Rightarrow \mu = \frac{8}{29} \approx -0,2759 \\ \frac{40}{29} = -5\mu \Rightarrow \mu = \frac{8}{29} \approx -0,2759
$$

Damit liegt der Punkt F für  $\lambda \approx -1.8964$  und μ ≈ -0.2759 in E.

**4f)**

$$
g_{AE}: \vec{X} = t \cdot \begin{pmatrix} -3 \\ 1 \\ 5 \end{pmatrix} \text{und } E: \ \vec{X} = \begin{pmatrix} 0 \\ 8 \\ 0 \end{pmatrix} + r \cdot \begin{pmatrix} 1 \\ 0 \\ 0 \end{pmatrix} + s \cdot \begin{pmatrix} 3 \\ 2 \\ -5 \end{pmatrix}.
$$

Durch Gleichsetzen erhält man folgendes LGS für die Unbekannten r, s und t: 1 3 3 0 2 −1  $0 -5 -5$ | 0 −8 0 .

Der GTR ermittelt r = 0, s =  $-\frac{8}{3}$  $\frac{8}{3}$ , t =  $\frac{8}{3}$ . Damit ergibt sich als Schnittpunkt der Punkt S (-8/ $\frac{8}{3}$ / $\frac{40}{3}$  $\frac{10}{3}$ ).

### **4g)**

Offenbar sind E und F nicht parallel. Durch Gleichsetzten der beiden Parametergleichungen der Ebenen F und F erhält man ein 3x4-LGS mit den Unbekannten r, s, t und u, das ∞-lösbar ist. Ergänzt man das 3x4-LGS durch eine vierten Gleichung 0 ∙ r + 0 ∙ s + 0 ∙ t + 0 ∙ u = 0 zu einem 4x4-LGS, ändert dies die Lösungsmenge nicht, da beim 3x4-LGS wegen der Nicht-Parallelität der Ebenen E und F stets ein Parameter frei ist wählbar ist (z. B  $t = \mu$ ).

Zur Bestimmung der Schnittgeraden löst man das 4x4-LGS in MENU A (Gleichung):  $t_{\rm t}$ 

$$
\begin{array}{ccc|c}\n1 & 3 & -1 & 3 & 0 & 1 & 3 & -1 & 3 & 0 \\
0 & 2 & 0 & -1 & -8 & \Leftrightarrow & 0 & 2 & 0 & -1 & -8 \\
0 & -5 & 0 & -5 & 0 & 0 & 0 & 0 & 0\n\end{array}\n\begin{array}{c}\n0 \\
-8 \\
0 \\
0 \\
0 \\
0\n\end{array}\n\begin{array}{c}\n0 \\
-8 \\
0 \\
0 \\
0 \\
0\n\end{array}\n\begin{array}{c}\n\text{C}\\
\text{STR}(\text{MEMA}) \\
\text{M} \\
\text{M}\n\end{array}\n\begin{pmatrix}\n\text{C}\\
\text{S}\\
\text{C}\\
\text{S}\\
\text{M}\n\end{pmatrix}\n=\n\begin{pmatrix}\n0 \\
-8 \\
-3 \\
0 \\
\frac{8}{3}\n\end{pmatrix}
$$

Setzt etwa t und u in die Parametergleichung von F ein, erhält man als Schnittgerade:

s: 
$$
\vec{X}\left(t; \frac{8}{3}\right) = t \cdot \begin{pmatrix} 1 \\ 0 \\ 0 \end{pmatrix} + \frac{8}{3} \cdot \begin{pmatrix} -3 \\ 1 \\ 5 \end{pmatrix} = \begin{pmatrix} -8 \\ 8 \\ \frac{40}{3} \end{pmatrix} + t \cdot \begin{pmatrix} 1 \\ 0 \\ 0 \end{pmatrix} = \vec{S} + t \cdot \begin{pmatrix} 1 \\ 0 \\ 0 \end{pmatrix}.
$$

### **Alternativlösung:**

Durch Gleichsetzen erhält in der Matrizenschreibweise für die Unbekannten r, s, t und u:

1 3 −1 3  $0 \t2 \t0 \t-1$ 0 −5 0 −5 | 0 −8  $-8 \xrightarrow{5 \cdot H + 2 \cdot H}$ 1 3 −1 3 0 2 0 −1 0 0 0 −15 | 0 −8  $-40$ .

Es ergibt sich u =  $\frac{8}{3}$ . Setzt man u in die zweite Gleichung ein, folgt s = 0,5u – 4 =  $-\frac{8}{3}$  $\frac{8}{3}$ . Setzt man nun s und u in die erste Gleichung ein, folgt: r – t = -3s – 3u = 0, also r = t =  $\mu$ . Setzt man z. B. u =  $\frac{8}{3}$  $rac{8}{3}$  in der Parametergleichung der Ebene F ein, ergibt sich eine Geradengleichung als Lösungsvektor:

$$
\vec{X} = t \cdot \begin{pmatrix} 1 \\ 0 \\ 0 \end{pmatrix} + \frac{8}{3} \cdot \begin{pmatrix} -3 \\ 1 \\ 5 \end{pmatrix} = \begin{pmatrix} -8 \\ \frac{8}{3} \\ \frac{40}{3} \end{pmatrix} + t \cdot \begin{pmatrix} 1 \\ 0 \\ 0 \end{pmatrix}.
$$
 Dies ist eine zur x<sub>1</sub>-Achse parallele Gerade (Warum?).